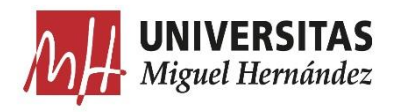

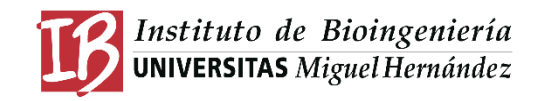

# TRABAJO FIN DE MÁSTER MÁSTER UNIVERSITARIO EN BIOTECNOLOGÍA Y BIOINGENIERÍA CURSO 2020 - 2021 UNIVERSIDAD MIGUEL HERNÁNDEZ DE ELCHE

# PROTOCOLO EXPERIMENTAL PARA MEDIDAS DE RADIOFRECUENCIA EN BANDA ANCHA EN CULTIVO CELULAR

Autor: María del Mar Arias Gómez Tutor académico: Prof. Dr. José María Sabater Navarro Co-tutor: Prof. Dr. Miguel Ángel de la Casa Lillo

**D. JOSÉ MARÍA SABATER NAVARRO**, Catedrático del área de Ingeniería de Sistemas y Automática de la Universidad Miguel Hernández de Elche.

#### **CERTIFICA**

Que el presente trabajo titulado:

#### "PROTOCOLO EXPERIMENTAL PARA MEDIDAS DE RF EN BANDA ANCHA EN CULTIVO CELULAR"

y que constituye la Memoria del Trabajo Fin de Máster en Biotecnología y Bioingeniería, que presenta:

#### **María del Mar Arias Gómez**

ha sido realizado bajo su supervisión en el Instituto de Bioingeniería, cumpliendo todos los requisitos necesarios.

Y para que así conste, se expide y firma el presente certificado en Elche a 18 de junio de 2021

Digitally signed by JOSE MARIA| SABATER|NAVARRO Date: 2021.06.15 10:47:57 +02'00'

Fdo.: Prof. José María Sabater Navarro

#### <span id="page-2-0"></span>Resumen

La diabetes mellitus es un conjunto de patologías metabólicas de largo plazo que se da cuando no se pueden controlar adecuadamente los niveles de glucosa en el cuerpo por la deficiencia de insulina. Actualmente no tiene cura, por lo cual su tratamiento es esencial para las personas que la padecen. Las personas que necesitan administración de insulina exógena para su manejo deben monitorear los niveles de glucosa en sangre varias veces al día. Los dispositivos que existen hoy en día para dicha monitorización se clasifican principalmente en invasivos y mínimamente invasivos. Los primeros entregan un valor del nivel de glucosa en sangre de una muestra tomada en el momento, y los segundos realizan una medición continua del nivel de glucosa en sangre.

Por otra parte, se están investigando diferentes tecnologías que permitan realizar mediciones no invasivas del nivel de glucosa en sangre. Dentro de estas se encuentra la tecnología de microondas que se ha usado en diferentes investigaciones para el seguimiento de biomoléculas como la glucosa. Partiendo de esta información y de estudios que relacionan las propiedades dieléctricas como la permitividad con la concentración de glucosa, en el grupo de investigación *nBio* se desarrollaron varios experimentos para desarrollar un sensor de microondas que pudiera determinar variaciones en la concentración de glucosa por cambios en la permitividad. Los experimentos se hicieron en un primer momento en soluciones de agua con glucosa y posteriormente en plasma humano y en la lengua de pacientes. Los resultados que se obtuvieron mostraron que se tenía un sensor muy sensible pero poco selectivo.

En este proyecto se propone un protocolo experimental para medidas de RF en banda ancha en un cultivo celular, lo que serviría como un paso intermedio entre las mediciones realizadas en agua con glucosa, y en plasma humano y voluntarios, con el fin de poder entender mejor la respuesta dieléctrica en un medio vivo, como lo es un cultivo celular, y la influencia de la glucosa en este. Para esto se desarrollaron dos procedimientos experimentales que buscaban entender el efecto de la densidad celular, y de la glucosa y su dinámica en un cultivo celular. Se encontró que estos dos factores tienen efecto en la respuesta dieléctrica del cultivo. Sin embargo, para futuros experimentos se sugiere estudiar más en detalle la influencia del cable coaxial y los efectos a nivel microscópico que causa la interacción de las células con la glucosa, además de estandarizar aún más los parámetros del experimento para poder hacer un análisis más detallado de los resultados.

**Palabras clave:** Tecnología de microondas, radiofrecuencia, banda ancha, cultivo celular, glucosa.

#### <span id="page-3-0"></span>Abstract

Diabetes mellitus is a group of long-term metabolic pathologies that occur when glucose levels in the body cannot be adequately controlled due to insulin deficiency. There is currently no cure, so its treatment is essential for the huge amount of the individuals that suffer from it. The part of the population who needs exogenous insulin administration for its management must monitor blood glucose levels several times per day. The devices that exist today for such monitoring are mainly classified as invasive and minimally invasive. The former provides a value of the blood glucose level from a sample taken at the time, and the latter performs a continuous measurement of the blood glucose level.

On the other hand, different technologies are being investigated that allow non-invasive measurements of blood glucose levels. Among these is microwave technology, which has been used in different investigations for monitoring biomolecules such as glucose. Based on this information and on studies that relate dielectric properties such as permittivity with glucose concentration, the *nBio* research group developed several experiments to build a microwave sensor that could determine variations in glucose concentration by changes in permittivity. The experiments were first performed in water solutions containing glucose and then in human plasma and on the tongue of patients. The obtained results showed that the sensor was very sensitive but not very selective.

This project proposes an experimental protocol for broadband RF measurements in cell culture, which would serve as an intermediate step between the measurements performed in water with glucose, and in human plasma and volunteers, to better understand the dielectric response in a living medium, such as cell culture, and the influence of glucose on it. For this purpose, two experimental procedures were developed to understand the effect of cell density and the effect of the glucose and its dynamics in cell culture. These two factors were found to influence the dielectric response of the culture. However, for future experiments, it is suggested to study in more detail the influence of the coaxial cable and the effects at the microscopic level caused by the interaction of cells with glucose. Additionally, it is also recommended to further standardize the parameters of the experiment to be able to make a more detailed analysis of the results.

# Contenido

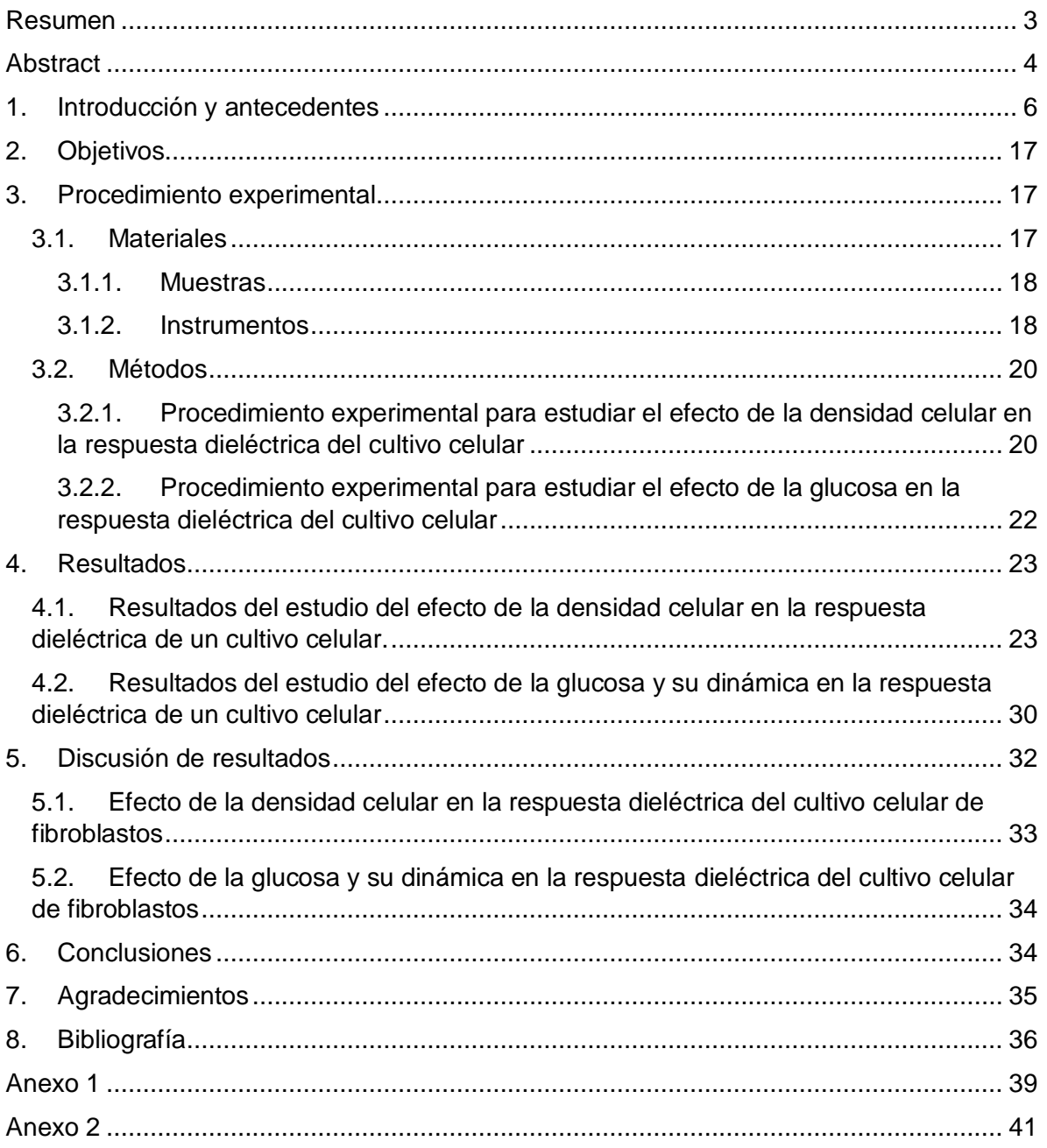

## <span id="page-5-0"></span>1. Introducción y antecedentes

En el 2019 había aproximadamente 463 millones de adultos con diabetes en el mundo, y se espera que este número incremente a 700 millones para el 2045. Además, la diabetes causo 4,2 millones de muertes y tuvo un gasto sanitario de aproximadamente 760 millones de dólares en ese mismo año [1]. Estas cifras y el creciente porcentaje de personas sin diagnosticar, que es aproximadamente el 50% de las personas con diabetes, evidencia la urgente necesidad de incrementar el diagnóstico de esta enfermedad, y de ofrecer una atención temprana y un tratamiento apropiado y oportuno a las personas que la padecen [2].

La principal razón por la que la diabetes se ha convertido en una de las enfermedades más comunes dentro de las condiciones crónicas es por los cambios en el estilo de vida y de la nutrición [3].

La diabetes mellitus es un conjunto de patologías metabólicas de largo plazo que se da cuando los niveles de glucosa en la sangre están elevados porque el cuerpo no produce suficiente insulina o no la produce en absoluto, o porque la que produce no la puede utilizar de manera eficaz [4]. La insulina es una hormona que se produce en el páncreas y es la que permite que la glucosa del torrente sanguíneo ingrese a las células del cuerpo para convertirse en energía y permitir, entre otras cosas, el metabolismo de las proteínas y grasas. Se debe controlar el déficit de insulina porque este puede derivar en altos niveles de glucosa en sangre, que, a largo plazo pueden ocasionar daño en diferentes órganos llevando a complicaciones de salud potencialmente mortales como las enfermedades cardiovasculares, neuropatías, enfermedades renales y oculares. Por esto, es vital lograr un tratamiento apropiado de esta y así prevenir la aparición de dichas afecciones [2].

Los síntomas más comunes de esta enfermedad son: pobre circulación de la sangre, visión borrosa, pérdida de energía, lenta sanación de las heridas, mayor volumen de orina, lo que se conoce como poliuria, y una gran necesidad de beber agua, que se conoce como polidipsia y surge por la necesidad de eliminar el exceso de glucosa [5]. Existen dos escenarios posibles que aparecen como consecuencia de la mala regulación de la insulina: el primero es la hiperglucemia, la cual aparece cuando los niveles de glucosa en la sangre son muy altos debido a que las células no pueden tomarla por la insuficiencia de insulina; y el segundo es la hipoglucemia, que surge cuando el nivel de glucemia es muy bajo, lo que significa que no hay suficiente glucosa para darle energía a las células y estas no pueden trabajar adecuadamente. Este último escenario es muy peligroso ya que el cerebro y el sistema nervioso necesitan de la glucosa para su funcionamiento, por lo que una hipoglucemia severa puede terminar en un coma diabético [6].

Actualmente no existe cura para la diabetes, por lo que solo un tratamiento y manejo adecuado permiten al paciente diabético tener una buena calidad de vida, además de prevenir y evitar la aparición de las enfermedades y afecciones mencionadas anteriormente [7].

Existen varios tipos de diabetes, pero se destacan tres por su alta prevalencia: diabetes tipo 1, diabetes tipo 2 y diabetes gestacional. La diabetes tipo 1 (DT1) abarca aproximadamente el 10% de los casos diagnosticados. Se debe a una reacción autoinmune en la que el sistema de defensa del cuerpo ataca a las células β del páncreas que son las responsables de producir insulina, por lo que el cuerpo produce esta hormona en bajas cantidades o no la produce directamente. La causa de esta reacción se desconoce, pero se cree que está relacionada a una combinación de condiciones genéticas y ambientales, o por un posible enterovirus que es el desencadenante del proceso autoinmune [8]. Afecta a personas de cualquier edad, pero generalmente se desarrolla en niños y adultos jóvenes. Las persones con este tipo de diabetes necesitan inyecciones de insulina exógena diariamente para controlar el nivel de glucosa en sangre, por lo que también se suele conocer como diabetes insulinodependiente [9]. Representa un gran desafío para las familias con niños que la padecen, incluso en países desarrollados que tienen acceso diario a múltiples inyecciones, bombas de insulina, dispositivos que permiten la monitorización de la diabetes y que además, cuentan con una estructurada educación y atención médica especializada [2].

Por otra parte, la diabetes tipo 2 (DT2) es la más común abarcando aproximadamente el 90% de los casos diagnosticados. Los altos niveles de glucosa en sangre que causan hiperglucemia son el resultado de la incapacidad de las células del cuerpo de responder a la insulina. Esto se conoce como resistencia a la insulina, en donde la hormona no es eficaz y no puede permitir el ingreso de la glucosa desde el torrente sanguíneo al interior de las células porque no es reconocida por los receptores de estas, lo que conlleva a una producción inadecuada de insulina dado que las células β no están cumpliendo con la demanda [4]. Se diagnostica más frecuentemente en adultos mayores, pero en los últimos años se ha visto un aumento de su aparición en niños, adolescentes y adultos jóvenes por los niveles crecientes de obesidad, inactividad física y una dieta inapropiada. El principal tratamiento para este tipo de diabetes, entendiendo que en sus primeras etapas no es insulinodependiente, es una dieta saludable, un aumento de la actividad física y el mantenimiento de un peso corporal adecuado. Sin embargo, a largo plazo puede ser necesario tomar medicación oral o incluso aplicarse inyecciones de insulina [10].

Por último, la diabetes gestacional (DG) se caracteriza principalmente por la hiperglucemia, en la cual se presentan valores más altos de glucosa en sangre que los normales, pero un poco más bajos que los establecidos para el diagnóstico de diabetes [11]. Aparece durante el embarazo y es una fuerte amenaza tanto para la salud materna como la infantil. Las mujeres con esta diabetes sufren complicaciones en el embarazo como: presión arterial alta, bebes de gran peso y trabajos de parto obstruidos [12]. Aproximadamente la mitad de las mujeres que la sufren progresan hacia la diabetes tipo 2, lo cual es un proceso inevitable [11].

Ahora bien, entendiendo los tipos de diabetes más prevalentes es importante reconocer que, la prevalencia de la DT2 se puede disminuir y actualmente hay diferentes estudios que buscan prevenir la aparición de la DT1. Para su prevención se han impuesto diferentes políticas y prácticas para toda la población que contribuyen a una buena salud [4].

Lo principal entonces para tener una buena calidad de vida cuando se padece de diabetes es un diagnóstico temprano y un manejo y tratamiento oportuno [11]. Por un lado, el diagnóstico se puede realizar mediante la prueba de hemoglobina glucosilada (HbA1c), que en caso de no obtener resultados consistentes con esta, se pueden utilizar los siguientes exámenes para su diagnóstico: examen aleatorio de glucosa sanguínea, examen de glucemia en ayunas o el examen de tolerancia oral a la glucosa [13]. Los resultados que se obtengan con estos exámenes se comparan con el rango normal de concentración de glucosa en sangre, los cuales en una persona sana deben estar entre 70 mg/dL y 110 mg/dL, y pueden aumentar hasta 180 mg/dL después de la ingesta de alimentos y se deben normalizar dentro de las 2 o 3 horas siguientes. Cuando esto no sucede se indica la presencia de diabetes [14].

Por otra parte, el tratamiento depende del tipo de diabetes diagnosticado, pero en general tiene como objetivo controlar los niveles de azúcar en sangre, ya sea por medio de insulina o medicamentos orales, además del cumplimiento de un estilo de vida saludable [13].

Ahora bien, como se mencionó anteriormente la DT1 es insulinodependiente, por lo que su tratamiento implica la administración de insulina ya sea por medio de inyecciones o por medio de una bomba de insulina. La dosis de insulina que se debe administrar depende de los valores de glucosa que se tengan en la sangre del paciente, para lo cual es importante hacer un control frecuente de estos. Este control también lo deben hacer los pacientes con DT2 que requieren medicamentos orales, insulina o ambos. Los controles se deben registrar cuatro o incluso más veces al día [13].

Para medir los niveles de glucosa en sangre, que es en lo que se centra el trabajo actual, existen diferentes dispositivos que permiten hacerlo y se pueden clasificar en cuatro generaciones.

En la primera generación se encuentran los dispositivos médicos de los años 70 que empleaban tecnología de reflexión y eran dispositivos de gran peso y volumen por los materiales de los que estaban compuestos, además necesitaban grandes cantidades de sangre para funcionar. Después surgieron los dispositivos de segunda generación que estaban hechos de materiales de menor tamaño y peso, y solo necesitaban una gota de sangre porque la tecnología disponible lo permitía. Al mismo tiempo eran más asequibles lo que promovía su uso personalizado [7]. La tercera generación consiste en dispositivos mínimamente invasivos que pueden incluir un conjunto de pequeñas agujas en la piel para la monitorización continua del nivel de glucosa (MCG), estos dispositivos aún están en desarrollo. Por último, la cuarta generación ha surgido recientemente con el propósito es medir el nivel de glucosa en sangre de forma no invasiva, remota, continua y en tiempo real. La tecnología empleada por esta generación se está investigando actualmente [7].

Como se puede evidenciar, esta clasificación por generaciones se hace principalmente por el nivel de invasión del dispositivo de detección, el cual a su vez se clasifica en: dispositivos invasivos, que son los que están implantados en el cuerpo del paciente o lo invaden de alguna forma para obtener una muestra de un fluido biológico como la sangre; los dispositivos mínimamente invasivos, que son dispositivos que invaden una pequeña parte del cuerpo sin generar dolor para recoger una muestra mínima de piel, saliva, una lagrima o sudor; y por último, están los dispositivos no invasivos, que no invaden el cuerpo del paciente de ninguna forma [7].

Los dispositivos de segunda generación, que se consideran métodos invasivos, siguen siendo actualmente la tecnología más fiable y que más se emplea para la medición domiciliaria de los niveles de glucosa, lo que ha revolucionado en pocos años el manejo de la diabetes y ha permitido que sea sencillo y que los mismos pacientes lo puedan hacer por sí solos [15]. El dispositivo más conocido de esta generación es el glucómetro, este mide el nivel de glucosa a partir de una pequeña muestra de sangre tomada normalmente de la yema de los dedos del paciente, quien pincha la punta de su dedo con una lanceta y recolecta la gota de sangre en una tira reactiva que es posteriormente insertada en el glucómetro. El nivel de glucosa se mide por medio de sensores electroquímicos que usan la técnica amperométrica: se mide una pequeña corriente eléctrica causada por la reacción entre la glucosa de la muestra de sangre y los productos químicos de la tira reactiva [16]. Este método es un procedimiento doloroso que puede tener que realizarse hasta 5 veces al día, generando incomodidad al paciente diabético. Por esto, la investigación científica, referente a la detección del nivel de glucosa, se ha concentrado en estudiar diferentes tecnologías que permitan reducir la incomodidad de las personas con diabetes a la hora de medir el nivel de glucosa en sangre y poder conseguir de esta forma, un mejor manejo y tratamiento de la enfermedad [6].

Como resultado de la investigación que se ha hecho en esta área ha surgido la tercera y cuarta generación de dispositivos medidores de glucosa. De la tercera generación se encuentran diferentes opciones en el mercado de dispositivos que permiten realizar una medición continua de glucosa, entre los cuales se encuentran el Dexcom G6® [17], el Abbot FreeStyle Libre [18], el Senseonics™ Eversense® Long-Term [19] y el Medtronic Guardian™ Sensor3 [20], entre otros; estos dispositivos son mínimamente invasivos y están compuestos por sensores electroquímicos. Sin embargo, no se consideran como una solución definitiva para la medición continua de glucosa debido a que presentan varias limitaciones [21]- [22], pues son dispositivos costosos que requieren de cambios frecuentes de los materiales desechables que los componen por lo que no son apropiados para un uso prolongado. Además, algunos de ellos requieren calibraciones constantes que muchas veces presentan un desafío para el usuario.

Por otra parte, los valores de los niveles de glucosa que proveen algunos de estos dispositivos no son completamente confiables debido a su carácter mínimamente invasivo, que implica que estén conectados al tejido intersticial y no directamente a la sangre, ya que de esta forma se reduce el dolor y la incomodidad del paciente [23]. El problema de realizar la medición en el tejido intersticial es que hay un retraso variable en el tiempo entre la glucosa de este y la de la sangre [24] que junto con la inflamación que se puede presentar en la piel alrededor de donde se encuentra el sensor, hace que las lecturas sean incorrectas y no sean fiables [25]. Es por esto por lo que, aunque esta tecnología es un buen avance,

se sigue considerando como una tecnología en desarrollo que en la actualidad no logra satisfacer por completo las expectativas de la comunidad diabética [26].

La cuarta generación busca proponer un dispositivo que no sea invasivo y entregue resultados fiables. Esta generación de métodos no invasivos se puede clasificar, en primer lugar, en dos categorías de acuerdo con lo que detectan: los métodos que buscan detectar las propiedades moleculares de la glucosa para su cuantificación, o los métodos que buscan detectar el efecto de la glucosa en las propiedades de la sangre y/o tejidos [27], (que es en estos últimos en los que se centra el trabajo actual, lo cual se discutirá más adelante en el texto). En segundo lugar, está la clasificación de estos métodos según el medio que analizan, bien sean tejidos como la piel, el humor acuoso del ojo, la mucosa oral, la lengua o la membrana timpánica; o fluidos como la orina, el sudor, la saliva y las lágrimas. Y, por último, según la tecnología que emplean: diferentes técnicas eléctricas, ópticas, químicas, de ultrasonido, entre otras [7].

Dentro de las técnicas eléctricas encontramos la espectroscopia dieléctrica, que ha demostrado ser útil para la investigación biológica especialmente en el rango de radiofrecuencia/microondas. Esto se debe, por un lado, a que la longitud de onda de las ondas electromagnéticas dentro de este rango es comparable con las dimensiones de los materiales biológicos, por lo que se logra una penetración completa de estas ondas en los materiales que se están estudiando. Y, por otro lado, a que las propiedades dieléctricas del tejido testado que están altamente relacionadas con los parámetros biológicos se pueden obtener e interpretar con precisión. Esto sucede porque las técnicas analíticas de las mediciones realizadas en este rango de frecuencias se han optimizado y se han descrito con profundidad [28].

Teniendo en cuenta lo anterior, es importante reconocer que diferentes investigadores han demostrado que es posible distinguir marcadores biológicos a partir de las propiedades dieléctricas en diferentes áreas [29]. Con respecto al nivel de glucemia en sangre, se han realizado múltiples estudios en los que se caracteriza la variación de la permitividad dieléctrica respecto a la concentración de glucosa en diferentes soluciones. Este es un comportamiento muy interesante que abre camino para el desarrollo de un sensor que empleando tecnología de microondas, pueda detectar variaciones en las propiedades dieléctricas del medio, específicamente de la permitividad y de esta forma ser capaz de relacionarla con la concentración de glucosa [29] .

A partir de esto Carlos Juan *et al* [6], fue quien abrió está línea de investigación dentro del grupo nbio. Él realizó la caracterización dieléctrica de la glucosa en soluciones de agua con glucosa por medio de espectroscopía dieléctrica. El efecto de la glucosa se estudió en el comportamiento dieléctrico del agua porque este es el principal componente de la sangre y su caracterización dieléctrica en el rango de microondas ha sido ampliamente estudiada. Además, la molécula de agua se considera como un sistema de dipolos permanentes porque es polar, por lo que es un medio idóneo para disolver una sustancia que se quiere caracterizar.

Para la caracterización dieléctrica se utilizó un método de línea de transmisión/reflexión que consistía en una sonda compuesta por un conector coaxial que estaba vacío y se iba llenando con la solución de agua con glucosa a diferentes concentraciones. La sonda estaba conectada a un VNA (Vector Network Analyzer) que permitía medir hasta 4 GHz [6]. El montaje de este sistema se puede ver en la *[Figura 1](#page-11-0)*.

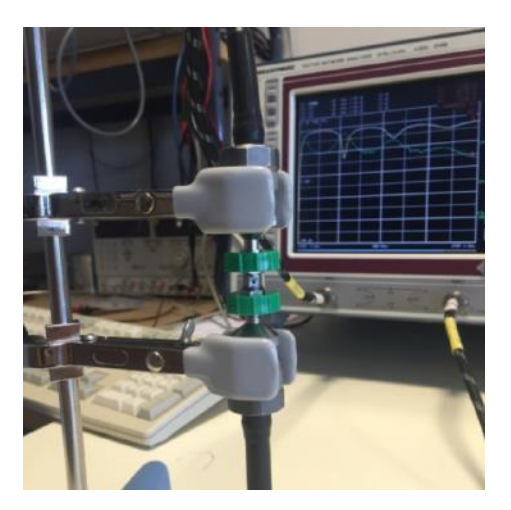

*Figura 1: Sistema cable coaxial*

<span id="page-11-0"></span>Antes de continuar con el experimento realizado por Carlos Juan *et al* [6], es importante entender qué es un VNA. Un VNA es un dispositivo con dos puertos, en donde cada puerto puede actuar simultáneamente como entrada o salida de señales. Esencialmente lo que hace este dispositivo es generar una señal sinusoidal a una frecuencia dada por uno de sus puertos para alimentar una sonda o cable coaxial que esté conectado a este, y al mismo tiempo mide la señal reflejada a dicho puerto y la señal transmitida al otro. Este procedimiento lo realiza para cada frecuencia dentro de un rango establecido previamente en su configuración. La señal reflejada y transmitida se miden con los parámetros de dispersión (parámetros S),  $S_{11}$  y  $S_{21}$  respectivamente [30].

Continuando con el experimento, lo que se hizo entonces para la caracterización dieléctrica fue llenar el conector vacío con las diferentes soluciones que actuaban como dieléctrico y registrar los parámetros S de cada medición. Los resultados de estos parámetros reflejaron pequeñas variaciones con los cambios de glucosa. Se determinó que, en el rango de frecuencias entre 1 y 1,2 GHz, se observaba la información más interesante, pues era donde se daba la máxima transmisión (S<sub>21</sub>) y la mínima reflexión (S<sub>11</sub>).

Los parámetros de dispersión fueron analizados y procesados para la obtención de la permitividad compleja dependiente de frecuencia de cada solución por medio del método Nicolson-Ross-Wer (NRW) [25]-[31]. Una vez obtenida la permitividad, para poder presentarla y realizar comparaciones con otras mediciones, se ajustó a la función de dispersión Cole-Cole [6] que toma en cuenta los procesos de relajación de Debye [32].

Las conclusiones de este trabajo fueron: el rango de frecuencias más interesantes para propósitos dieléctricos es de 1 a 1,2 GHz; la permitividad relativa tiende a aumentar con el aumento de la concentración de glucosa en frecuencias bajas, y a disminuir en frecuencias altas, lo que se corrobora con resultados obtenidos por Hayashi *et al* [33] en pruebas similares realizadas en soluciones salinas con eritrocitos.

Partiendo de los resultados obtenidos, Carlos Juan et al [29] estudió posteriormente la aplicación de 3 sensores para la detección de concentración de glucosa para soluciones acuosas de volumen de microlitro. Estos sensores estaban formados por resonadores microstrip de bucle abierto que contenían soportes especiales para líquidos dieléctricos. Dichos soportes estaban pegados en el espacio entre los extremos de las líneas como se muestra en *[Figura 2](#page-13-0)*. Las frecuencias de resonancia de estos resonadores estaban en el rango de 2 a 7 GHz. Para el análisis de los datos obtenidos en este estudio se utilizó el factor de calidad (factor Q) y el máximo, en magnitud, del parámetro S21 [29].

El procedimiento de las mediciones con estos sensores es similar al realizado con el cable coaxial. Cada sensor se conectaba al VNA previamente calibrado dentro del rango de frecuencias de interés. Posteriormente se llenaba el soporte para la muestra con la solución que se quería medir y se tomaban los parámetros S *[Figura 3](#page-13-1)*. Del análisis de los resultados obtenidos se concluyó que los dispositivos propuestos como sensores de la permitividad dieléctrica tenían un buen desempeño y podían implementarse para aplicaciones biomédicas [29].

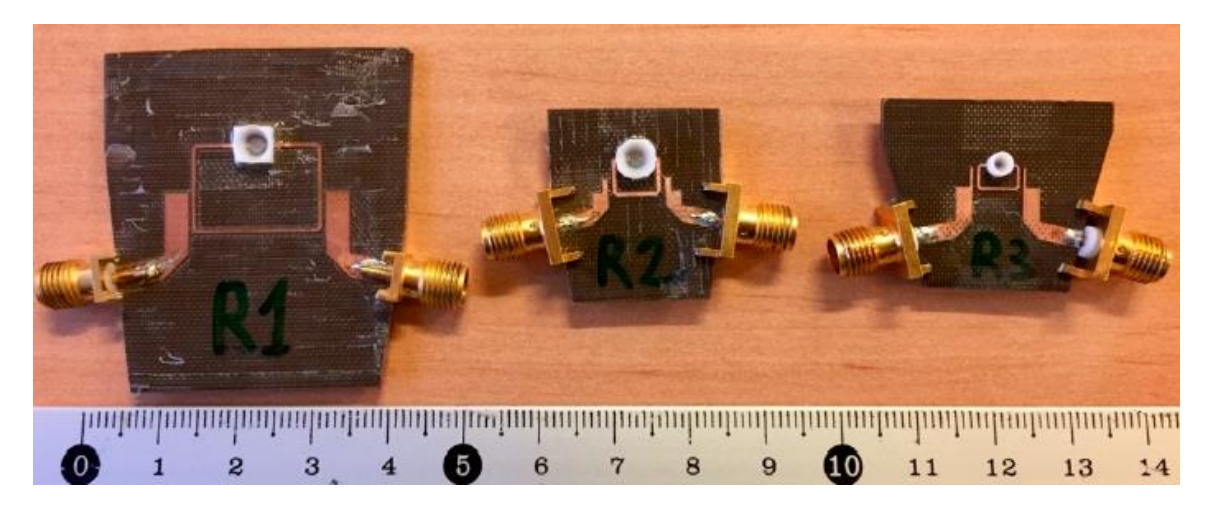

*Figura 2: Sensores R1, R2 y R3*

<span id="page-13-0"></span>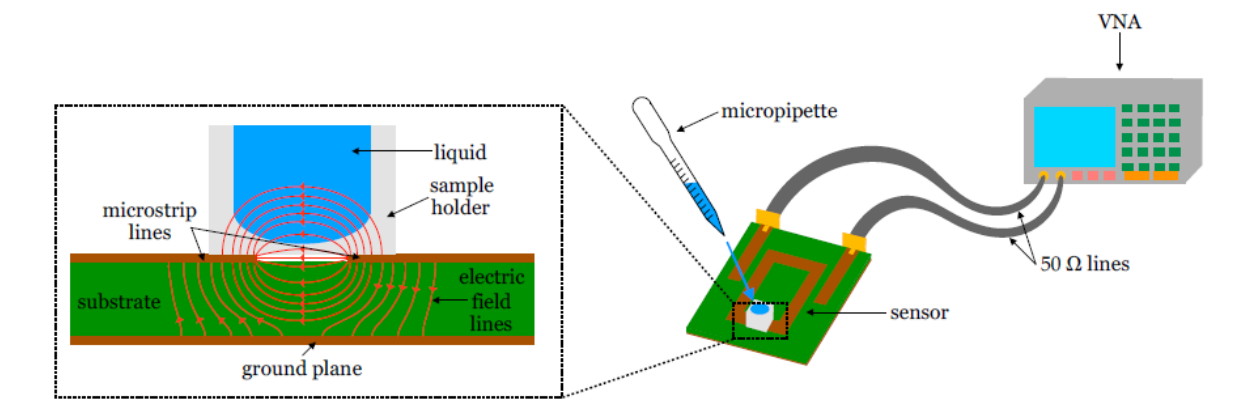

*Figura 3:Ilustración del procedimiento experimental*

<span id="page-13-1"></span>En este contexto, se realizaron también mediciones del nivel de glucosa en sangre in vivo con sensores de microondas capaces de detectar las variaciones de la permitividad dieléctrica causadas por el cambio en la concentración de glucosa. Como primer paso, se utilizaron los tres sensores mencionados anteriormente y se midieron soluciones de plasma sanguíneo humano y algunos componentes adicionales como glucosa, ácido ascórbico y ácido láctico. Los resultados obtenidos por estos sensores mostraron que hubo una disminución de su sensibilidad en comparación con las pruebas realizadas con soluciones de agua en glucosa, lo cual es una limitación entendiendo que estos sensores están basados en variaciones de la permitividad dieléctrica. Por lo tanto, este estudio sugiere que se debe investigar más sobre la influencia de la glucosa en el comportamiento dieléctrico del plasma [26].

Como segundo y último paso de este estudio, se desarrolló un dispositivo portable para la medición no invasiva del nivel de glucosa y se realizó una prueba de concepto de este en un escenario clínico real *[Figura 4](#page-14-0)*. El dispositivo empleaba un sensor compuesto por un resonador de microstrip de bucle abierto que operaba a 2,44 GHz. Las mediciones se realizaron en la lengua por sus propiedades dieléctricas y fisiológicas. El dispositivo tenía una estructura que ayudaba a guiar la lengua para asegurar que siempre estuviera en la misma posición durante las mediciones y se ubicara justo en el espacio entre los extremos abiertos del resonador. El dispositivo se probó en dos hospitales, después de haber sido evaluado en el laboratorio. Se tomaron mediciones durante 5 meses a diferentes voluntarios. Durante las pruebas se estudiaba la evolución del nivel de glucosa en sangre del individuo, quien llegaba después de 8 horas de ayuno e ingería una bebida de glucosa *[Figura 5](#page-15-0)* . Al mismo tiempo se tomaron muestras de sangre con un glucómetro para poder comparar los resultados obtenidos con el método propuesto y el método convencional [26].

<span id="page-14-0"></span>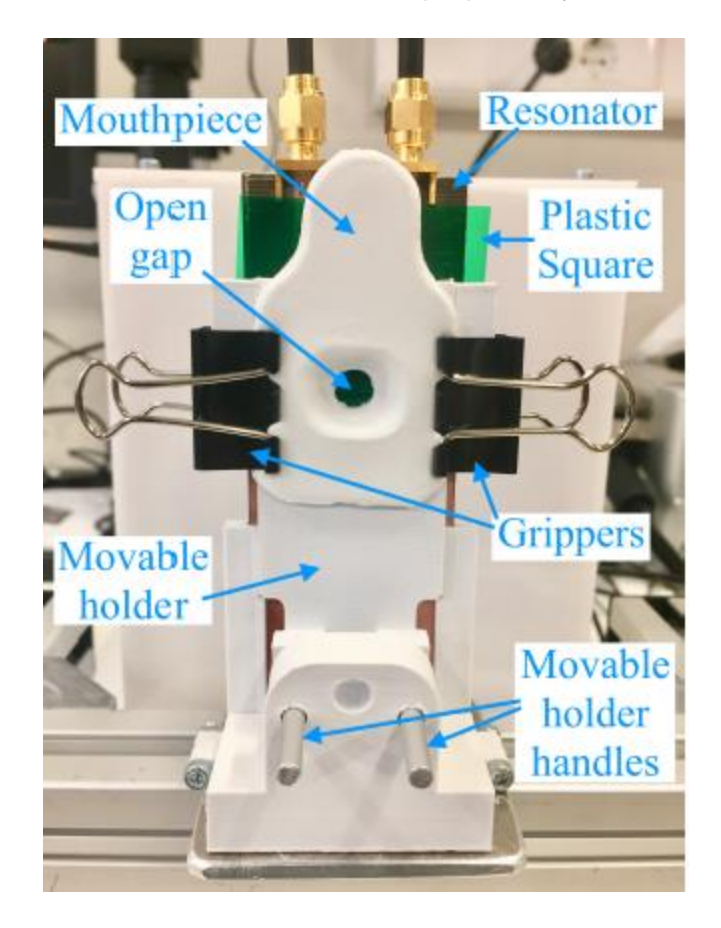

*Figura 4: Estructura del dispositivo propuesto para realizar las mediciones en la lengua de los voluntarios.*

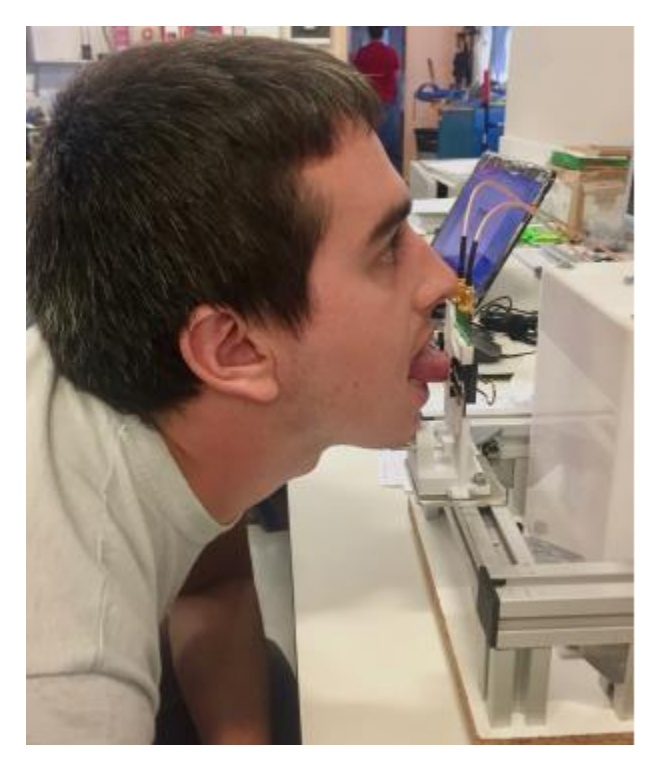

*Figura 5:Toma de mediciones a un voluntario.*

<span id="page-15-0"></span>Los resultados de las pruebas realizadas fueron positivos para algunos casos, pero no mostraron un comportamiento general en todos los individuos voluntarios, lo cual puede explicarse por la alta sensibilidad del dispositivo a otros parámetros que no estaban relacionados directamente con el procedimiento de la medición, como la postura del individuo, o la presión de la lengua contra el resonador, entre otros. Además, la variabilidad entre los diferentes individuos sugirió que el dispositivo también era sensible a otros biomarcadores y no solo a la glucosa [26].

Entendiendo lo anterior, se evidencia que el éxito de la tecnología no invasiva para medir el nivel de glucosa en sangre parece necesitar el uso de un sistema de múltiples sensores, que puedan proveer una tecnología apropiada y una selectividad mucho mayor por la glucosa.

Ahora bien, el trabajo actual plantea dar continuidad a estos proyectos realizados en el grupo de investigación nbio. Con base en los resultados obtenidos en las mediciones in vivo, se propone hacer experimentos que ayuden a entender mejor el comportamiento dieléctrico de un medio celular, lo cual sería un paso intermedio entre las mediciones realizadas en soluciones de agua con glucosa y las mediciones en plasma humano y en individuos.

Se propone estudiar el efecto que la densidad celular tiene sobre las mediciones dieléctricas y, además, el efecto de la glucosa y su dinámica en la respuesta dieléctrica de un cultivo celular. Las mediciones se proponen realizar con un cable coaxial de extremo abierto, alimentado por un VNA que opera en un rango de frecuencias que va desde 300 kHz hasta 6,5 GHz, y el material a ser testado (MUT por sus siglas en inglés: Material Under Test) es un cultivo celular de fibroblastos. El cable coaxial de extremo abierto se propone utilizar dado que es una opción de los sistemas de medición para realizar caracterización dieléctrica de banda ancha muy popular por su fácil manejo y porque se puede conseguir comercialmente [26]. Además, es un método ampliamente usado para caracterizar el comportamiento dieléctrico de los líquidos [26], por lo que se adapta perfectamente al MUT que se va a utilizar para este trabajo.

Los experimentos realizados y los resultados obtenidos se encuentran en las siguientes secciones.

## <span id="page-16-0"></span>2. Objetivos

Los objetivos de este trabajo son los siguientes:

- Estudiar el efecto de la densidad celular en la respuesta dieléctrica en banda ancha de un cultivo celular.
- Estudiar el efecto de la glucosa y su dinámica en la respuesta dieléctrica en banda ancha de un cultivo celular.

## <span id="page-16-1"></span>3. Procedimiento experimental

En esta sección se describen los materiales, métodos y procedimientos experimentales desarrollados durante el trabajo actual.

#### <span id="page-16-2"></span>3.1. Materiales

Los materiales usados se dividen en dos secciones: las muestras, que hacen referencia a lo que se empleó como el MUT para realizar las mediciones; y los instrumentos, que son los diferentes dispositivos y equipos utilizados durante los experimentos.

#### <span id="page-17-0"></span>3.1.1. Muestras

Se realizaron cultivos de fibroblastos de la línea celular 3T3, y del tipo celular de ratón albino suizo de DSMZ (Braunschweig, Alemania) [34] en placas Petri P100. Estos cultivos fueron utilizados como el MUT para estudiar la respuesta dieléctrica según la densidad celular.

Se utilizó D(+)-glucosa anhidra de PanReac AppliChem (Castellar del Vallès, España) (ref. 131341) para estudiar el efecto de la glucosa en la respuesta dieléctrica del cultivo celular dado que es el tipo de glucosa que se encuentra en la sangre y en otros fluidos corporales [35].

#### <span id="page-17-1"></span>3.1.2. Instrumentos

Como fuente de alimentación se utilizó un VNA de Keysigth Technologies (EE. UU.) (ref. P9371A) [36], que además medía los parámetros de dispersión S y los llevaba al ordenador para su posterior procesamiento. El ordenador de marca DELL (EE. UU.) que se utilizó para la adquisición de datos tenía instalado el software de Keysight y su uso era exclusivo para el VNA.

Las mediciones de los parámetros S se realizaron con un cable coaxial de banda ancha de extremo abierto diseñado por el Profesor Ernesto Ávila del área de Tecnología Electrónica de la UMH. El extremo abierto del cable estaba en contacto con el cultivo celular (MUT) y el otro extremo se conectaba al VNA, *[Figura 6](#page-17-2)*.

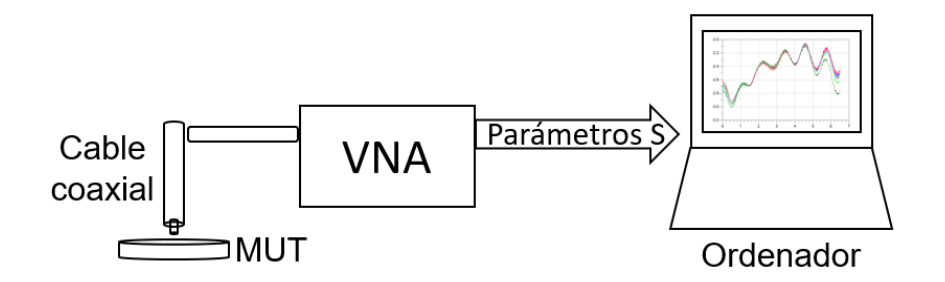

*Figura 6: Esquema de la configuración del sistema para realizar los experimentos.*

<span id="page-17-2"></span>Para el montaje físico del experimento se diseñó una pieza en 3D en el software Inventor de Autodesk para que fuese el soporte de la placa Petri *[Figura 7](#page-18-0)*, y se incorporó a un sistema "xyz", el cuál permitía realizar desplazamientos en los tres ejes con una precisión de micrómetros.

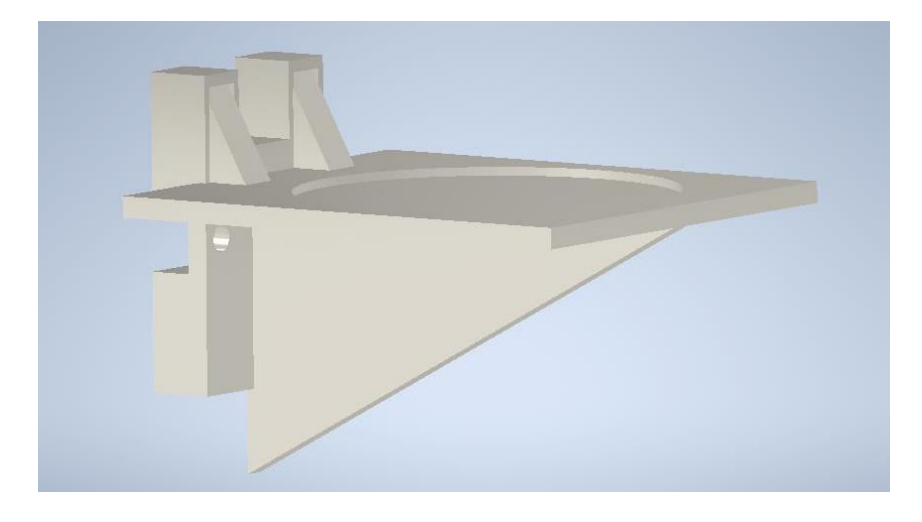

*Figura 7: Pieza en 3D en Inventor*

<span id="page-18-0"></span>Se diseñó e imprimió una plantilla con cuadrícula y enumeración del tamaño de la placa Petri, que se ajustaba a esta para reconocer los puntos en los que se habían hecho las fotos del cultivo con el microscopio invertido OLYMPUS® (Tokio, Japón) de tecnología de contraste de fase [37], y poder tomar las medidas de los parámetros S en esos mismos puntos.

El procesamiento de las imágenes tomadas del cultivo para la cuantificación de las células se realizó en el software Matlab R2020a [\(Massachusetts,](https://en.wikipedia.org/wiki/Massachusetts) EE. UU.). Para la simulación de los parámetros S medidos se utilizó el software Advanced Design System (ADS) de Keysight Technologies. Y, por último, los datos se graficaron en el software OriginPro de Origin Lab [\(Massachusetts,](https://en.wikipedia.org/wiki/Massachusetts) EE. UU.), lo que permitió el análisis más detallado de estos.

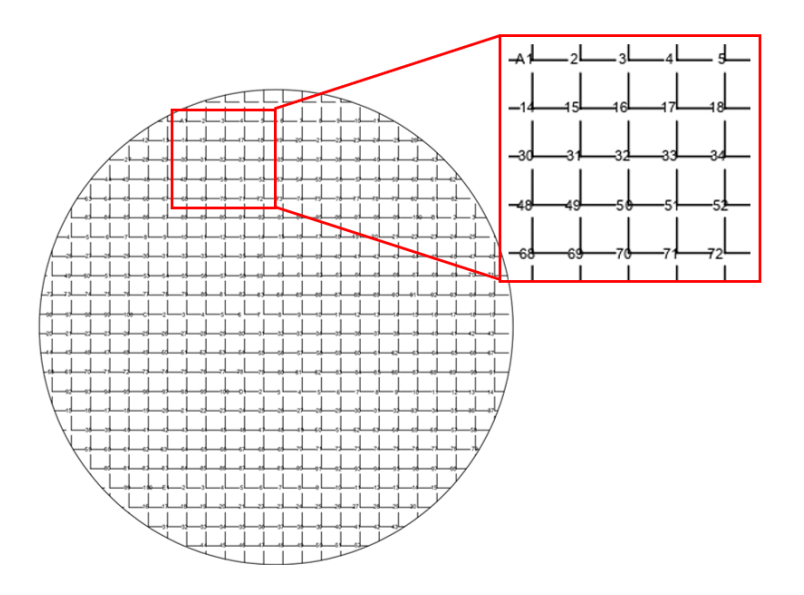

*Figura 8: Plantilla con cuadrícula enumerada.*

#### <span id="page-19-0"></span>3.2. Métodos

En esta sección se describen los procedimientos experimentales realizados para alcanzar los objetivos planteados.

## <span id="page-19-1"></span>3.2.1. Procedimiento experimental para estudiar el efecto de la densidad celular en la respuesta dieléctrica del cultivo celular

En primer lugar, para el desarrollo de este trabajo, se realizaron cultivos de células de fibroblastos de la línea celular 3T3, y de tipo celular de ratón albino suizo en placas Petri P100 con ayuda de la técnico de laboratorio Desirée González del instituto de Bioingeniería. Los cultivos se realizaron sembrando 45.000 células en un medio compuesto por 90% de MEM de Dulbecco y un 5% de FBS, siguiendo el protocolo de pase de células en monocapa. Una vez sembradas las células, se conservaron en la incubadora a una temperatura de  $37^{\circ}$ C y a un 5% de CO<sub>2</sub> durante 4 días, que era cuando se lograba la confluencia deseada (aproximadamente del 80%) para poder seleccionar diferentes puntos de la placa Petri con distinta densidad celular.

Los cultivos se realizaron con fibroblastos porque es el tipo celular más abundante y característico del tejido conectivo, el cual es el principal constituyente del organismo. Además, este tipo de células tiene una alta tasa de supervivencia, una elevada capacidad de reproducción y una gran versatilidad, lo que las hace fáciles de manipular en el laboratorio y muy útiles en investigación [38].

Al cuarto día de haber cultivado las células se sacaban de la incubadora para comenzar con el procedimiento experimental correspondiente al primer objetivo.

Como primer paso de este procedimiento, se tomaron fotos del cultivo celular en diferentes zonas de la placa Petri con un microscopio invertido OLYMPUS® con tecnología de contraste de fase. Para poder reconocer los lugares en los que se había tomado las fotos y poder realizar las mediciones en los mismos, se utilizó una plantilla cuadriculada del tamaño de la placa Petri que estaba enumerada. Se escogieron 9 puntos diferentes de la placa y se tomó foto de cada uno de estos. Una vez se tenían las imágenes del cultivo, se prosiguió con el procesamiento de estas para su cuantificación. Para esto, se desarrolló un programa en Matlab *(*[Anexo 1](#page-38-0)*)* el cual, por medio de diferentes funciones de procesamiento de imagen, era capaz de resaltar cada una de las células y entregar el número total de estas de cada imagen.

Se realizó un montaje físico con los dispositivos necesarios para hacer las mediciones de los parámetros S en el cultivo celular. Para la configuración de dicho montaje, se tuvo en cuenta la alta sensibilidad al movimiento que mostró el cable coaxial durante los primeros experimentos, por lo que la fijación de este era un punto clave para el éxito en las mediciones. Teniendo esto en cuenta, el montaje físico que se utilizó finalmente consistía en fijar el cable coaxial a una estructura que permitiera conservar su posición. La conexión entre el cable coaxial y el VNA se realizaba por medio de un interconector flexible de Mini-Circuits (ref. FL086-24SM+) [39], el cual se fijaba para evitar movimientos que pudieran perturbar la estabilidad del cable coaxial. El VNA estaba dispuesto para estar conectado tanto al cable coaxial como al ordenador para la adquisición de los datos.

Entendiendo que el cable coaxial se había fijado en una estructura, para poder poner en contacto el extremo abierto con el MUT se utilizó un sistema "xyz", al cual se le incorporó una pieza impresa en 3D que estaba diseñada para sostener la placa Petri. De esta forma, cuándo se quería poner en contacto al cable coaxial con el MUT, se ubicaba la placa en la pieza impresa, y esta al estar incorporada al sistema "xyz" se movía en estos ejes según se configurara este sistema. El montaje físico se puede ver en la *[Figura 9.](#page-21-1)*

Ahora bien, una vez configurado el montaje del experimento, se disponía a realizar las mediciones de los parámetros S del medio para estudiar el efecto de la densidad celular en la respuesta dieléctrica.

Para hacer las mediciones de los parámetros S se debía hacer la calibración del VNA por medio del método SOLT (Short-Open-Load-Trough), que, en este caso, dado que solo se estaba midiendo la reflexión, es decir, el parámetro  $S_{11}$ , se calibraba por medio de SOL (sin el Trough porque este solo es necesario cuando se mide la transmisión). Después de calibrar este dispositivo, se ajustaban los parámetros en el software para realizar las mediciones de  $S_{11}$ . La frecuencia de barrido se configuraba para que fuera de 300 kHz a 6,5 GHz, cogiendo 1601 puntos en total. Cuando ya se tenía lista la configuración del hardware y software del VNA, se disponía la placa Petri con el cultivo sobre la pieza en 3D a la cual ya se le había incorporado la misma plantilla que se utilizó para tomar las fotos, garantizando de esta forma que los puntos coincidieran. Por medio del sistema "xyz" se hacía subir la placa Petri, de tal forma que el cable coaxial quedará sumergido en el cultivo.

Después de garantizar que el cable estaba sumergido, se comenzaban a hacer las mediciones del parámetro  $S_{11}$  en los 9 puntos correspondientes a las fotografías. Para moverse de un punto a otro, se movía la placa por medio del sistema "xyz" y se mantenía sumergido el cable coaxial.

Una vez se realizaban las 9 mediciones, se procedía a descartar el cultivo y hacer el correspondiente procesamiento de datos.

Las medidas obtenidas por medio del VNA, se exportaban y eran simuladas en el software ADS, en donde se podía ver la firma completa de la respuesta dieléctrica del cultivo celular en gráficas de Frecuencia (en GHz, eje x) vs Magnitud (en dB, eje y). Para poder analizar por segmentos de frecuencias y con mayor detalle los datos obtenidos, estos se graficaron en el software de OriginPro. Por último, se comparaban las curvas de cada uno de los puntos, tanto en todo el espectro de frecuencias como por segmentos, con el número de células entregado por Matlab y se analizaba si la organización de las curvas estaba relacionada con la densidad celular.

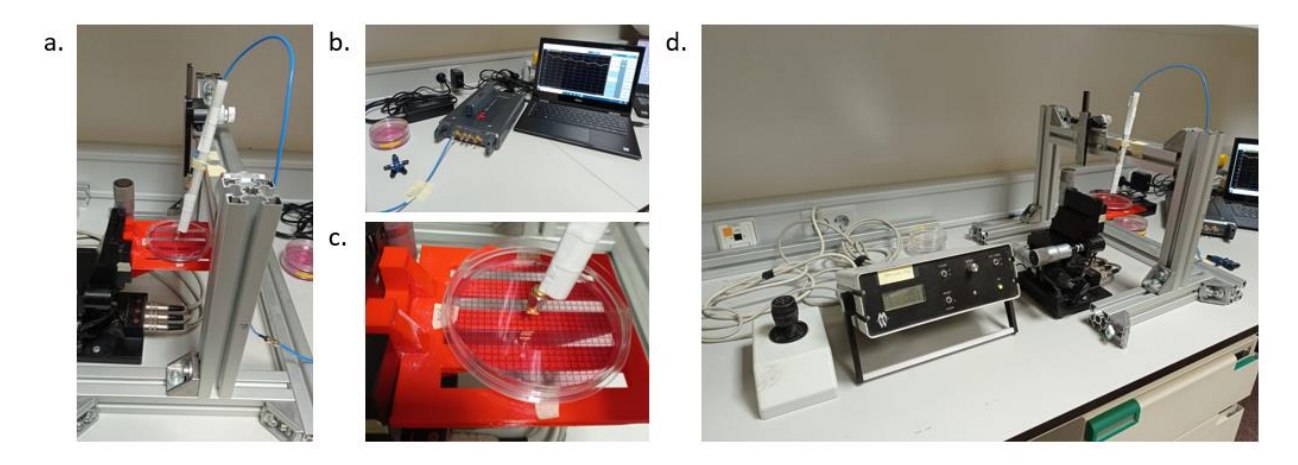

*Figura 9: Montaje físico: a. Cable coaxial fijado en estructura. b. VNA conectado a cable coaxial y ordenador. c. Pieza en 3D para el soporte de placa Petri con la plantilla enumerada. d. Sistema "xyz".*

## <span id="page-21-1"></span><span id="page-21-0"></span>3.2.2. Procedimiento experimental para estudiar el efecto de la glucosa en la respuesta dieléctrica del cultivo celular

Para estudiar el efecto de la glucosa y su dinámica en el cultivo celular se realizaron todos los procedimientos descritos en el apartado *[3.2.1](#page-19-1)*, y después se agregó un 10% (del peso del cultivo) de D(+)-glucosa anhidra de PanReac AppliChem. La D(+) glucosa se añadía al cultivo celular por pequeñas cantidades mientras que la placa se iba agitando suavemente para que esta se disolviera, esto se hacía hasta alcanzar el 10% en peso, que en general para todos los experimentos, este 10% equivalían a 0,9 gramos debido a que el peso en promedio del cultivo era de 9 gramos.

Una vez se lograba la homogenización del medio del cultivo con la glucosa, se disponía a realizar las mediciones del parámetro S<sub>11</sub> de la misma forma que en [3.2.1](#page-19-1). Para estudiar la dinámica del efecto de la glucosa, las mediciones se hicieron en los mismos 9 puntos seleccionados para el experimento anterior a los 5, 10, 15 y 30 minutos después de haber añadido la glucosa.

Los datos obtenidos de estas mediciones, también se simularon en un primer lugar en el software ADS obteniendo gráficas de Frecuencia (GHz) Vs Magnitud (DB), y para su posterior análisis también se graficaron en el software OriginPro.

## <span id="page-22-0"></span>4. Resultados

En esta sección se comentan los resultados obtenidos de los experimentos realizados.

## <span id="page-22-1"></span>4.1. Resultados del estudio del efecto de la densidad celular en la respuesta dieléctrica de un cultivo celular.

En esta sección se presentan los resultados obtenidos en el procedimiento experimental descrito en el apartado *[3.2.1](#page-19-1)*. Los resultados que se presentan corresponden a dos de los ocho experimentos que se realizaron en los que se pueden observar de forma más clara las conclusiones que se presentan en este trabajo. Los datos de los demás experimentos se pueden ver en el *[Anexo 2](#page-40-0)*. Para efectos prácticos, a estos dos experimentos se les referirá como experimento uno y experimento dos en el texto.

En primer lugar, se obtuvieron las fotos del cultivo celular tomadas con el microscopio invertido al mismo tiempo que se ubicaba la posición a la que correspondía dicha foto con ayuda de la plantilla enumerada. Posteriormente, se obtuvieron las imágenes procesadas en Matlab en las que se resaltaban todas las células para entregar su total *[\(Figura 10\)](#page-22-2)*.

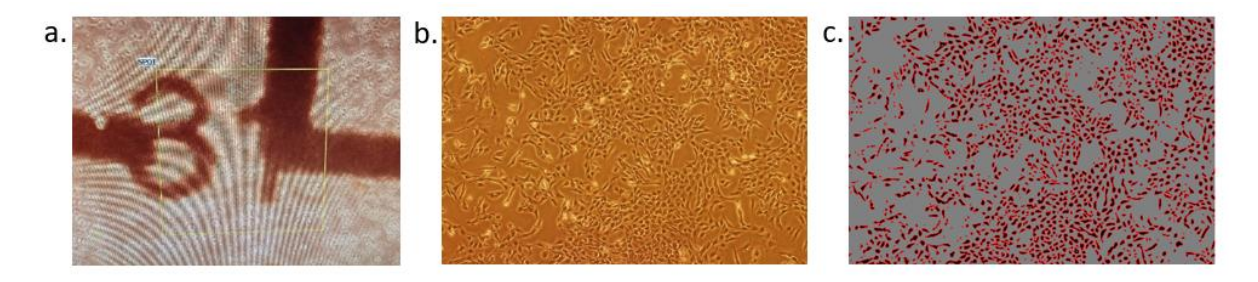

<span id="page-22-2"></span>*Figura 10: a. Ubicación en la plantilla con ayuda del microscopio invertido. b. Foto del cultivo celular. c. Imagen procesada por Matlab*

Después de esto, se ubicaron los 9 puntos en donde se habían tomado las fotografías en el formato digital de la plantilla enumerada para saber en dónde se debían realizar las mediciones en la placa Petri con el cable coaxial (*[Figura 11\)](#page-23-0)*. La ubicación exacta de estos puntos variaba para cada experimento.

Las simulaciones en ADS del parámetro  $S<sub>11</sub>$  obtenido de cada punto se pueden ver en la *[Figura 12](#page-24-0)* para el experimento uno y en la *[Figura 13](#page-24-1)* para el experimento dos. Es importante mencionar que cuando se hacían las mediciones en el cultivo celular, siempre se guardaba primero la información del cable coaxial en el aire, es decir, antes de sumergirlo en el cultivo. Esta lectura en el aire se guardaba en el sistema y se dejaba la memoria de la traza durante todas las lecturas, para poder comprobar que la curva volvía a la misma posición una vez se terminaban de hacer las mediciones en los 9 puntos y el cable dejaba de estar sumergido en el cultivo, garantizando de esta forma que el sistema no se había movido y la calibración estaba bien hecha.

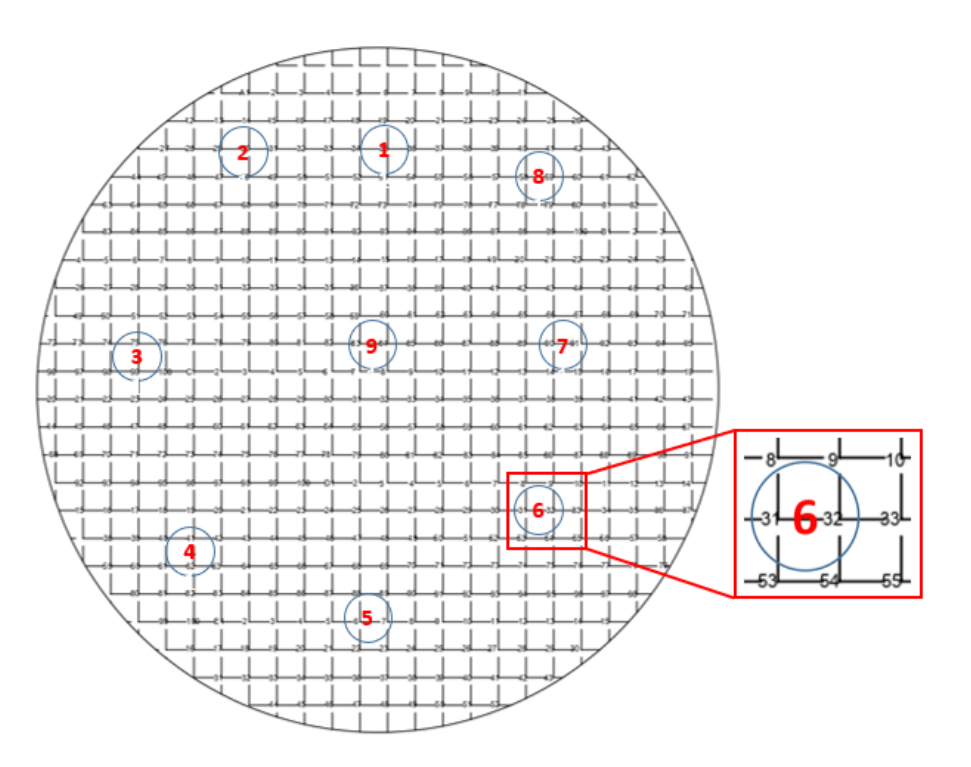

<span id="page-23-0"></span>*Figura 11: Plantilla Enumerada con 9 puntos en donde se hicieron las fotos.*

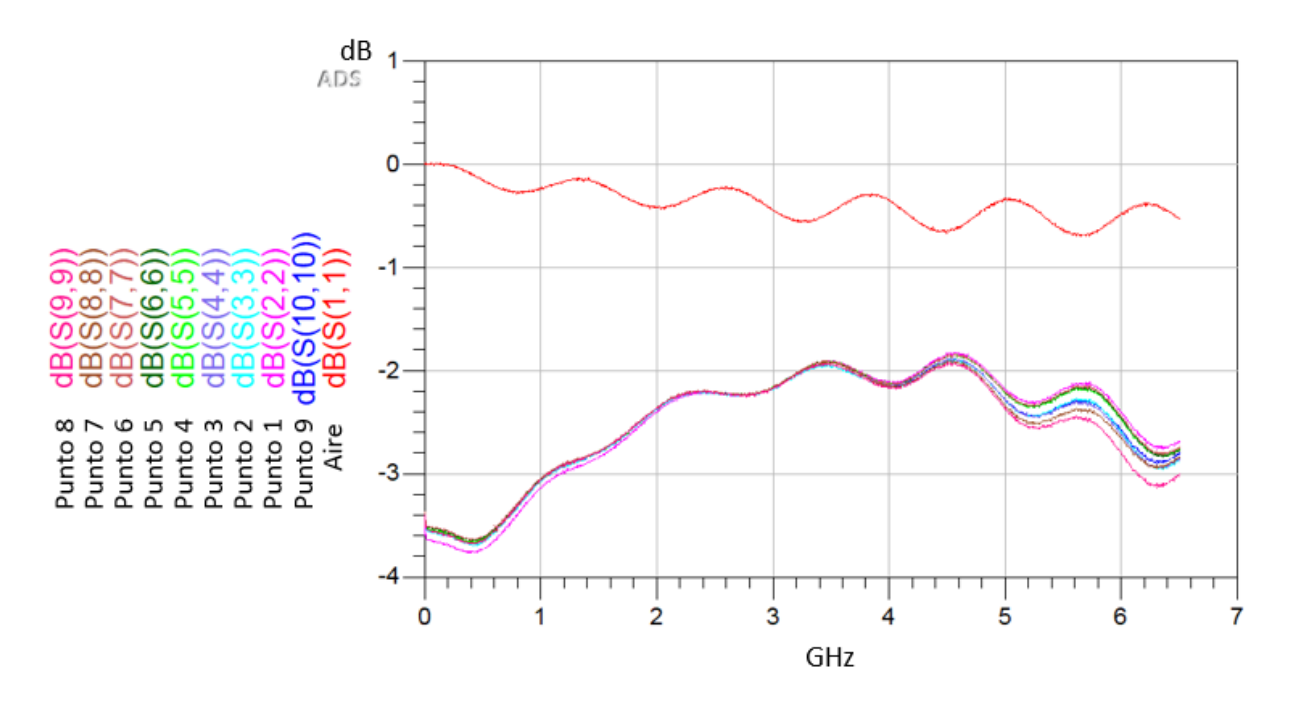

*Figura 12: Simulación parámetro S<sup>11</sup> en ADS para el experimento 1.* 

<span id="page-24-0"></span>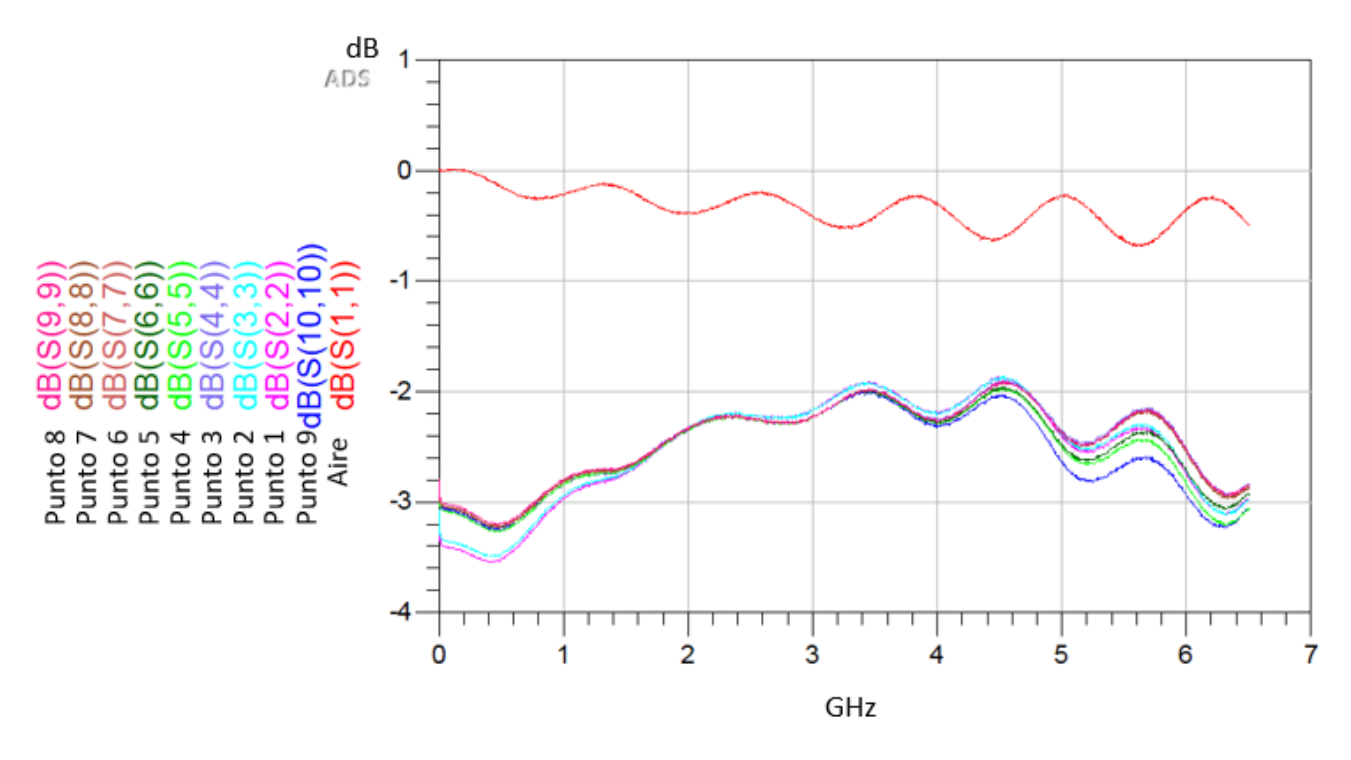

*Figura 13: Simulación parámetro S11 en ADS para el experimento 2.*

<span id="page-24-1"></span>Luego se obtuvieron las gráficas realizadas en OriginPro. En este software primero se graficaron las 9 curvas (las curvas corresponden a cada uno de los puntos en donde se hicieron las mediciones) en el rango de 0,8 a 4,2 GHz, que fue el rango de interés

seleccionado porque en los valores por encima de este las lecturas presentaban mucho ruido, y por debajo, al ser tan bajas las frecuencias, el efecto generado por la interacción entre el cable coaxial y el MUT es despreciable. A continuación, se seleccionaron segmentos de rangos de frecuencia para graficar las curvas que se pudieran organizar visualmente con la simulación entregada por el software ADS. Las curvas se graficaban en el segmento seleccionado con su respectiva cantidad de células, que correspondía a la información entregada por Matlab según el punto al que pertenecía la curva. Los segmentos de frecuencias seleccionados fueron: (0,8 – 1,2) GHz, (1,8 – 2,2) GHz, (2,8 – 3,2) GHz, (3,5 – 3,7) GHz, y (3,8 – 4,2) GHz. Estos segmentos fueron seleccionados porque se consideró que era dónde se podían apreciar más cambios en las lecturas realizadas.

En la *[Figura 14](#page-25-0)* y la *[Figura 15](#page-26-0)* se pueden ver las 9 curvas, correspondientes a las mediciones en los 9 puntos diferentes de la placa Petri, en el rango de 0,8 a 4,2 del experimento uno y del experimento dos respectivamente.

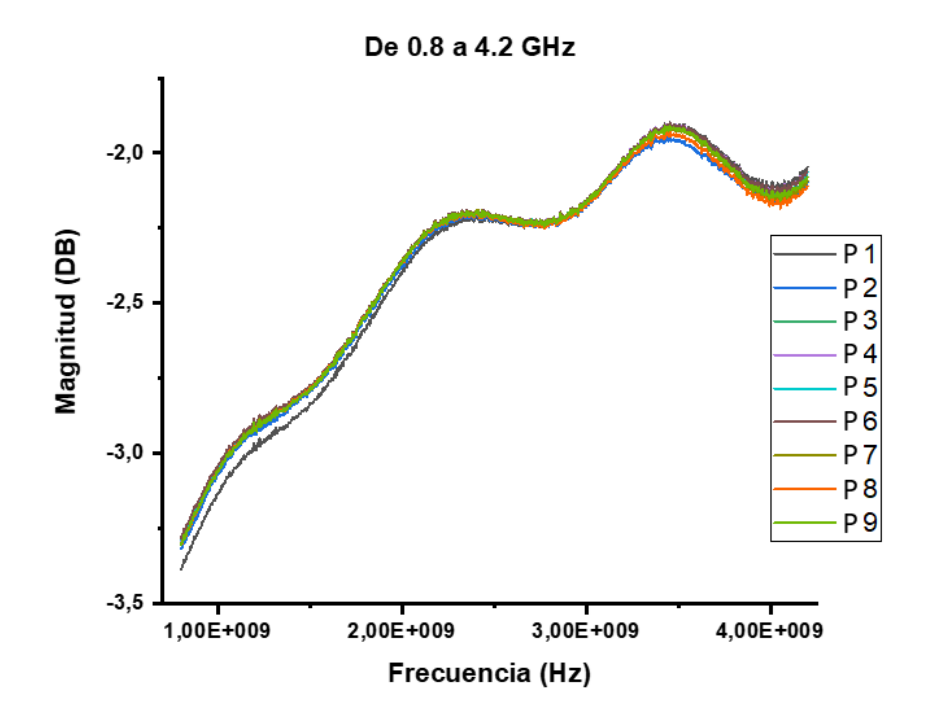

<span id="page-25-0"></span>*Figura 14: Gráfica de las mediciones en los 9 puntos en Origin Pro. Experimento 1.*

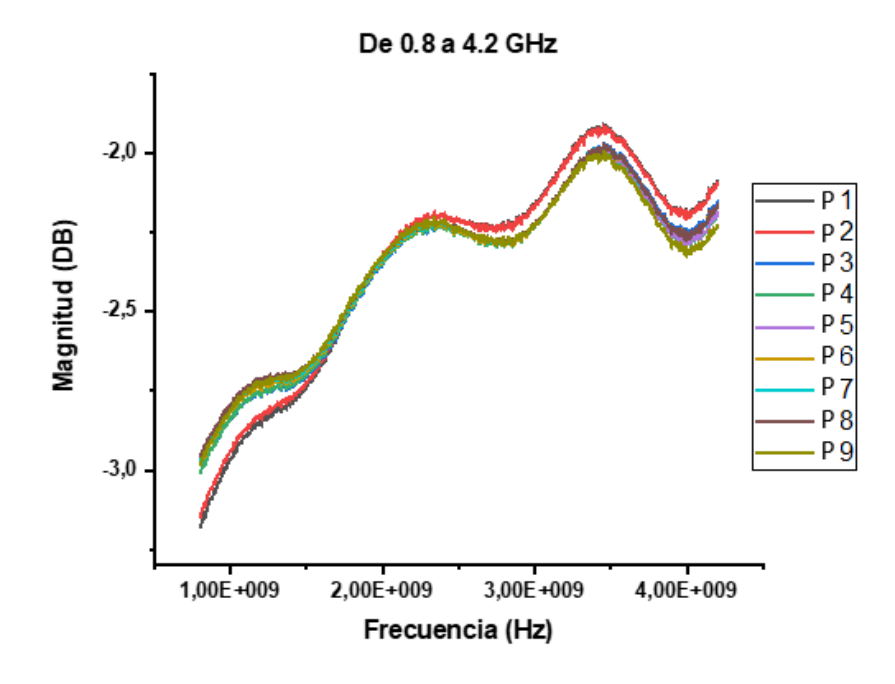

*Figura 15: Gráfica de las mediciones en los 9 puntos en Origin Pro. Experimento 2*

<span id="page-26-0"></span>Ahora bien, en las siguientes figuras se pueden ver las curvas que se podían organizar visualmente con la simulación en ADS con su respectiva cantidad de células en cada uno de los segmentos seleccionados de los experimentos uno y dos.

En la *[Figura 16](#page-26-1)* se puede observar las curvas del experimento uno y dos en el rango de 0,8 a 1,2 GHz. Dentro de este rango en el experimento uno las curvas se tienden a organizar por la cantidad de células y se observa que una de las curvas está un poco más alejada de las demás, mientras que en el experimento dos no hay una clara tendencia de que esto ocurra y se observa que son dos curvas las que están un poco alejadas de las demás.

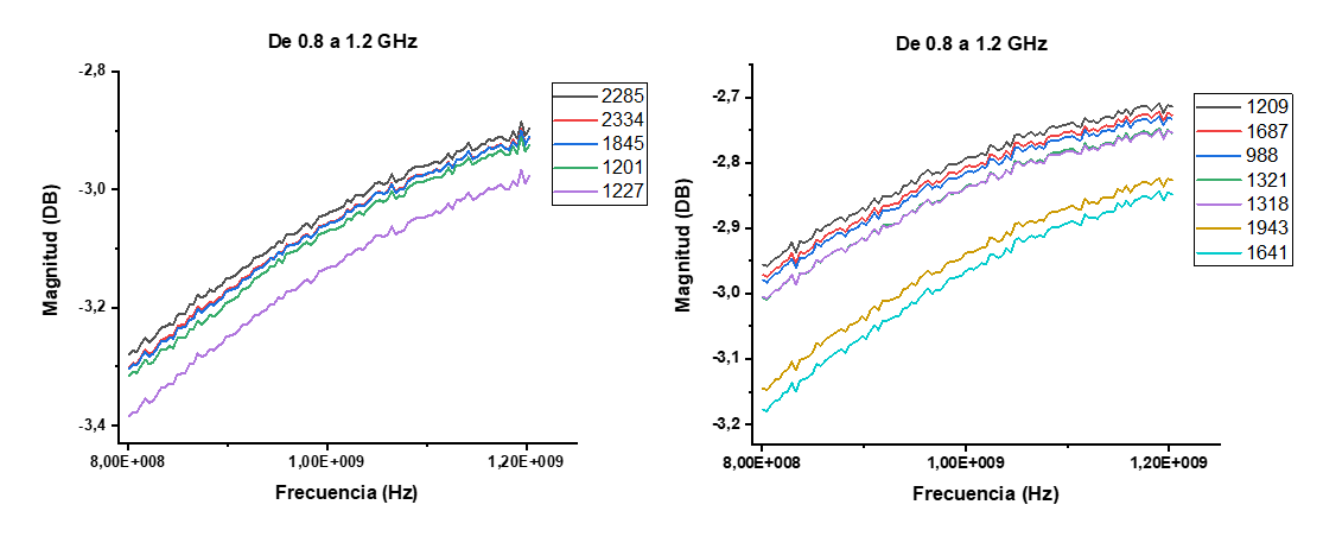

<span id="page-26-1"></span>*Figura 16: Segmento de 0.8 a 1.2 GHz de los experimentos 1 y 2 respectivamente.*

La *[Figura 17](#page-27-0)* presenta las curvas del experimento uno y dos en el rango de 1,8 a 2,2 GHz, en donde en el primero, se puede ver la organización de estas por la cantidad de células, y en el segundo, aunque no es clara la tendencia, sí se organizan un poco más las curvas por su cantidad de células que en el rango de frecuencias anterior. En este rango las curvas están más unidas en ambos experimentos.

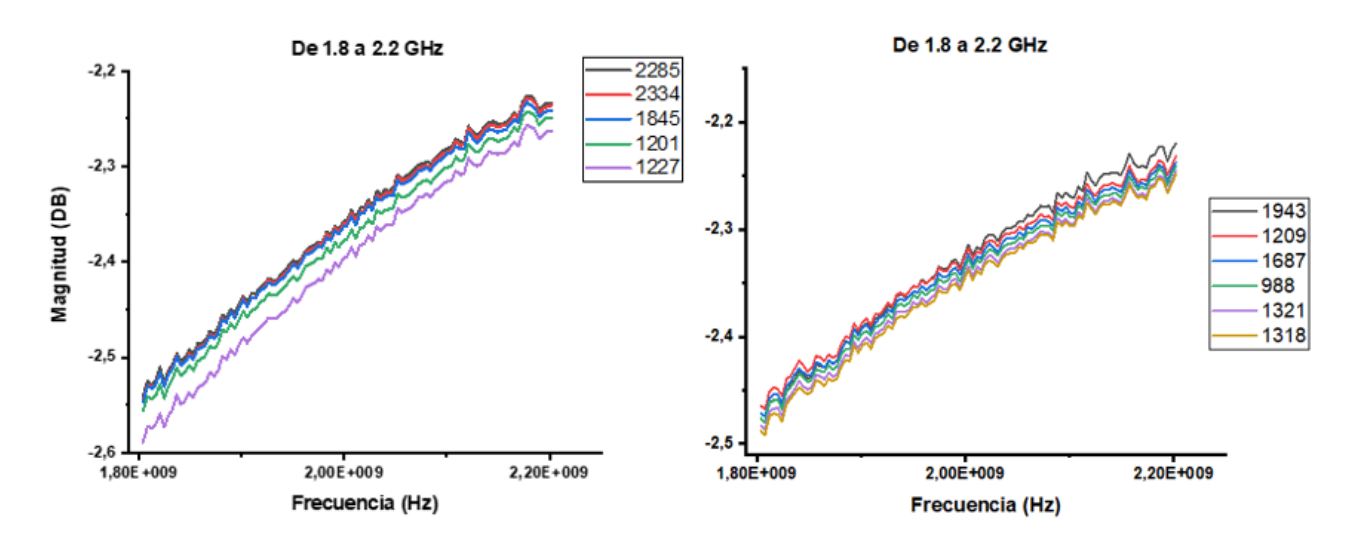

*Figura 17: Segmento de 1.8 a 2.2 GHz de los experimentos 1 y 2 respectivamente.*

<span id="page-27-0"></span>Las curvas en el rango de 2,8 a 3,2 GHz se pueden ver en la *[Figura 18](#page-27-1)*. En este segmento se puede observar que hay dos agrupaciones de las curvas en ambos experimentos. En el experimento uno estos dos grupos de curvas están más unidos que en el experimento dos.

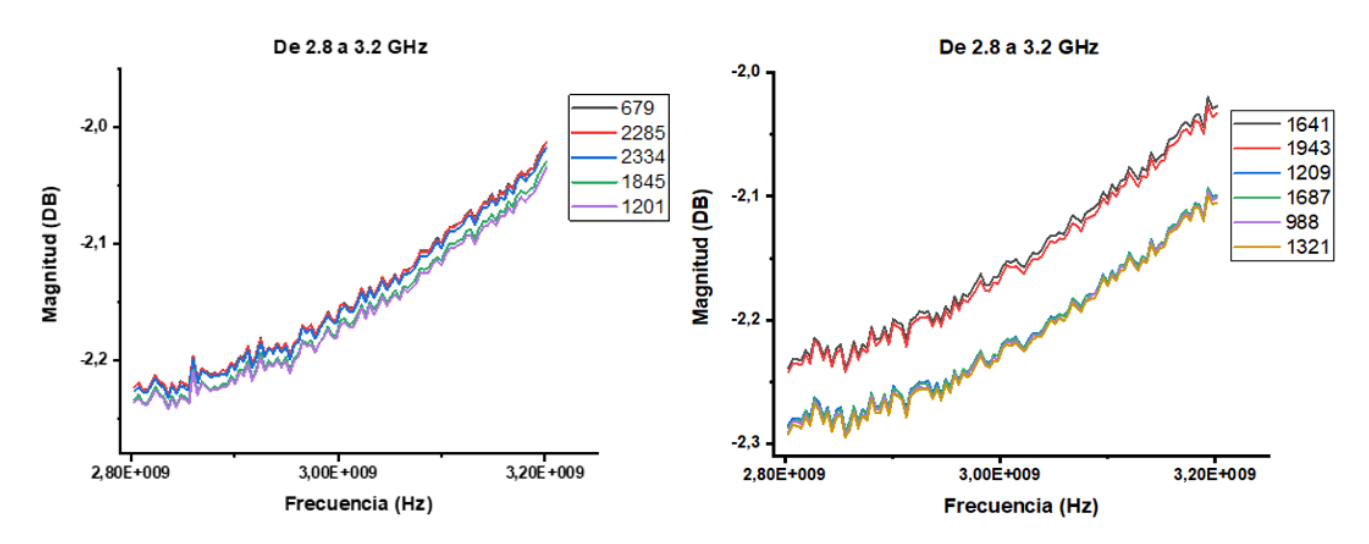

*Figura 18: Segmento de 2.8 a 3.2 GHz de los experimentos 1 y 2 respectivamente.*

<span id="page-27-1"></span>En la *[Figura 19](#page-28-0)* se puede observar que en los dos experimentos las curvas no están tan superpuestas como en los rangos anteriores, incluso en el experimento dos, dos de las curvas están más separadas de las demás. Además, se puede ver por la forma de la curva que claramente, en ambos experimentos, este rango correspondía a un pico de las curvas.

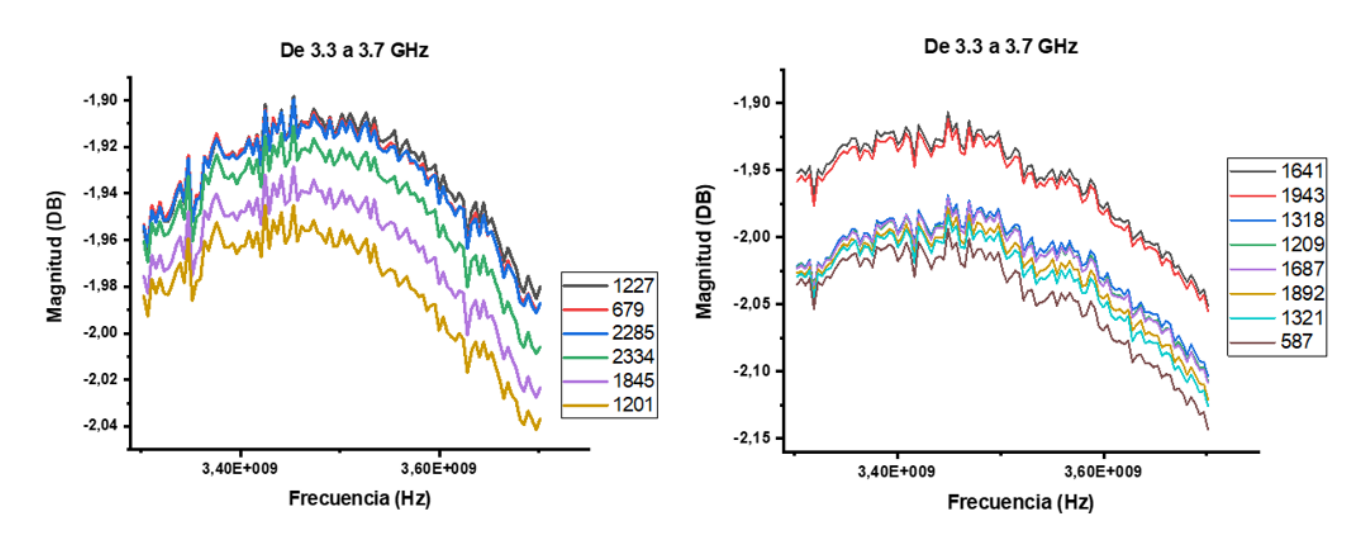

*Figura 19: Segmento de 3.3 a 3.7 GHz de los experimentos 1 y 2 respectivamente.*

<span id="page-28-0"></span>Por último, en la *[Figura 20](#page-28-1)* sucede el mismo fenómeno que en el anterior rango, las curvas en ambos experimentos no están tan superpuestas como en los otros rangos, y en el experimento dos, dos de las curvas se separan un poco más del resto. Este segmento corresponde a un valle de la firma completa de las curvas en ambos experimentos

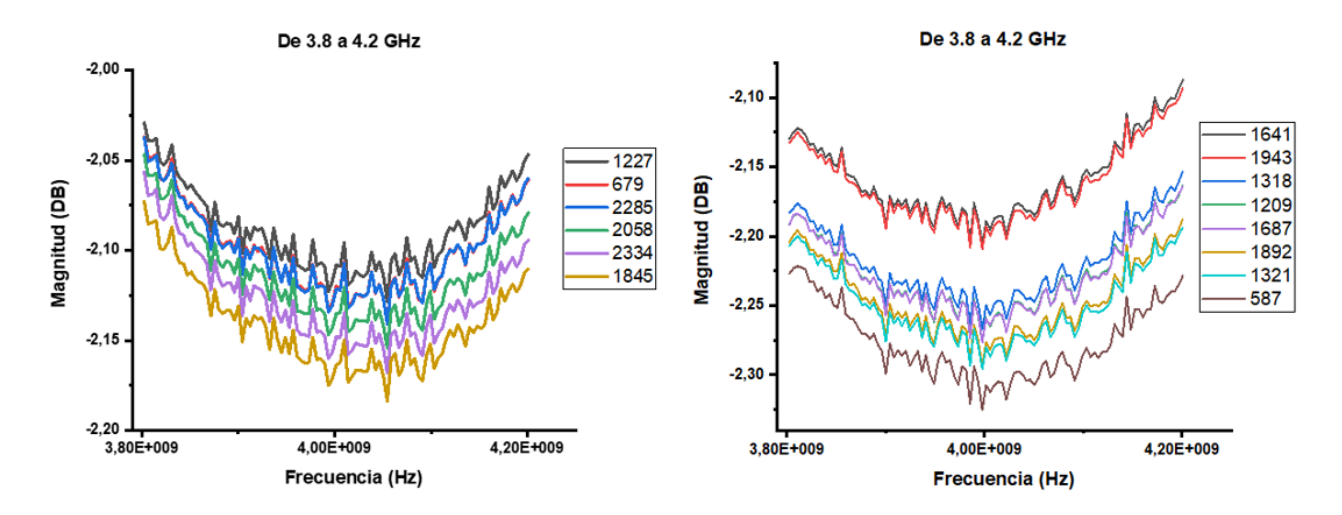

<span id="page-28-1"></span>*Figura 20: Segmento de 3.8 a 4.2 GHz de los experimentos 1 y 2 respectivamente.*

# <span id="page-29-0"></span>4.2. Resultados del estudio del efecto de la glucosa y su dinámica en la respuesta dieléctrica de un cultivo celular

En esta sección se presentan los resultados obtenidos en el procedimiento experimental descrito en el apartado *[3.2.2](#page-21-0)*. Los resultados que se presentan corresponden a las simulaciones realizadas en ADS, puesto que es donde mejor se pueden ver los efectos de la glucosa que se quieren comentar en este trabajo. Los resultados graficados en OriginPro, y los demás experimentos realizados para este objetivo, se pueden encontrar en *el [Anexo](#page-40-0)  [2](#page-40-0)*. Se comentan también dos experimentos de los realizados, a los cuales se les referirá como experimentos tres y experimento cuatro en este texto.

La *[Figura 21](#page-29-1)* es la simulación del parámetro S<sub>11</sub> obtenido de las medidas realizadas en el cultivo sin glucosa de los experimentos 3 y 4 respectivamente. En estas simulaciones tanto la curva del aire como las 9 curvas obtenidas con el cable coaxial sumergido de los dos experimentos se encuentran dentro del mismo rango de magnitud en dB. Además, las curvas en ambas simulaciones están superpuestas.

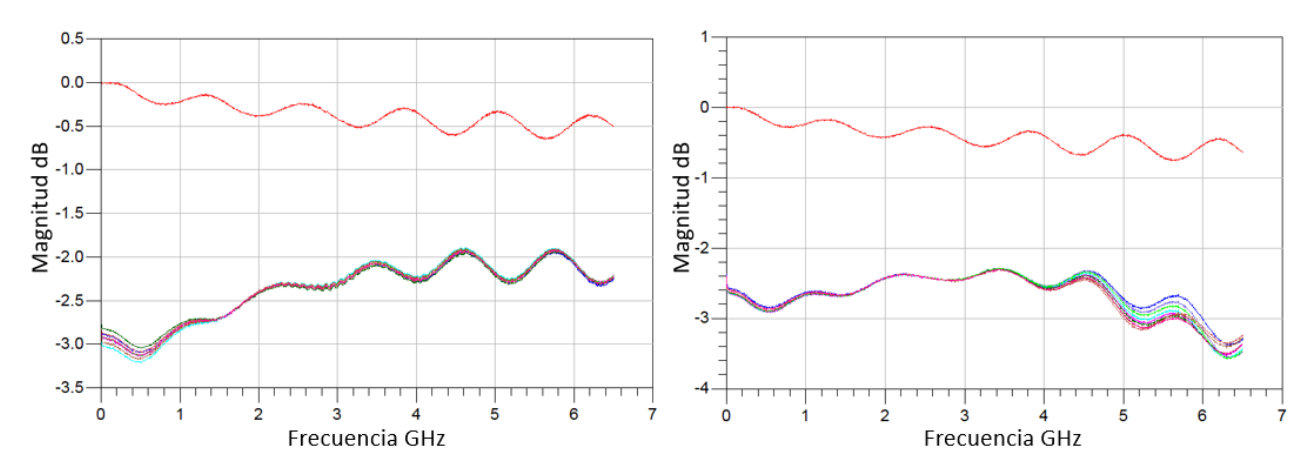

*Figura 21: Simulación en ADS. Experimento tres y cuatro sin glucosa respectivamente.*

<span id="page-29-1"></span>En la *[Figura 22](#page-30-0)* se presenta la simulación del parámetro S<sub>11</sub> de los 9 puntos en los dos experimentos, 3 y 4 respectivamente, a los 5 minutos de haber añadido un 10% en peso (respecto al peso del cultivo celular) de glucosa. Los dos experimentos presentan los valles y los picos en las mismas frecuencias. En el experimento cuatro ya se puede empezar a ver un poco el distanciamiento entre las curvas.

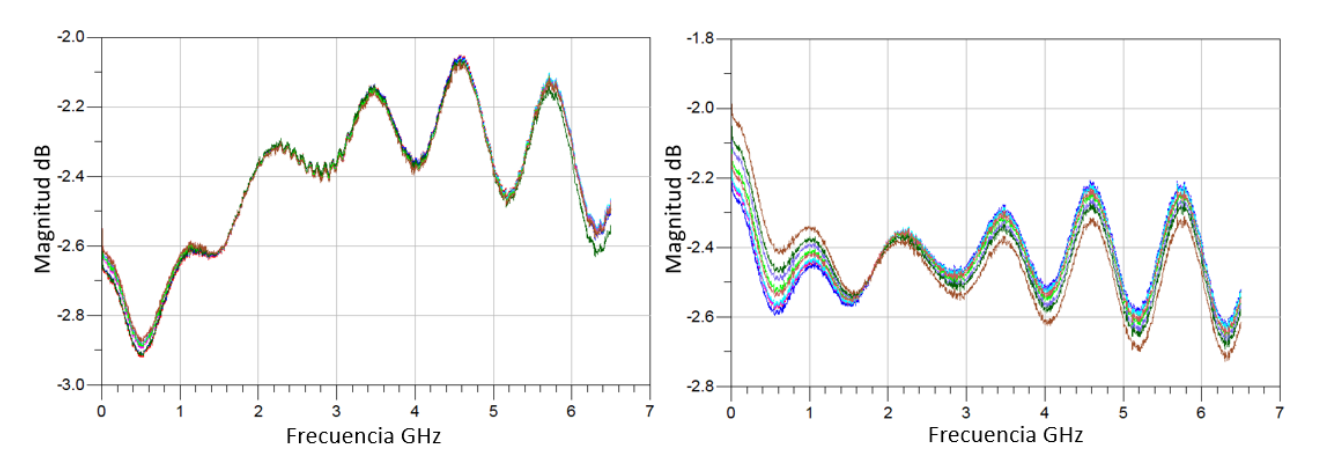

<span id="page-30-0"></span>*Figura 22: Simulación en ADS. Experimento tres y cuatro con glucosa a los 5 minutos respectivamente*

La *[Figura 23](#page-30-1)* presenta la simulación de los experimentos tres y cuatro a los 10 minutos después de haber agregado la glucosa. En estas simulaciones se puede ver que, en ambos experimentos las curvas mantienen la forma que presentaron en la *[Figura 22](#page-30-0)*, pero un poco más distanciadas entre sí.

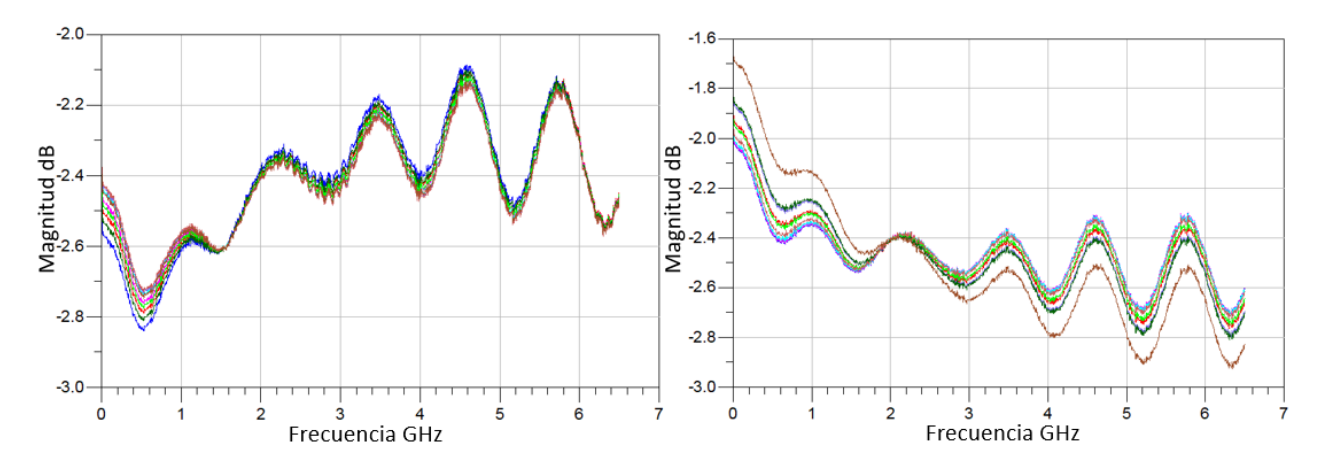

<span id="page-30-1"></span>*Figura 23: Simulación en ADS. Experimento tres y cuatro con glucosa a los 10 minutos respectivamente*

Las simulaciones a los 15 minutos después de haber agregado la glucosa, que se pueden ver en la *[Figura 24](#page-31-1)*, muestran un comportamiento muy similar a las obtenidas a los 10 minutos.

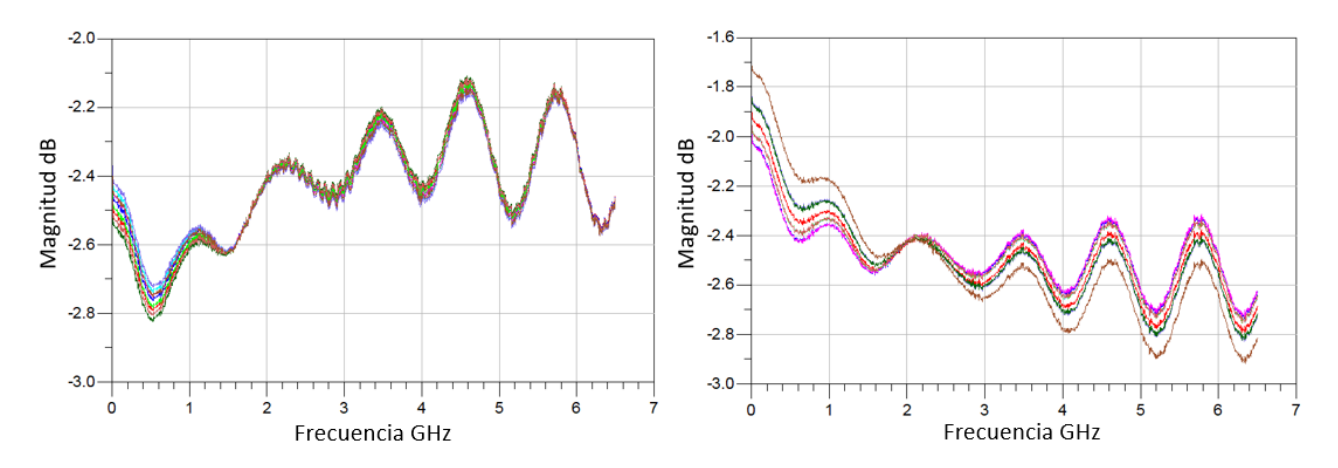

<span id="page-31-1"></span>*Figura 24: Simulación en ADS. Experimento tres y cuatro con glucosa a los 15 minutos respectivamente*

Por último, se presenta en la *[Figura 25](#page-31-2)* las simulaciones de los experimentos 3 y 4 a los 30 minutos de haber agregado la glucosa. En estás gráficas se puede ver una clara separación entre las curvas de ambos experimentos, lo que se puede atribuir a la glucosa. Es importante resaltar que a pesar de que hay una mayor separación entre las curvas, estás siguen la misma distribución que presentaban en las simulaciones realizadas en los cultivos sin glucosa.

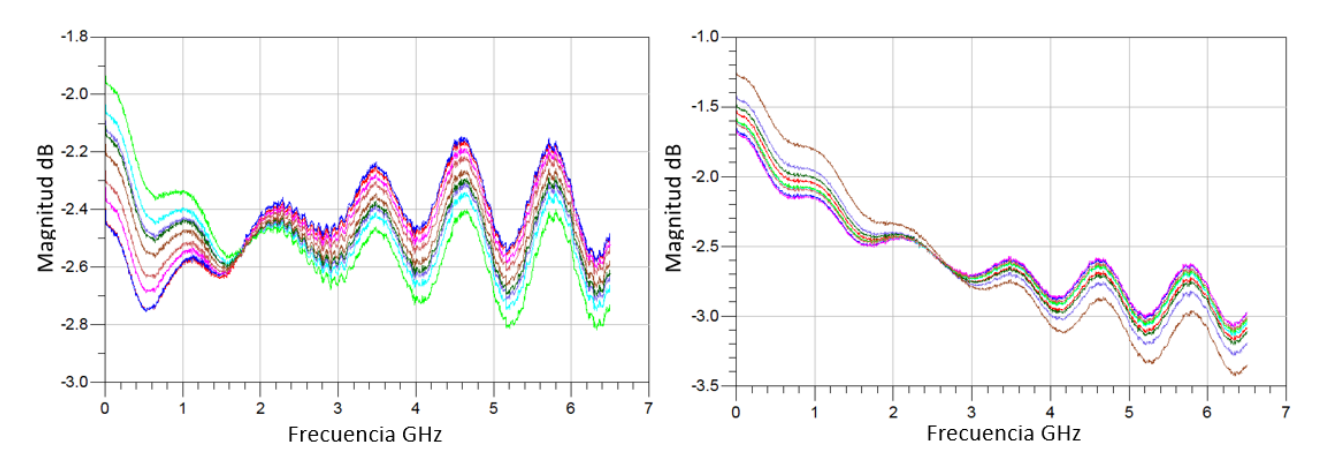

<span id="page-31-2"></span>*Figura 25: Simulación en ADS. Experimento tres y cuatro con glucosa a los 30 minutos respectivamente*

## <span id="page-31-0"></span>5. Discusión de resultados

En esta sección se analizan y discuten los resultados obtenidos en este trabajo para cada uno de los objetivos.

## <span id="page-32-0"></span>5.1. Efecto de la densidad celular en la respuesta dieléctrica del cultivo celular de fibroblastos

De los resultados obtenidos en los experimentos realizados para estudiar el efecto de la densidad celular en la respuesta dieléctrica de un cultivo celular, es importante tener en cuenta varios aspectos para su análisis.

En este estudio no se ha realizado una simulación que indique el área de influencia del cable coaxial, por lo que se desconoce si el área en las que se tomaron las fotos del cultivo efectivamente corresponde al área de influencia del cable. Por esta razón, es importante en un trabajo futuro, realizar dicha simulación para conocer con precisión el área que debe abarcar las fotos del cultivo para poder relacionar con mayor precisión los resultados de la lectura con la cantidad de células.

Por otra parte, se considera que se puede ver cierta dependencia de las curvas con la densidad celular, pues más allá de que se organicen o no por la cantidad de células, se puede ver que las trazas de las curvas mantienen entre ellas una coherencia morfológica. Pero es necesario resaltar que con los experimentos realizados se evidencia que hay una mayor sensibilidad en las lecturas del parámetro  $S_{11}$  por la profundidad del cable y por lo tanto por su área de influencia, que por la cantidad de células.

También es importante mencionar que a partir de los resultados obtenidos y teniendo en cuenta que es un estudio realizado en banda ancha, el análisis de los datos se debe hacer en todo el rango de frecuencias seleccionado, en este caso de 0,8 a 4,2 GHz. Esto es porque la información que se obtiene del parámetro S<sub>11</sub> es dependiente de frecuencia, lo cual permite llegar a la impedancia de toda la firma de las curvas en función de la frecuencia y posteriormente a la función de la permitividad, que es una de las propiedades de interés en las investigaciones que estudian la respuesta dieléctrica de un medio.

En este trabajo no se calcula la permitividad dado que no está dentro de los objetivos establecidos porque la complejidad de las ecuaciones necesarias para llegar a esta se sale del alcance del proyecto al usar como MUT un cultivo celular. Además, porque el propósito del trabajo actual es diseñar un protocolo experimental que permita profundizar en el estudio de la tecnología de microondas en un medio vivo.

## <span id="page-33-0"></span>5.2. Efecto de la glucosa y su dinámica en la respuesta dieléctrica del cultivo celular de fibroblastos

Con respecto a los resultados obtenidos en los experimentos realizados para estudiar la influencia de la glucosa y su dinámica en el tiempo en la respuesta dieléctrica de un cultivo celular, se pueden realizar varios análisis.

En primer lugar, es importante destacar que el comportamiento de las curvas antes y después de haber añadido la glucosa evidencia su efecto en la respuesta dieléctrica del cultivo. Las curvas obtenidas cuando no se había añadido la glucosa estaban muy superpuestas, lo que es coherente con el comportamiento general observado en el procedimiento *[3.2.1](#page-19-1)* en el cual no se añadía glucosa.

Ahora bien, una vez se añadía la glucosa, se puede ver que las curvas con el tiempo van cambiando su comportamiento y empiezan a separarse entre sí. Este cambio en el tiempo puede atribuirse a que una vez la glucosa está en el cultivo, las células realizan diferentes procesos biológicos para permitir la entrada de esta en su interior. Estos procesos son complejos y se necesitaría hacer un estudio a nivel microscópico para su mejor comprensión. Sin embargo, se considera que los resultados obtenidos a los 30 minutos de haber añadido la glucosa pueden deberse a que estos procesos biológicos entre las células y la glucosa han cambiado las propiedades dieléctricas del medio, causando la separación entre las curvas que se puede ver en la simulación del parámetro S<sub>11</sub> de la *[Figura 25](#page-31-2)*. Esto es porque el único parámetro que ha cambiado entre las mediciones realizadas es el tiempo.

## <span id="page-33-1"></span>6. Conclusiones

En este trabajo se hicieron medidas de radiofrecuencia (RF) en banda ancha en un cultivo celular con un cable coaxial de extremo abierto alimentado por un VNA para estudiar tanto el efecto de la densidad celular como el de la glucosa y su dinámica en la respuesta dieléctrica de dicho cultivo. Se desarrollaron dos procedimientos experimentales para estudiar ambos efectos. De cada uno de los experimentos realizados se obtuvo el parámetro S<sub>11</sub> de las mediciones que se hicieron en 9 puntos diferentes de la placa Petri. Los resultados se simularon en un primer lugar en el software ADS y posteriormente en OriginPro, en donde se graficaron las curvas obtenidas por segmentos para un análisis más detallado.

Del análisis de los datos obtenidos se considera que la densidad celular tiene un efecto en la respuesta dieléctrica del cultivo celular, pero se recomienda hacer un estudio que ayude a determinar el área de influencia del cable coaxial para poder determinar con mayor claridad este efecto y poder relacionar mejor la densidad celular con los datos obtenidos. Además, se encontró que las medidas realizadas presentan una gran sensibilidad a la profundidad a la cual está sumergido el cable coaxial dentro del cultivo, incluso se piensa que las mediciones presentan una mayor sensibilidad a dicha profundidad que a la densidad celular.

Por otra parte, también se encontró un efecto de la glucosa y su dinámica en la respuesta dieléctrica del cultivo celular. Esto se evidencia en las simulaciones del parámetro  $S_{11}$  en donde las curvas presentan un mayor distanciamiento entre sí después de un tiempo de haber añadido glucosa al cultivo celular. Se atribuye dicho cambio a la dinámica de la glucosa ya que, entre una medición y otra, el único parámetro que cambiaba era el tiempo en el que estas se tomaban. Sin embargo, se recomienda hacer un estudio que ayude a comprender mejor la interacción entre las células del cultivo y la glucosa que está en el medio para entender el efecto que causa en las propiedades dieléctricas.

En este trabajo se ha realizado un protocolo experimental para establecer las bases de un estudio de RF en banda ancha en un cultivo celular. Para trabajos futuros se propone seguir las recomendaciones anteriormente mencionadas, y además llevar el parámetro  $S_{11}$  a términos de permitividad o a una función como el factor de calidad que permita una mejor interpretación de este.

## <span id="page-34-0"></span>7. Agradecimientos

Quiero agradecer a mis tutores, el Profesor José María Sabater y Miguel Ángel de la Casa, por toda la ayuda y el apoyo que me dieron para el desarrollo de este proyecto. Además de ser grandes profesores y haberme enseñado mucho más sobre el mundo de la investigación, son increíbles seres humanos que hicieron, junto con los demás miembros del laboratorio, una maravillosa experiencia de mi estancia en Elche.

También quiero agradecer a todas las personas de los diferentes laboratorios del instituto de bioingeniería que me brindaron su ayuda para desarrollar este trabajo.

## <span id="page-35-0"></span>8. Bibliografía

- [1] «Facts & figures». https://idf.org/aboutdiabetes/what-is-diabetes/facts-figures.html (accedido may 10, 2021).
- [2] International Diabetes Federation, *IDF Diabetes Atlas, 9th edn. Brussels, Belgium*. 2019.
- [3] T. Yilmaz, R. Foster, y Y. Hao, «Broadband tissue mimicking phantoms and a patch resonator for evaluating noninvasive monitoring of blood glucose levels», *IEEE Trans. Antennas Propag.*, vol. 62, n.º 6, pp. 3064-3075, 2014, doi: 10.1109/TAP.2014.2313139.
- [4] «Diabetes». https://www.who.int/health-topics/diabetes#tab=tab\_3 (accedido may 10, 2021).
- [5] «Diabetes Symptoms, Causes, & Treatment | ADA». https://www.diabetes.org/diabetes (accedido may 18, 2021).
- [6] C. G. Juan, E. Bronchalo, G. Torregrosa, E. Ávila, N. García, y J. M. Sabater-Navarro, «Dielectric characterization of water glucose solutions using a transmisson/reflection line method», *Elsevier*, 2016.
- [7] M. Gusev *et al.*, «Noninvasive Glucose Measurement Using Machine Learning and Neural Network Methods and Correlation with Heart Rate Variability», *J. Sensors*, vol. 2020, 2020, doi: 10.1155/2020/9628281.
- [8] S. J. Richardson y N. G. Morgan, «Enteroviral infections in the pathogenesis of type 1 diabetes: new insights for therapeutic intervention», *Current Opinion in Pharmacology*, vol. 43. Elsevier Ltd, pp. 11-19, dic. 01, 2018, doi: 10.1016/j.coph.2018.07.006.
- [9] «What is diabetes». https://idf.org/aboutdiabetes/what-is-diabetes.html (accedido may 10, 2021).
- [10] «Type 2 diabetes». https://idf.org/aboutdiabetes/type-2-diabetes.html (accedido may 10, 2021).
- [11] «Diabetes». https://www.who.int/es/news-room/fact-sheets/detail/diabetes
(accedido may 18, 2021).

- [12] «Gestational diabetes». https://idf.org/our-activities/care-prevention/gdm.html (accedido may 18, 2021).
- [13] «Diabetes Diagnóstico y tratamiento Mayo Clinic». https://www.mayoclinic.org/es-es/diseases-conditions/diabetes/diagnosistreatment/drc-20371451 (accedido may 19, 2021).
- [14] B. R. Jean, E. C. Green, y M. J. McClung, «A microwave frequency sensor for noninvasive blood-glucose measurement», *2008 IEEE Sensors Appl. Symp. SAS-2008 - Proc.*, pp. 4-7, 2008, doi: 10.1109/sas.2008.4472932.
- [15] H. D. C. Blasco, «C ONTROL METABÓLICO DE LA DIABETES Y COMPLICACIONES CRÓNICAS que relacionan el control glucémico y las complicaciones crónicas», *Medicine (Baltimore).*, vol. 8, n.º 20, pp. 1064-1070, doi: 10.1016/S0304-5412(00)70199-5.
- [16] ABB Group, «Manual del Usuario», *Man. del usuario, operación y Manten. Transform. potencia*, p. 20, 2007.
- [17] «Dexcom G6 Continuous Glucose Monitoring (CGM) System | Zero Fingersticks». https://www.dexcom.com/g6-cgm-system (accedido may 24, 2021).
- [18] «Continuous Glucose Monitoring (CGM) | FreeStyle Libre Systems». https://www.freestyle.abbott/us-en/home.html (accedido may 25, 2021).
- [19] «Eversense Continuous Glucose Monitoring | Long-term Continuous Glucose Monitor». https://www.eversensediabetes.com/ (accedido may 25, 2021).
- [20] «What Is CGM? | Continuous Glucose Monitoring From Medtronic Diabetes». https://www.medtronicdiabetes.com/treatments/continuous-glucose-monitoring (accedido may 24, 2021).
- [21] S. Vaddiraju, D. J. Burgess, I. Tomazos, F. C. Jain, y F. Papadimitrakopoulos, «Technologies for Continuous Glucose Monitoring: Current Problems and Future Promises», 2010. [En línea]. Disponible en: www.journalofdst.org.
- [22] C. Chen *et al.*, «Current and Emerging Technology for Continuous Glucose Monitoring», doi: 10.3390/s17010182.
- [23] Y. Yoon, G. S. Lee, K. Yoo, y J.-B. Lee, «Fabrication of a Microneedle/CNT Hierarchical Micro/Nano Surface Electrochemical Sensor and Its In-Vitro Glucose Sensing Characterization», *Sensors*, vol. 13, pp. 16672-16681, 2013, doi: 10.3390/s131216672.
- [24] F. Reiterer, P. Polterauer, G. Freckmann, y L. Del Re, «Identification of CGM time delays and implications for BG control in T1DM», *IFMBE Proc.*, vol. 57, pp. 190- 195, 2016, doi: 10.1007/978-3-319-32703-7\_39.
- [25] A. Facchinetti, S. Del Favero, G. Sparacino, J. R. Castle, W. K. Ward, y C. Cobelli, «Modeling the glucose sensor error», *IEEE Trans. Biomed. Eng.*, vol. 61, n.<sup>o</sup> 3, pp. 620-629, 2014, doi: 10.1109/TBME.2013.2284023.
- [26] C. G. Juan, «Glucose concetration detection in aqueous and biological solutions with microwave sensors. Doctoral thesis», n.º September, 2019.
- [27] O. S. Khalil, «Update from 1999 to the Dawn of the New Millennium», *Diabetes Technol. Ther., vol.* 6, n.º 5, pp. 660-697, 2004.
- [28] A. S. Zapasnoy *et al.*, «Application of broadband microwave near-field sensors for glucose monitoring in biological media», *Applied Sciences (Switzerland)*, vol. 11, n.<sup>o</sup> 4. pp. 1-9, 2021, doi: 10.3390/app11041470.
- [29] C. G. Juan, E. Bronchalo, B. Potelon, C. Quendo, y J. M. Sabater-Navarro, «Glucose concentration measurement in human blood plasma solutions with microwave sensors», *Sensors (Switzerland)*, vol. 19, n.<sup>o</sup> 17, 2019, doi: 10.3390/s19173779.
- [30] Tektronix, «Introduction to VNA Basics», 2017, [En línea]. Disponible en: http://www.testequipmentdepot.com/tektronix/pdf/introduction-to-vnabasics\_primer.pdf.
- [31] W. B. Weir, «Automatic Measurement of Complex Dielectric Constant and Permeability at Microwave Frequencies», *Proc. IEEE*, vol. 62, n.º 1, pp. 33-36, 1974, doi: 10.1109/PROC.1974.9382.
- [32] P. H. Fang, «Cole-Cole diagram and the distribution of relaxation times», *J. Chem. Phys.*, vol. 42, n.<sup>o</sup> 10, pp. 3411-3413, 1965, doi: 10.1063/1.1695743.
- [33] Y. Hayashi, L. Livshits, A. Caduff, y Y. Feldman, «Dielectric spectroscopy study of

specific glucose influence on human erythrocyte membranes», *J. Phys. D. Appl. Phys.*, vol. 36, n.º 4, pp. 369-374, 2003, doi: 10.1088/0022-3727/36/4/307.

- [34] Leibniz Institute DSMZ, «German Collection of Microorganisms and Cell Cultures GmbH: Welcome to the Leibniz Institute DSMZ». https://www.dsmz.de/ (accedido may 27, 2021).
- [35] M. Arnes, «Universidad Mayor, Facultad de Medicina», 2010.
- [36] Keysight Technologies, «Vector Network Analyzers». Accedido: may 27, 2021. [En línea]. Disponible en: www.keysight.com.
- [37] OLYMPUS®, «Microscopio invertido investigación IX-51 OLYMPUS® | LABOQUIMIA». http://www.laboquimia.es/catalogo/producto.php?codigo=2113IX51&sub\_amarillo=y es (accedido may 28, 2021).
- [38] G. Sriram, P. L. Bigliardi, y M. Bigliardi-Qi, «Fibroblast heterogeneity and its implications for engineering organotypic skin models in vitro», *Eur. J. Cell Biol.*, vol. 94, n.º 11, pp. 483-512, 2015, doi: 10.1016/j.ejcb.2015.08.001.
- [39] Mini-Circuits, «Mini-Circuits». https://www.minicircuits.com/WebStore/dashboard.html?model=FL086-24SM%2B (accedido may 28, 2021).

## Anexo 1

Código Matlab para hacer el conteo de células en cada foto realizada del cultivo celular.

```
clear all; close all; clc;
%Cargamos la imagen que se quiere procesar.
A=imread('nombre_imagen.jpg');
%Mostramos la imagen.
figure(1); imshow(A);
```

```
%Podemos la imagen en rgb en sus diferentes contrastes para saber 
en cual se ve mejor y nos quedamos con el 1.
figure(2);\text{imshow}(A(:,:,1));
\text{\%} figure(2); imshow(A(:,:,2));
% figure(4);imshow(A(:,:,3));
%Le cambiamos el tamaño para poder definir el tamaño de los 
pixeles para saber cómo quitar el ruido.
A = \text{imresize}(A, 0.3);%Definimos un th (umbral) a partir de la matriz de la imagen en 1
```
y lo pasamos a binario y lo invertimos para que lo blanco sea el núcleo y no el contorno.

```
A1 = A(:,:,1);th1=145;
A1(A1>th1)=255;A1(A1 < th1) = 0;bw = im2bw(Al, 0.5);
bw = \sim bw;figure(3); imshow(bw);
```
%Hacemos el preprocesamiento de la imagen para quitar el ruido y rellenar los huecos que tenemos, lo hacemos con close y opening. También erosionamos y dilatamos para procesar más la imagen.

```
seq = bw;
```

```
kernel1 = [ 0 1 0; ...]1 \; 1 \; 1; \ldots0 1 0]; <br> 8 Elemento estructurante en cruz
kernel2 = [ 1 1 1;...
            1 \; 1 \; 1 \; \ldots 1 1 1]; % Elemento estructurante cuadrado
```

```
seg = imopen(seg, kernel2); <br> % Closing - Elimina huecos
seg = imclose(seg, kernel2); % Closing - Elimina huecos
seg = imerode(seg, kernel1); % Erosiona
seg = imdilate(seg, kernel1); % Dilata
```
 $k$ ernel1 =  $[ 0 1 0; ...]$ 

```
0 \; 1 \; 0 \, ; \ldots0 1 0]; <br> 8 Elemento estructurante en cruz
kernel2 = [ 1 1 1;...
            1 \; 1 \; 1; \ldots1 1 1]; <br> 8 Elemento estructurante cuadrado
seg = imclose(seg, kernel2); % Closing - Elimina huecos
seg = imclose(seg, kernel2); <br> % Closing - Elimina huecos
seg = imopen(seg, kernel1); <br> %Opening-Elimina pixeles sueltos
kernel1 = [ 0 0 0; ...
            1 \; 1 \; 1 \; \ldots0 0 0]; <br> % Elemento estructurante en cruz
kernel2 = [1 1 1; ...]1 \; 1 \; 1 \; \ldots 1 1 1]; % Elemento estructurante cuadrado
seg = imclose(seg, kernel2); <br> % Closing - Elimina huecos
seg = imclose(seg, kernel2); <br> % Closing - Elimina huecos
seg = imopen(seg, kernel1); <br> % Opening-Elimina pixeles sueltos
figure(4);
imshow(seg)
%Ahora ya teniendo la imagen con las células resaltadas, vamos a 
contar
figure(5);
[B,L] = bwboundaries (seq, 'noholes');
map=zeros(length(B), 3); cmap=colormap(map);
imshow(label2rgb(L,cmap, [.5 .5 .5]))
hold on
for k = 1: length (B)boundary = B(k);
   plot(boundary(:,2), boundary(:,1), 'r', 'LineWidth', 1)
end
length(B)
```
### Anexo 2

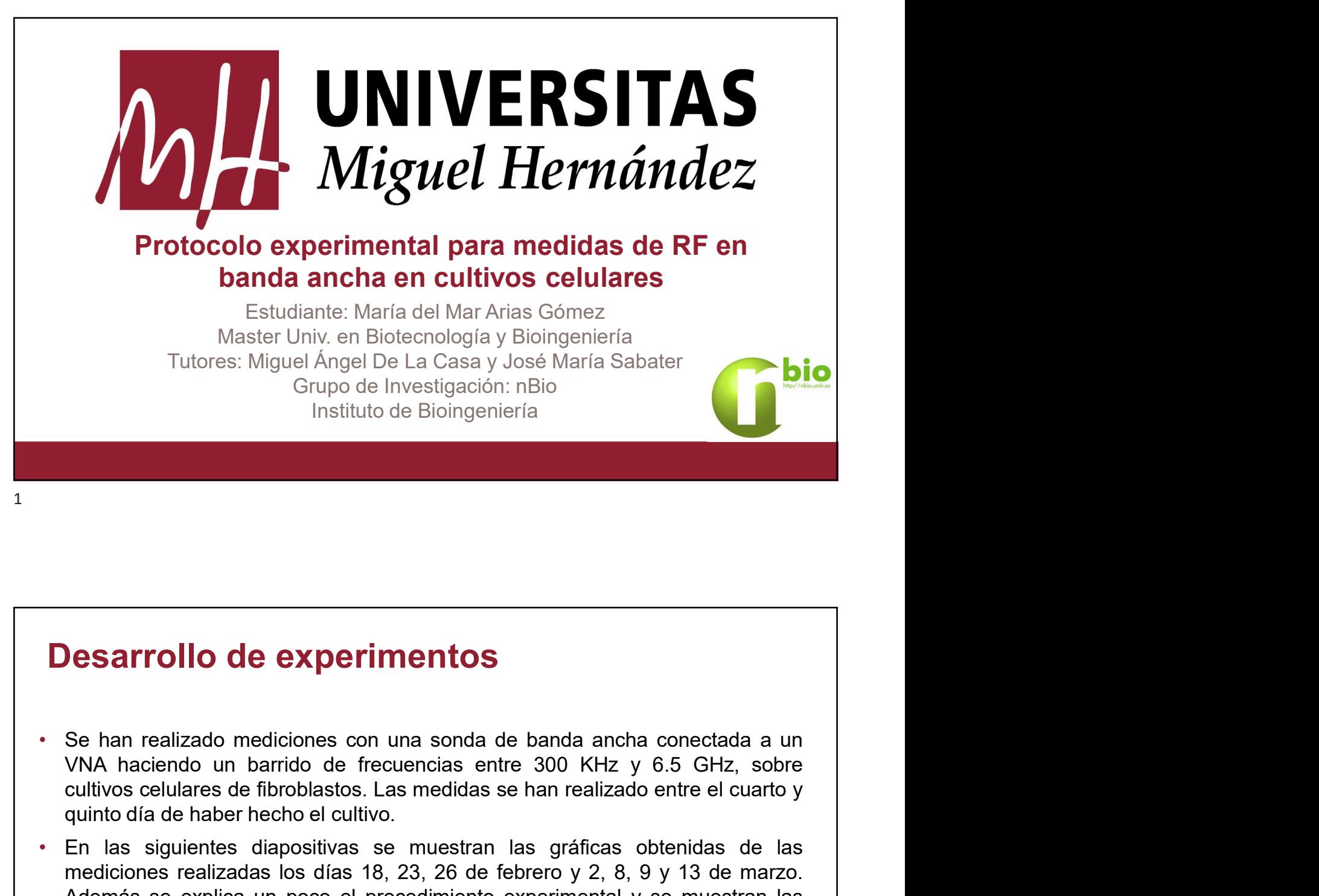

- 
- **Desarrollo de experimentos**<br>
 Se han realizado mediciones con una sonda de banda ancha conectada a un<br>
 VNA haciendo un barrido de frecuencias entre 300 KHz y 6.5 GHz, sobre<br>
cultivos celulares de fibroblastos. Las medi **Desarrollo de experimentos**<br>Se han realizado mediciones con una sonda de banda ancha conectada a un<br>VNA haciendo un barrido de frecuencias entre 300 KHz y 6.5 GHz, sobre<br>cultivos celulares de fibroblastos. Las medidas se **Example 10**<br>
Se han realizado mediciones con una sonda de banda ancha conectada a un<br>
VNA haciendo un barrido de frecuencias entre 300 KHz y 6.5 GHz, sobre<br>
cultivos celulares de fibrobalstos. Las medidas se han realizado **respectival de los lugares de los lugares de los lugares de fotos de los lugares de fotos del cultivos celulares de fotos del cuencias entre 300 KHz y 6.5 GHz, sobre cultivos celulares de fibroblastos. Las medidas se han Desarrollo de experimentos**<br>Se han realizado mediciones con una sonda de banda ancha conectada a un<br>VNA haciendo un barrido de frecuencias entre 300 KHz y 6.5 GHz, sobre<br>cultivos celulares de fibroblastos. Las medidas se

 $\overline{\phantom{a}}$ 

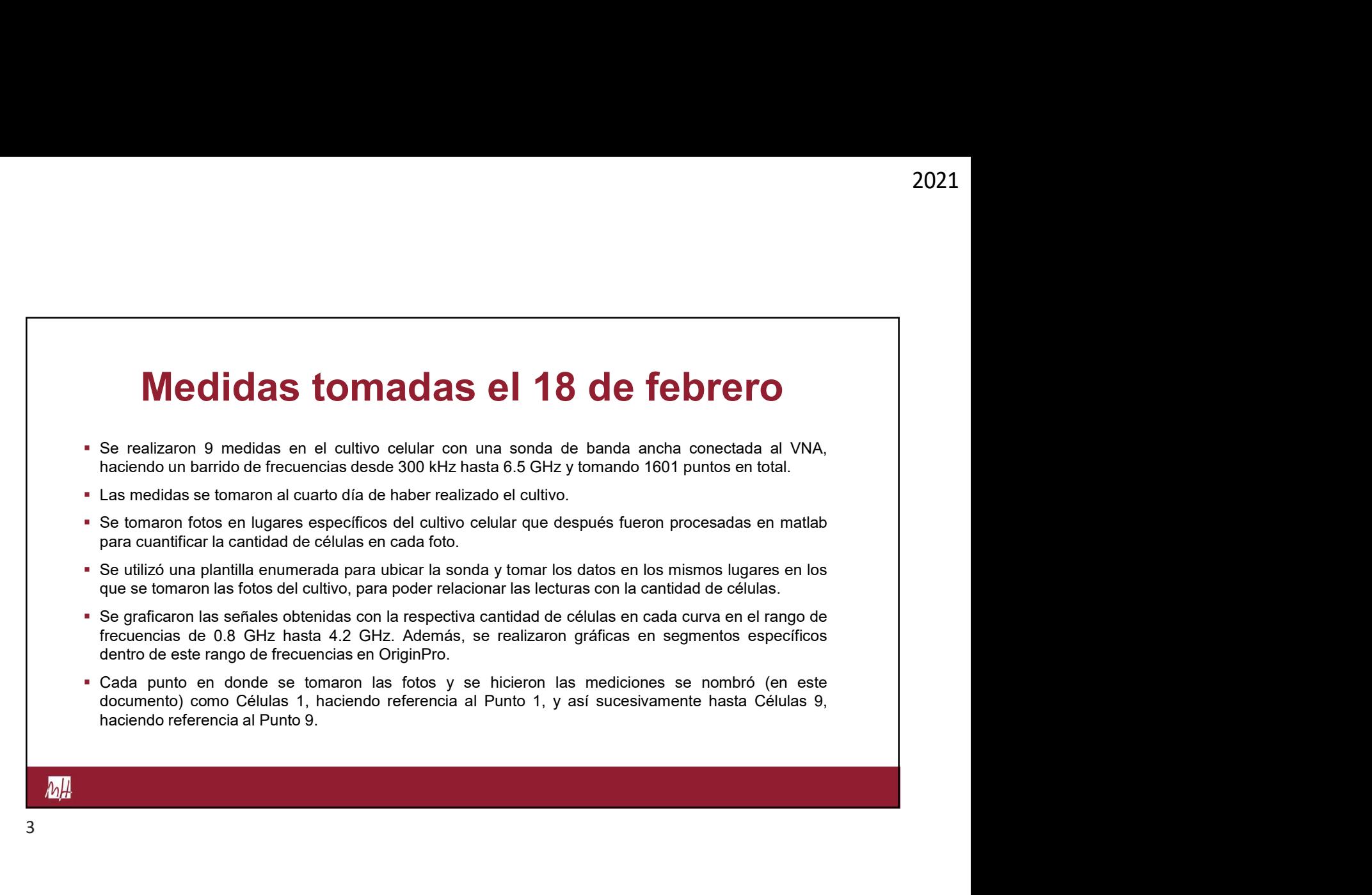

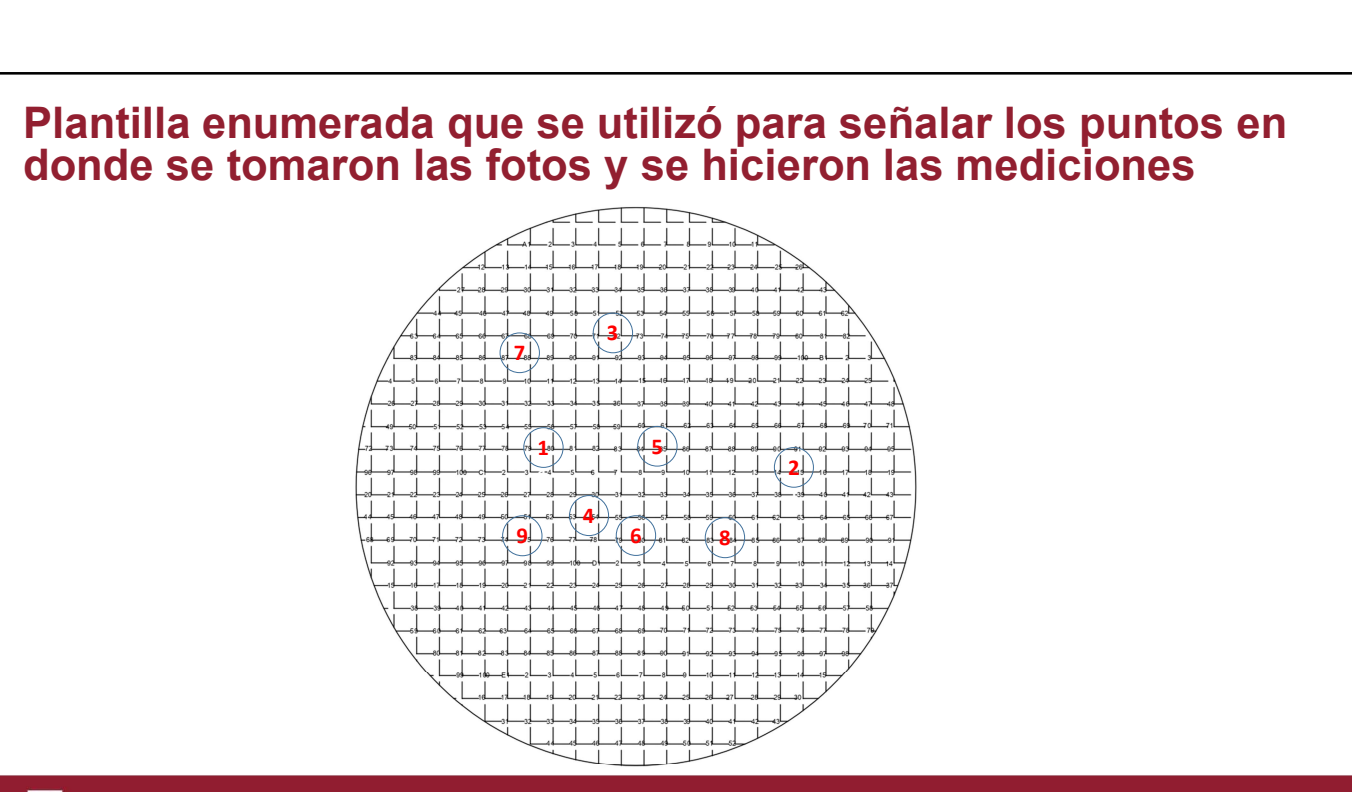

 $\Delta$ 

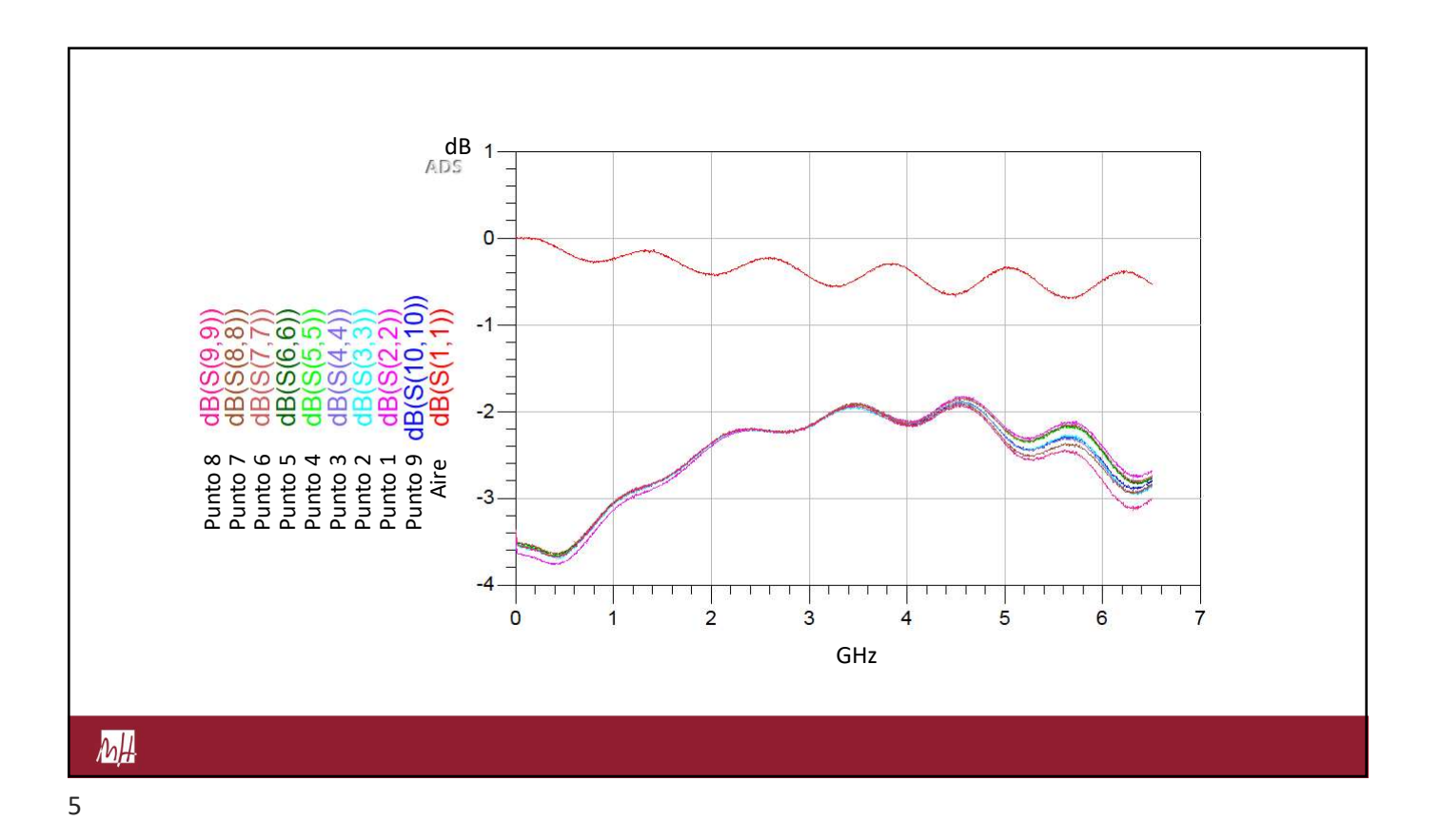

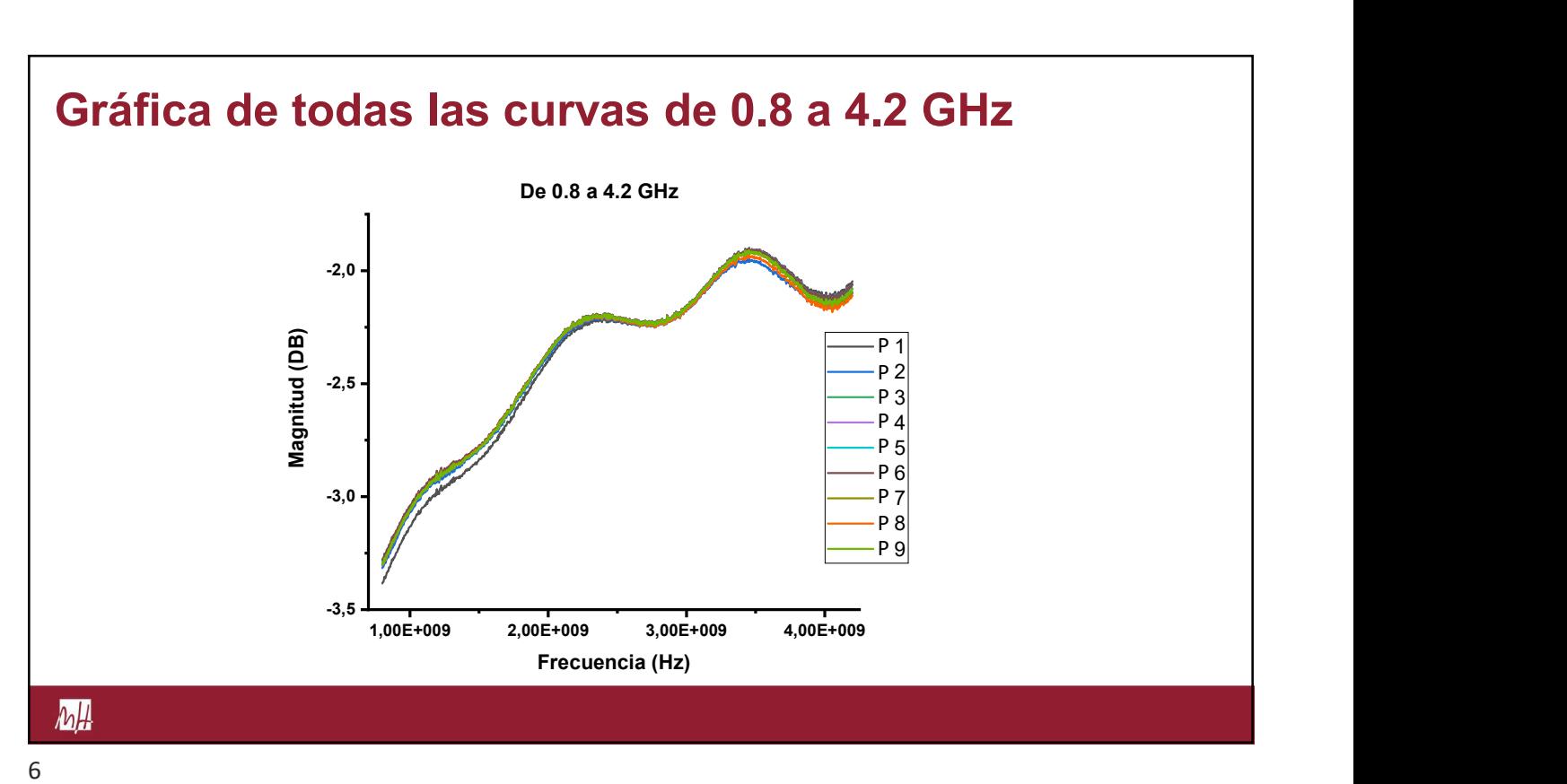

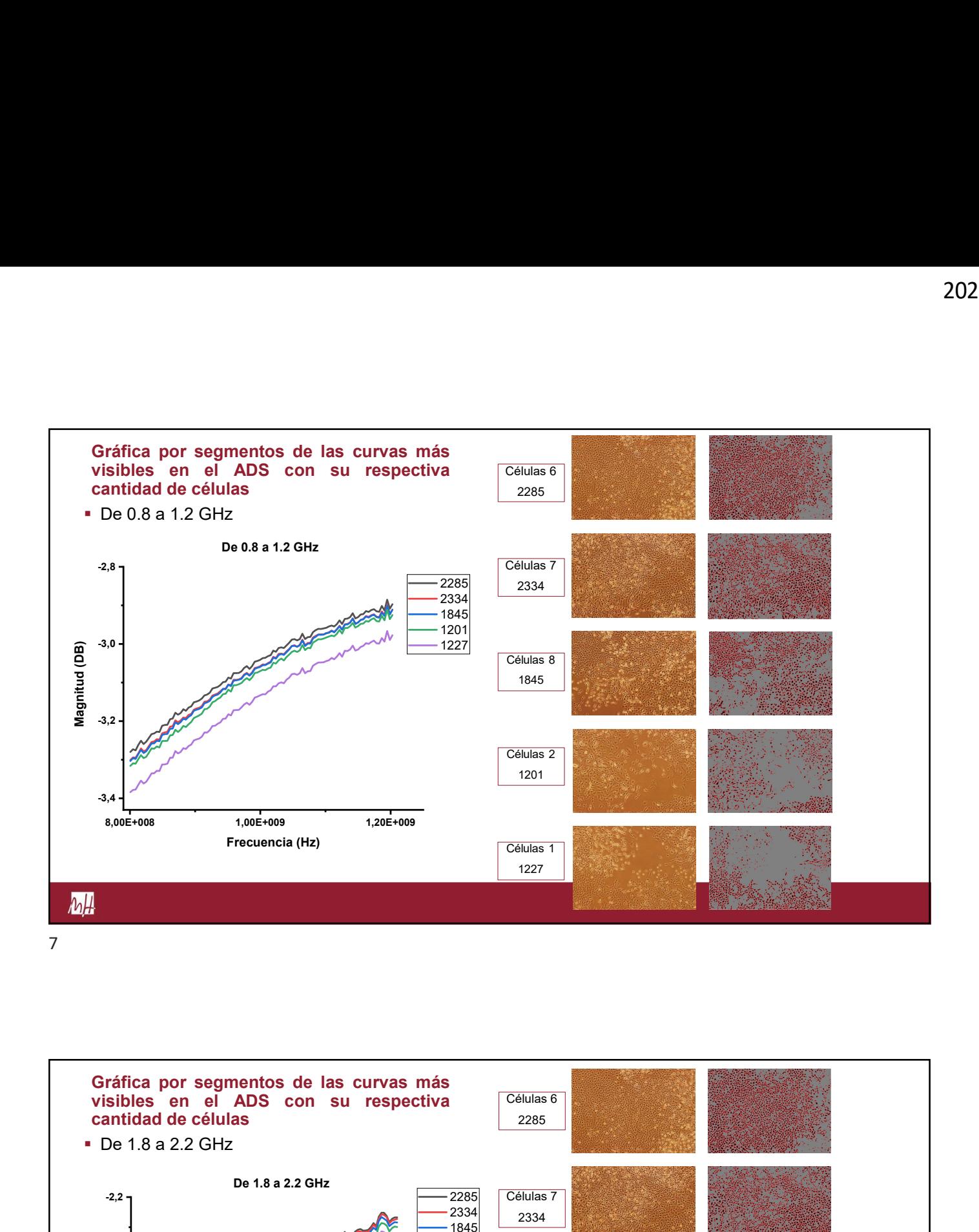

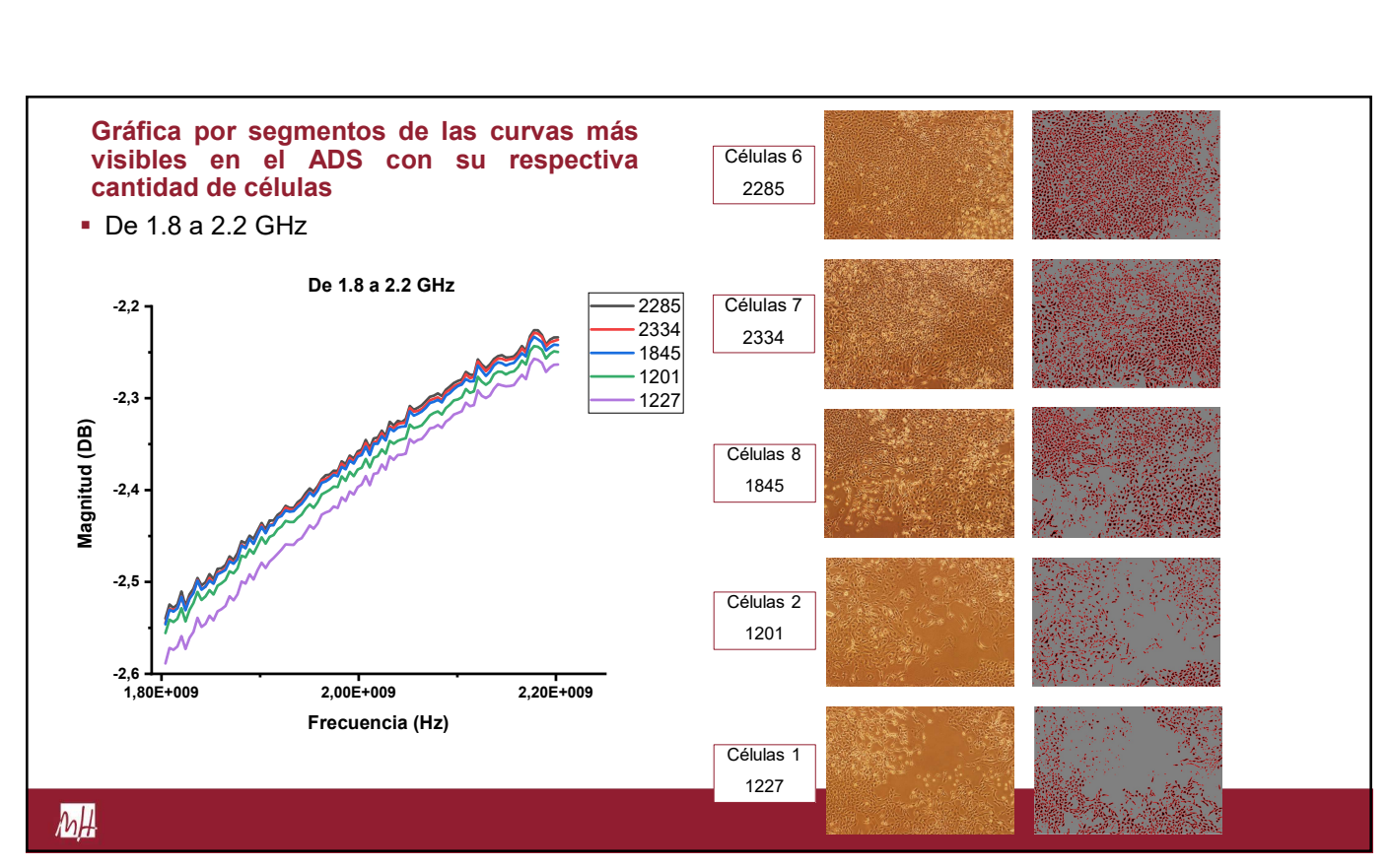

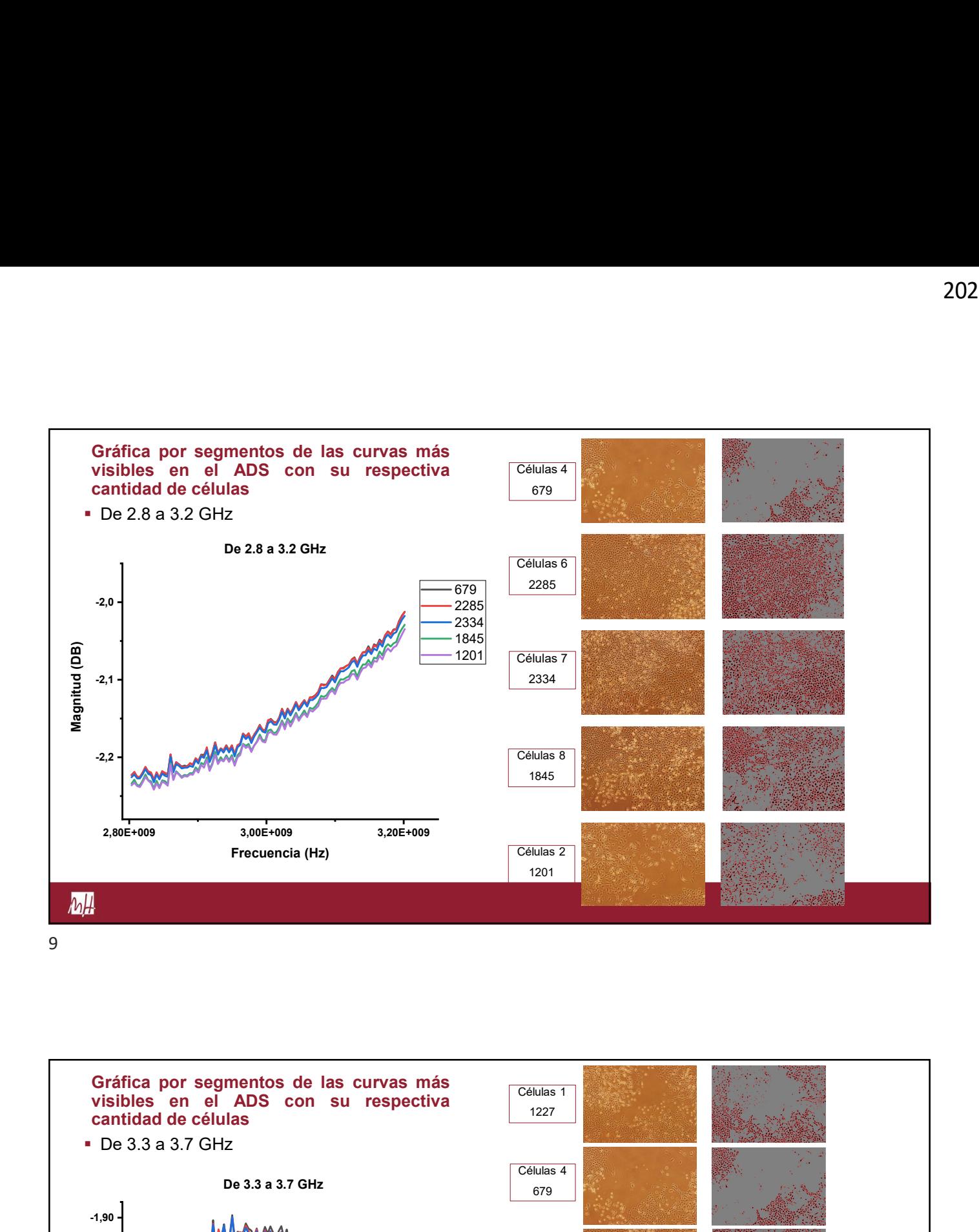

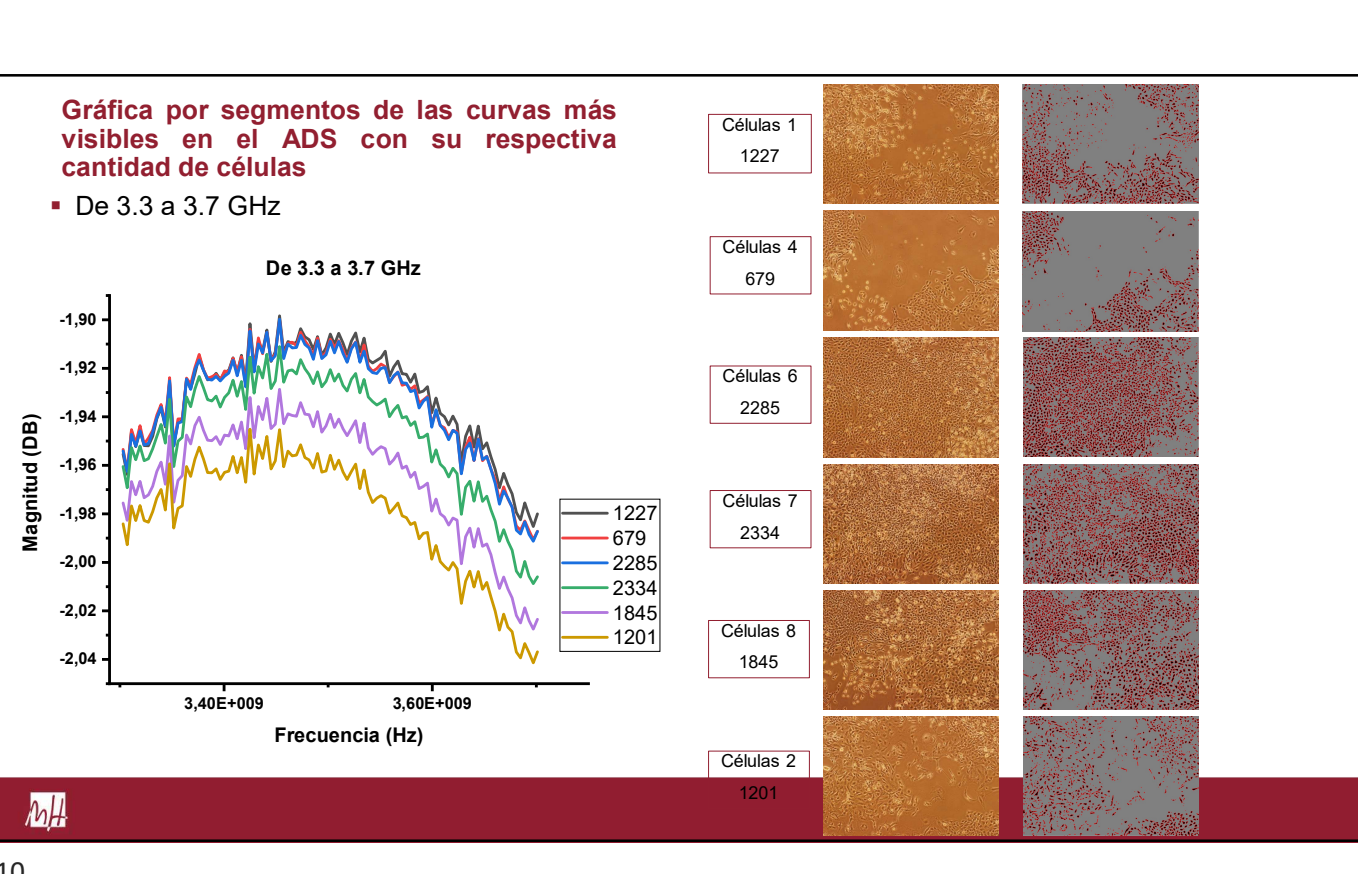

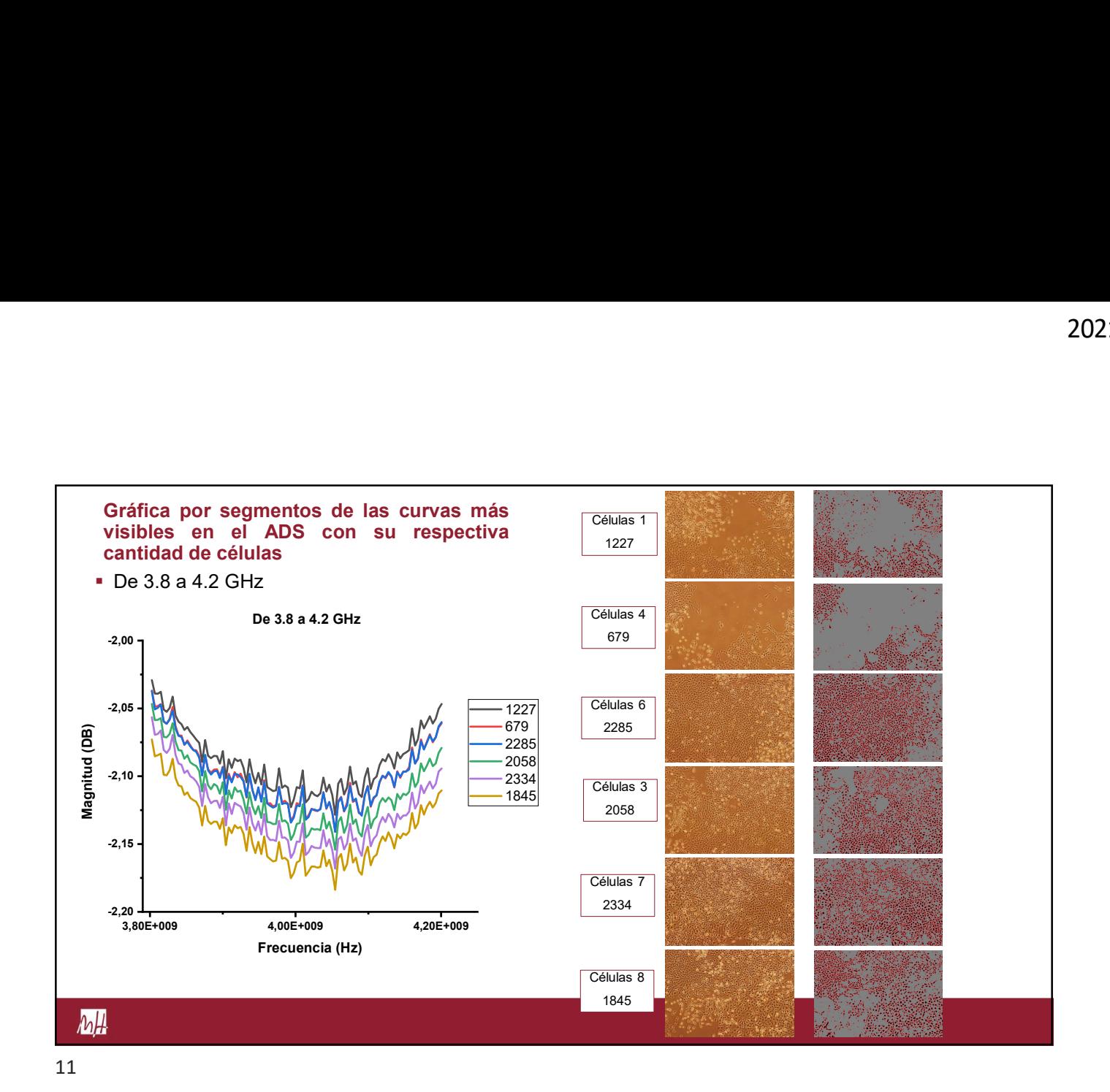

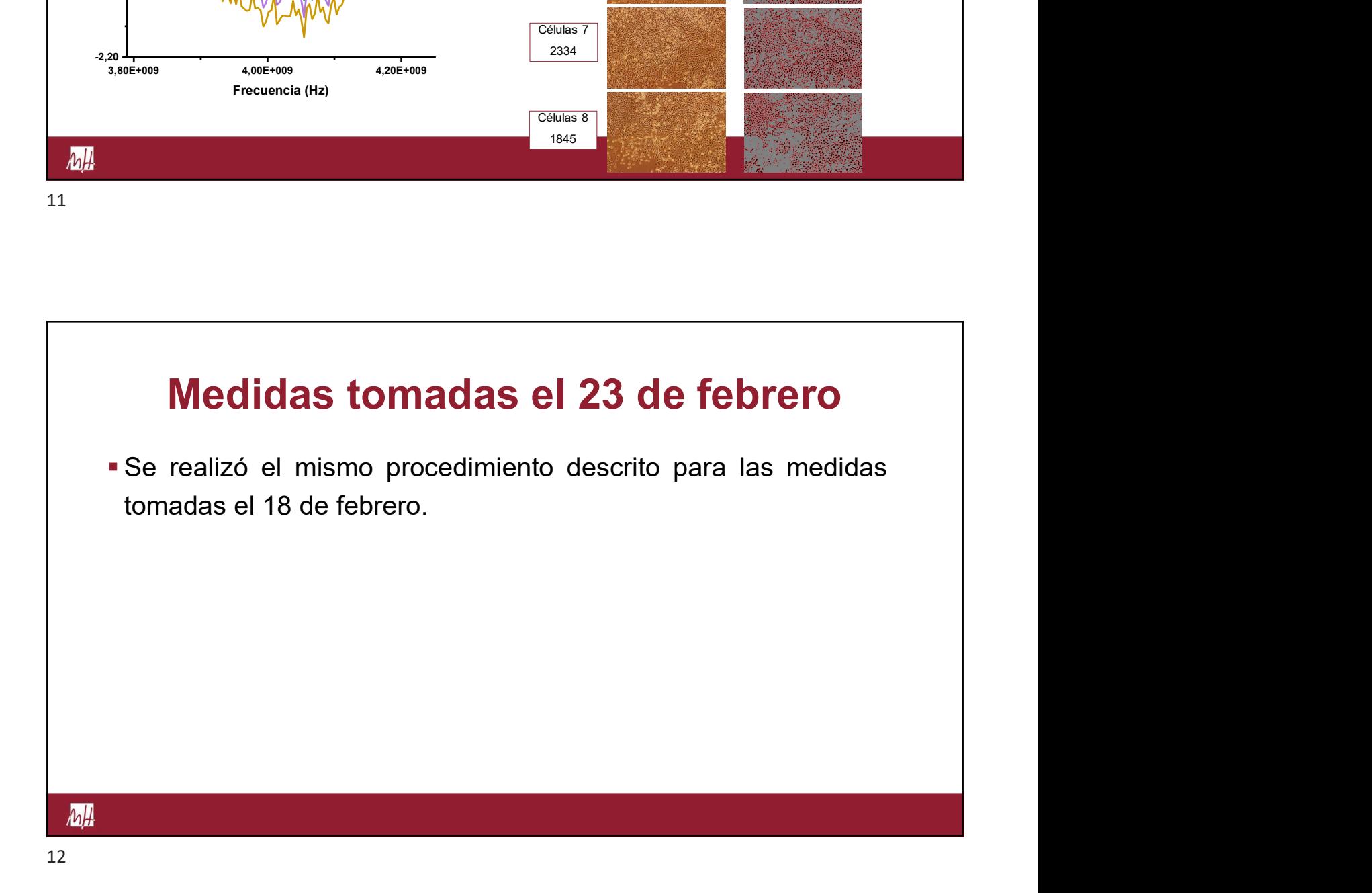

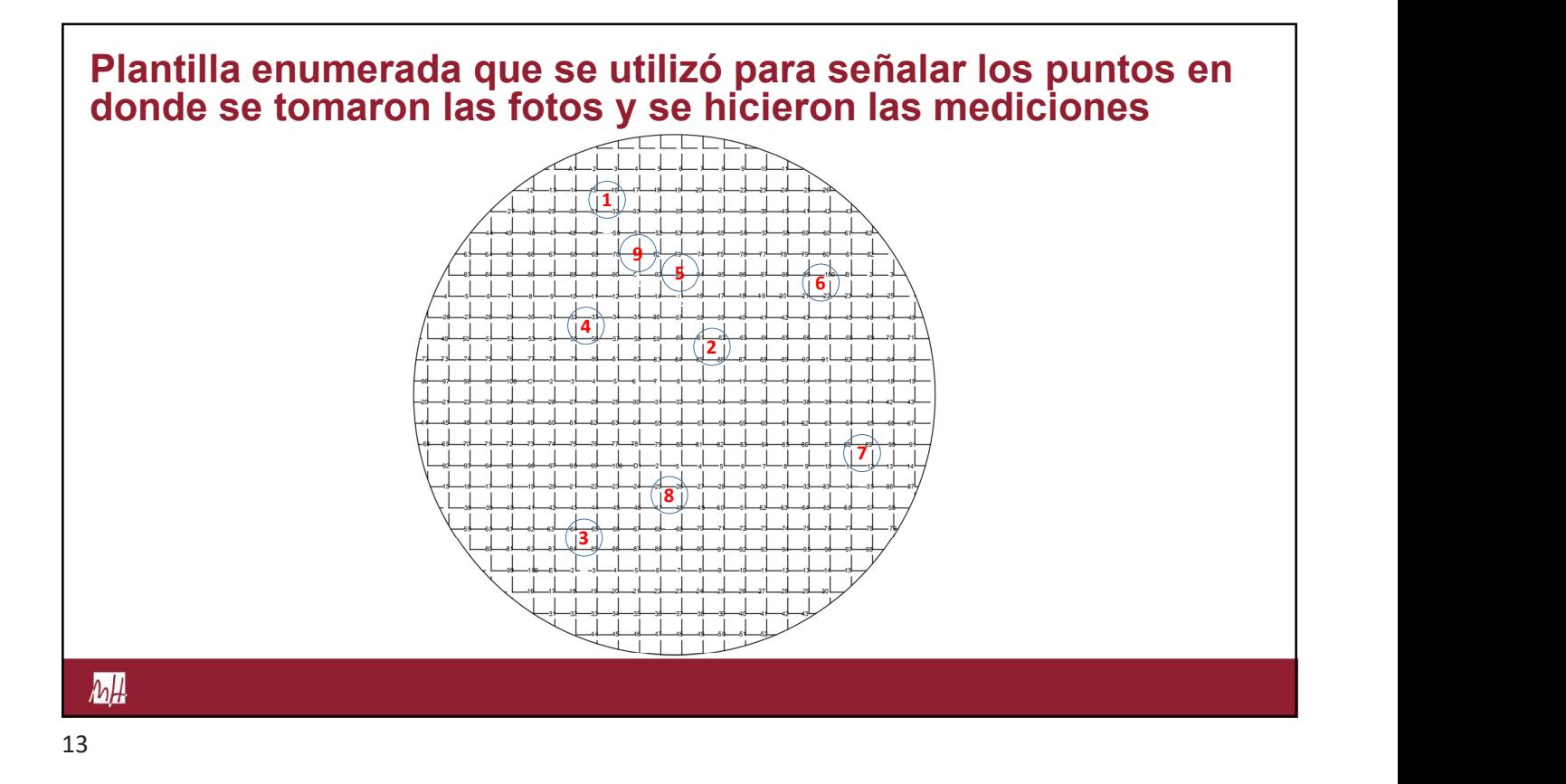

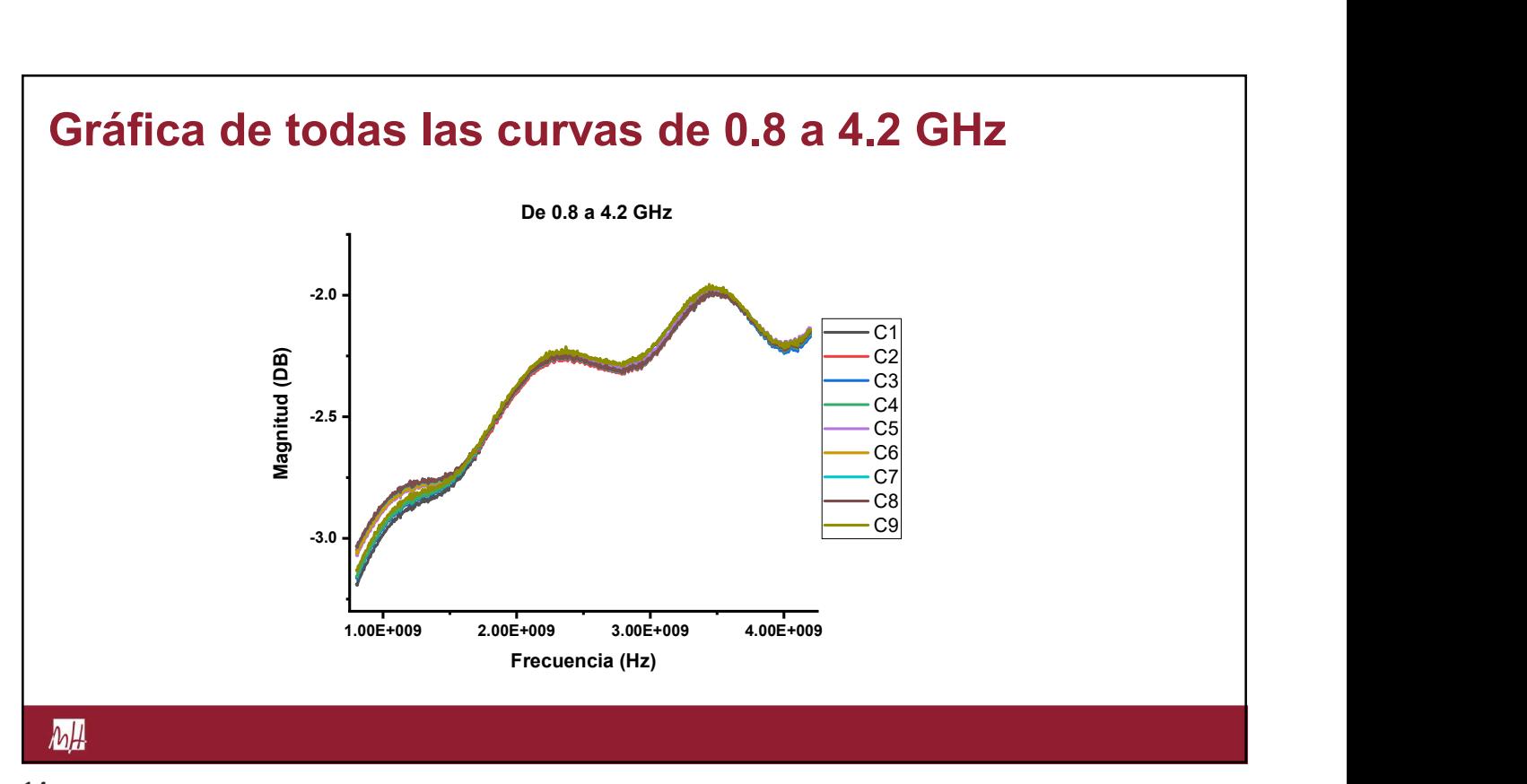

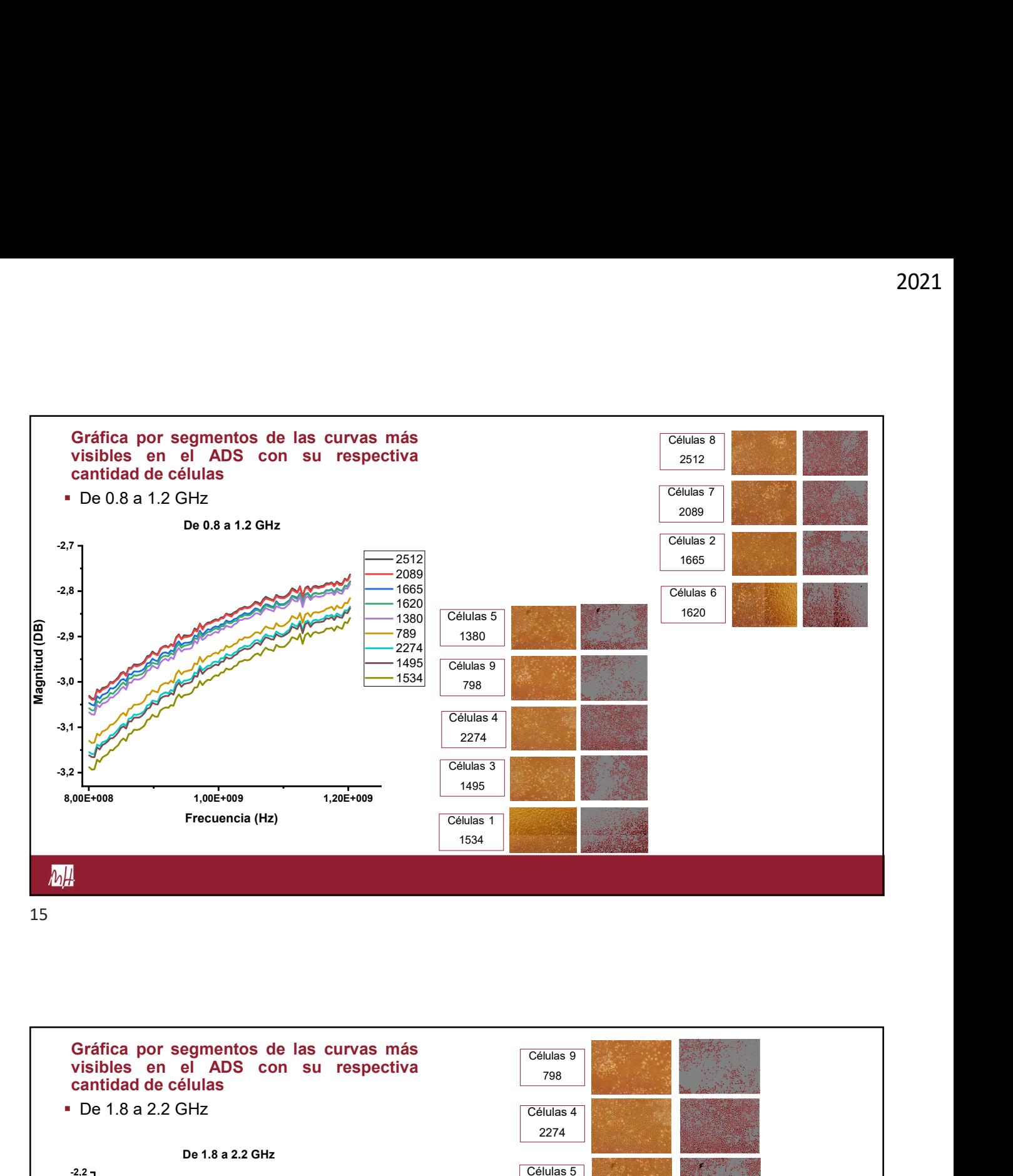

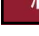

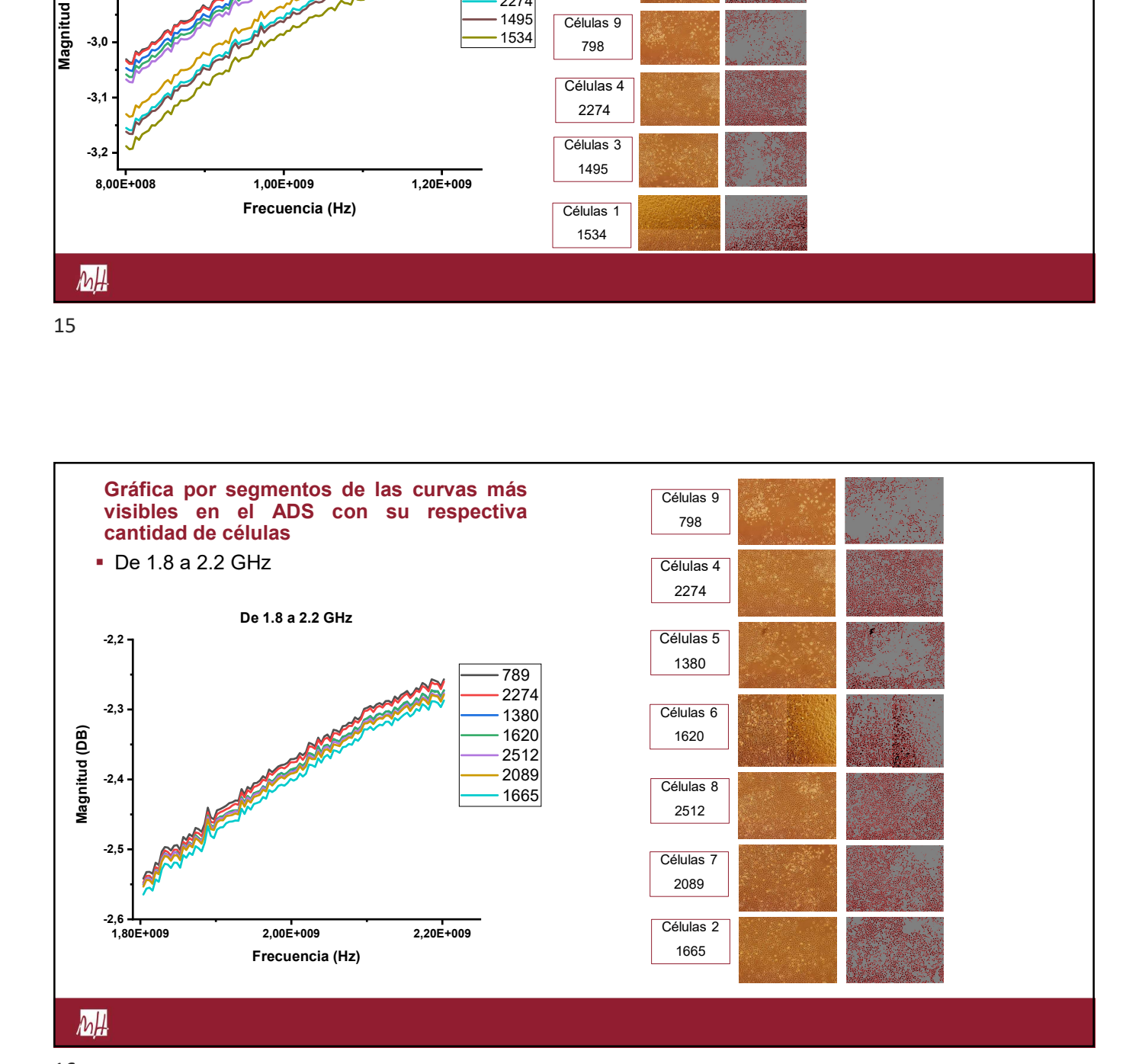

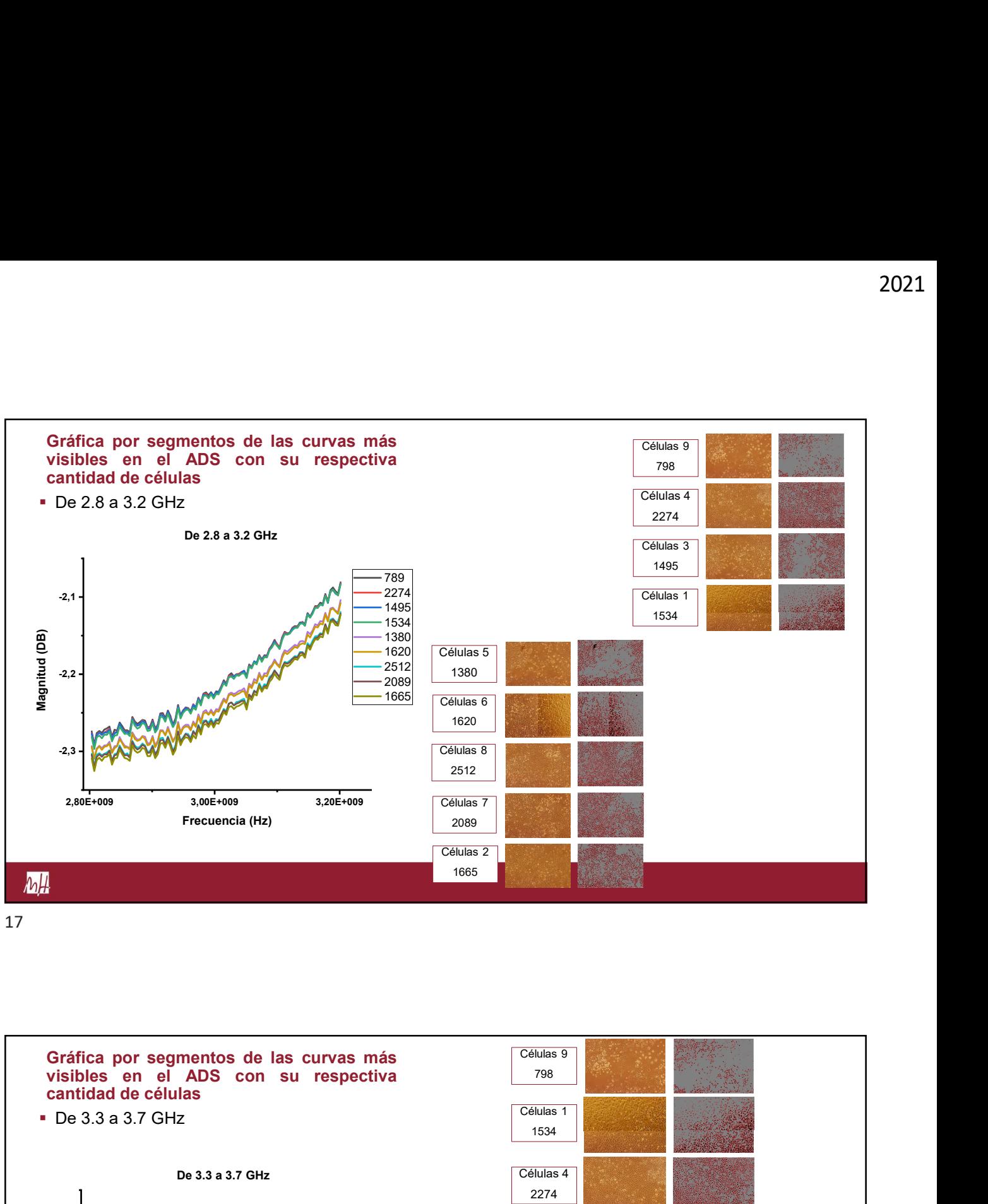

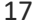

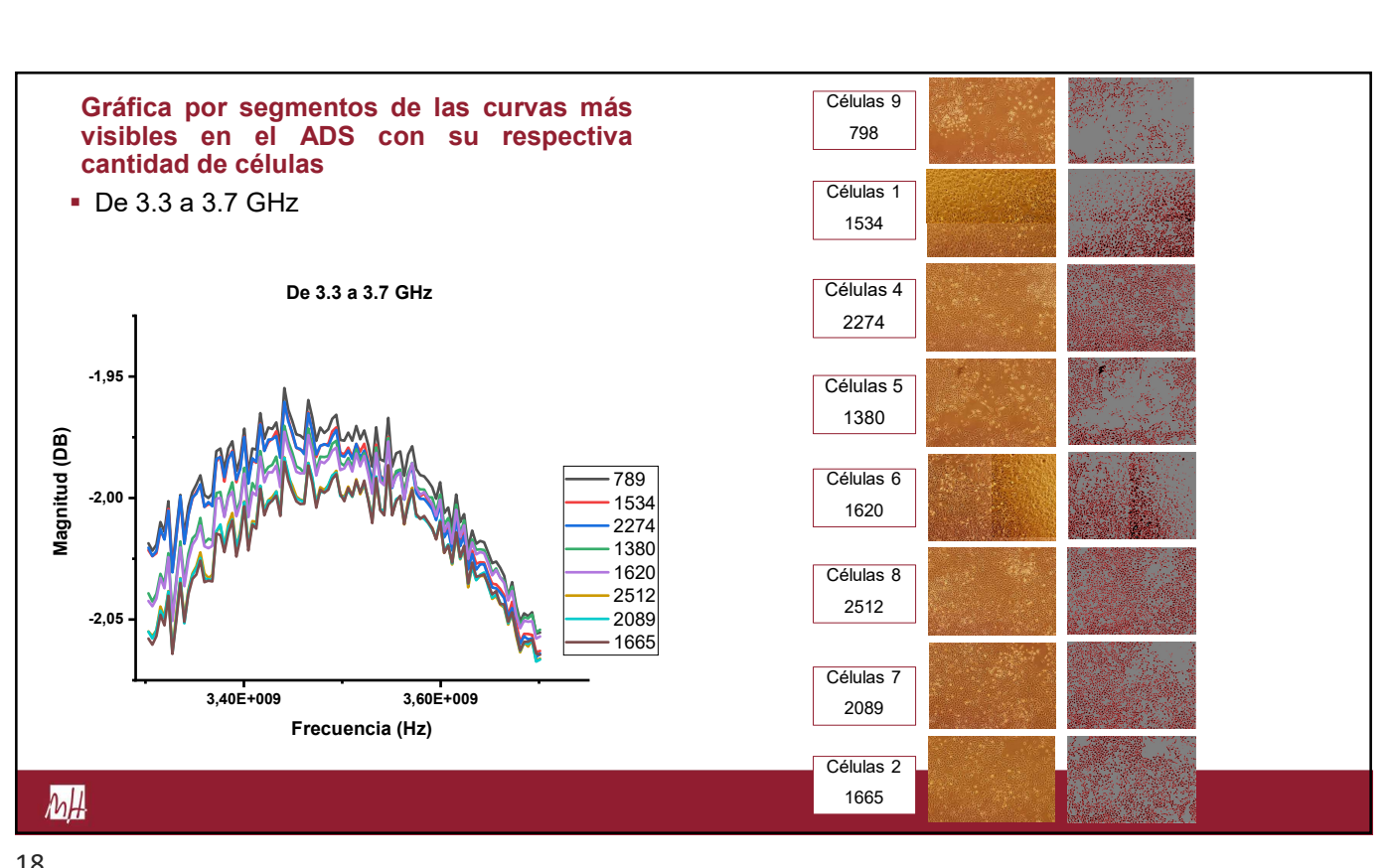

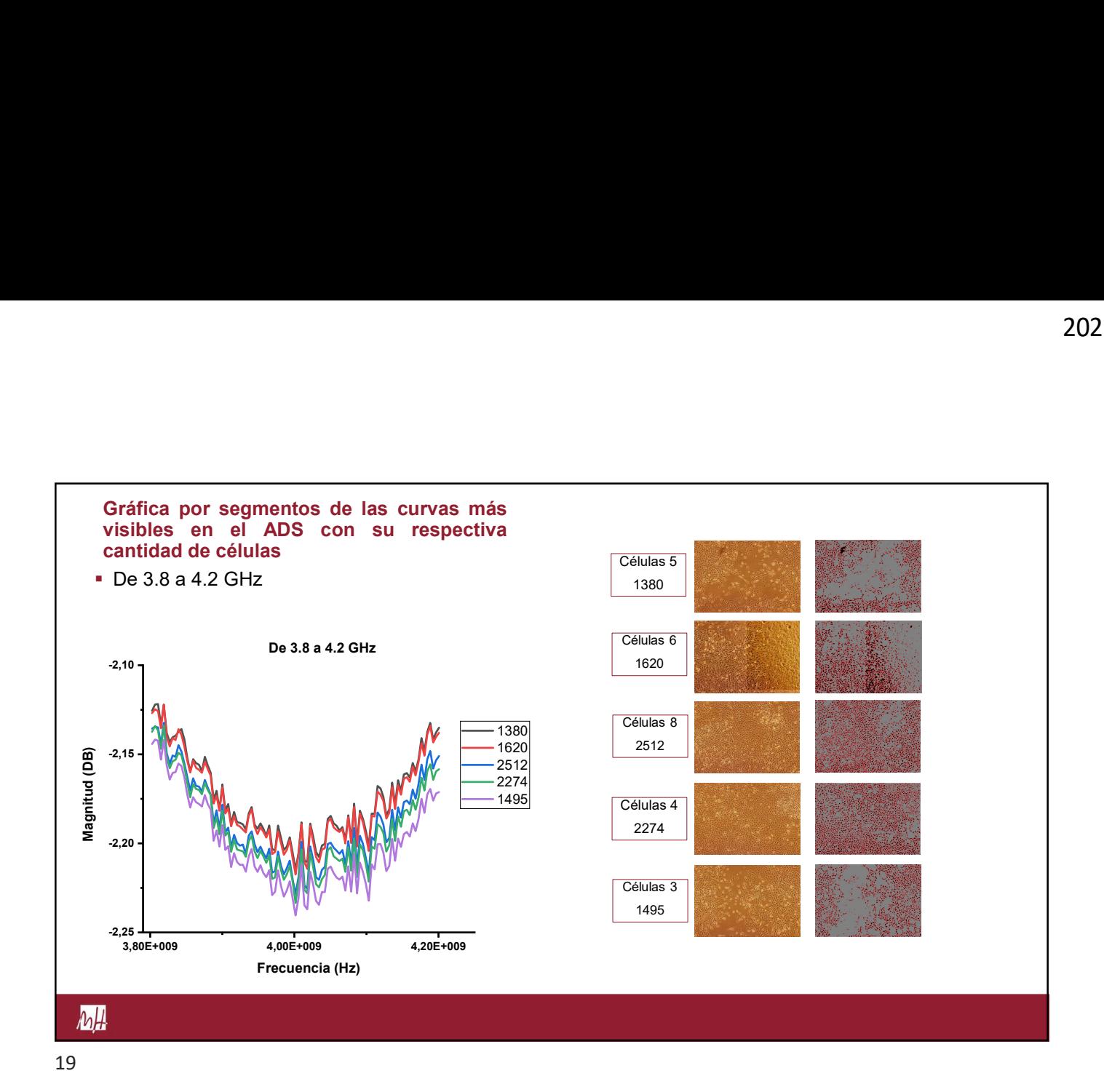

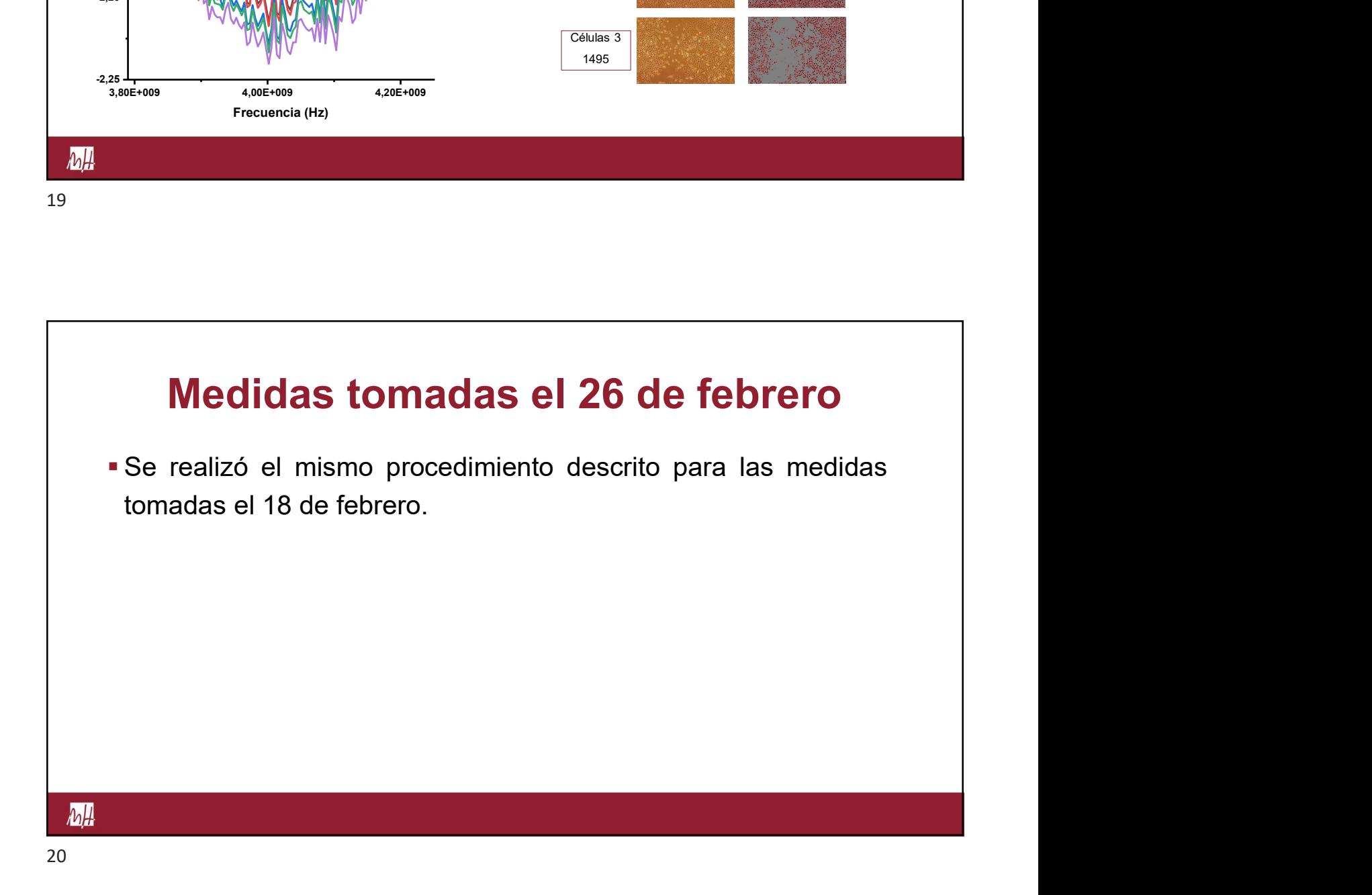

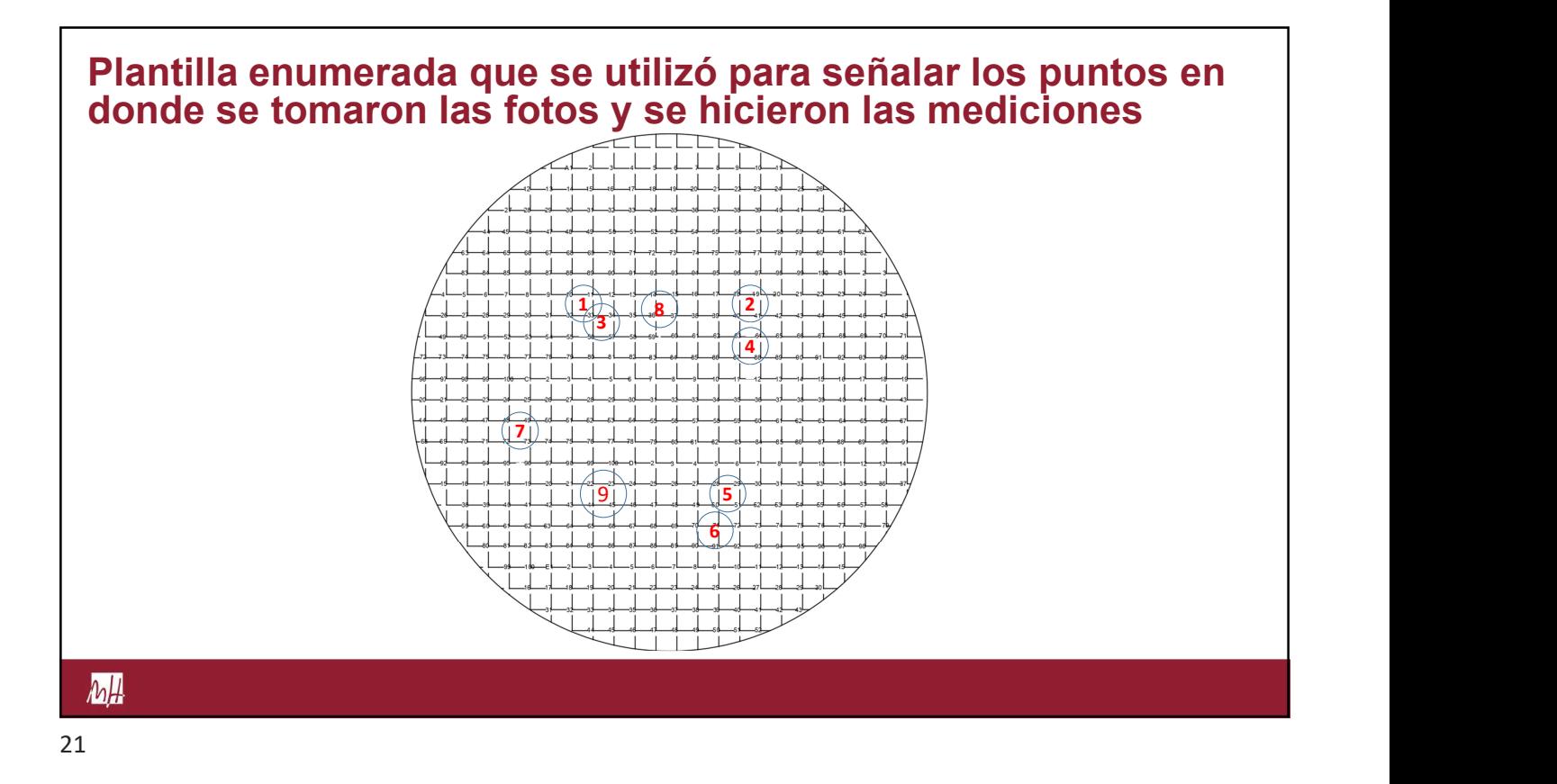

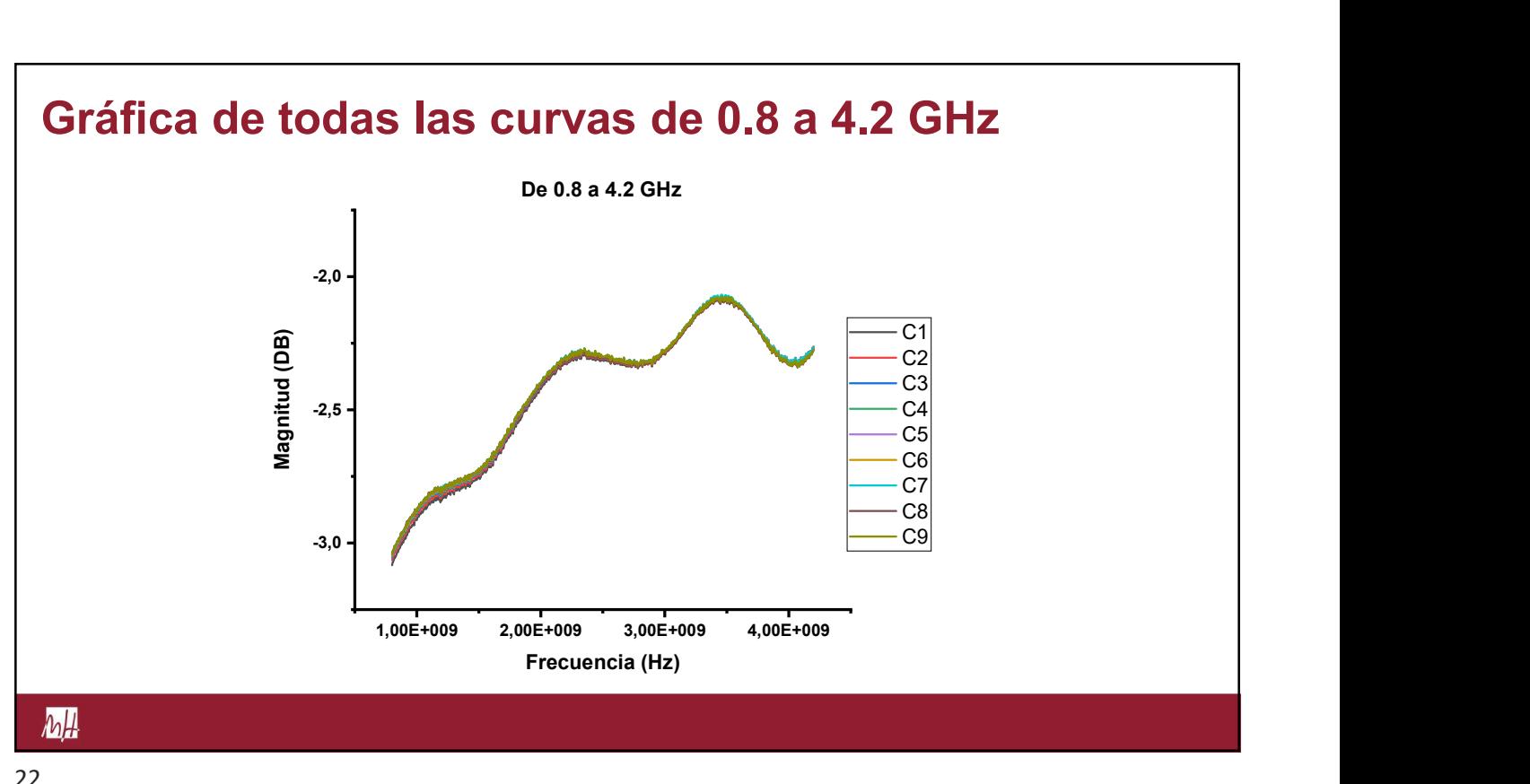

![](_page_52_Figure_0.jpeg)

![](_page_52_Figure_1.jpeg)

![](_page_53_Figure_0.jpeg)

![](_page_53_Figure_1.jpeg)

![](_page_54_Figure_0.jpeg)

![](_page_54_Figure_1.jpeg)

![](_page_55_Figure_0.jpeg)

![](_page_55_Figure_1.jpeg)

![](_page_56_Figure_1.jpeg)

![](_page_56_Figure_2.jpeg)

![](_page_56_Figure_3.jpeg)

![](_page_57_Figure_0.jpeg)

![](_page_57_Figure_1.jpeg)

![](_page_58_Figure_0.jpeg)

# 2 de marzo con glucosa

- 
- glucosa.

![](_page_59_Figure_0.jpeg)

![](_page_59_Figure_1.jpeg)

![](_page_60_Figure_0.jpeg)

![](_page_60_Figure_1.jpeg)

![](_page_60_Figure_2.jpeg)

![](_page_61_Figure_0.jpeg)

![](_page_61_Figure_1.jpeg)

![](_page_61_Figure_2.jpeg)

![](_page_62_Figure_0.jpeg)

## Medidas tomadas el 8 de marzo

- **Medidas tomadas el 8 de marzo**<br>En un primer lugar se realizó el mismo procedimiento descrito<br>para el experimento 18 de febrero y posteriormente se agregó<br>un 10% del peso de cultivo en glucosa.<br>Se hicieron las mediciones e
- 

![](_page_63_Figure_0.jpeg)

![](_page_63_Figure_1.jpeg)

![](_page_64_Figure_0.jpeg)

![](_page_64_Figure_2.jpeg)

![](_page_65_Figure_0.jpeg)

![](_page_65_Figure_1.jpeg)

![](_page_65_Figure_2.jpeg)

![](_page_66_Figure_0.jpeg)

![](_page_66_Figure_1.jpeg)

![](_page_66_Figure_2.jpeg)

![](_page_67_Figure_1.jpeg)

![](_page_67_Figure_2.jpeg)

![](_page_68_Figure_0.jpeg)

![](_page_68_Figure_1.jpeg)

![](_page_69_Figure_0.jpeg)

![](_page_69_Figure_1.jpeg)

![](_page_70_Figure_0.jpeg)

![](_page_70_Figure_1.jpeg)

![](_page_70_Figure_2.jpeg)

![](_page_71_Figure_1.jpeg)

![](_page_71_Figure_2.jpeg)

![](_page_71_Figure_3.jpeg)
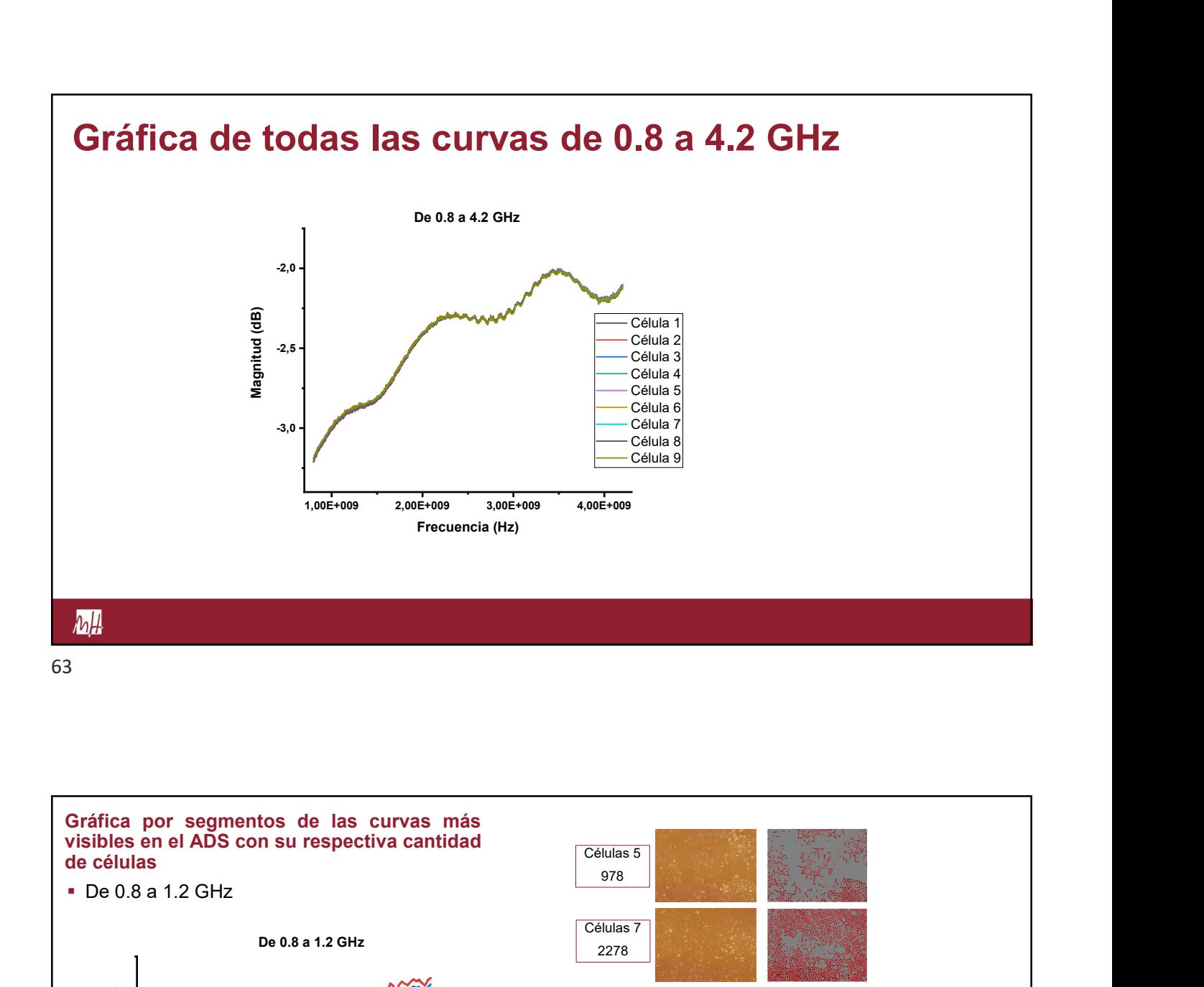

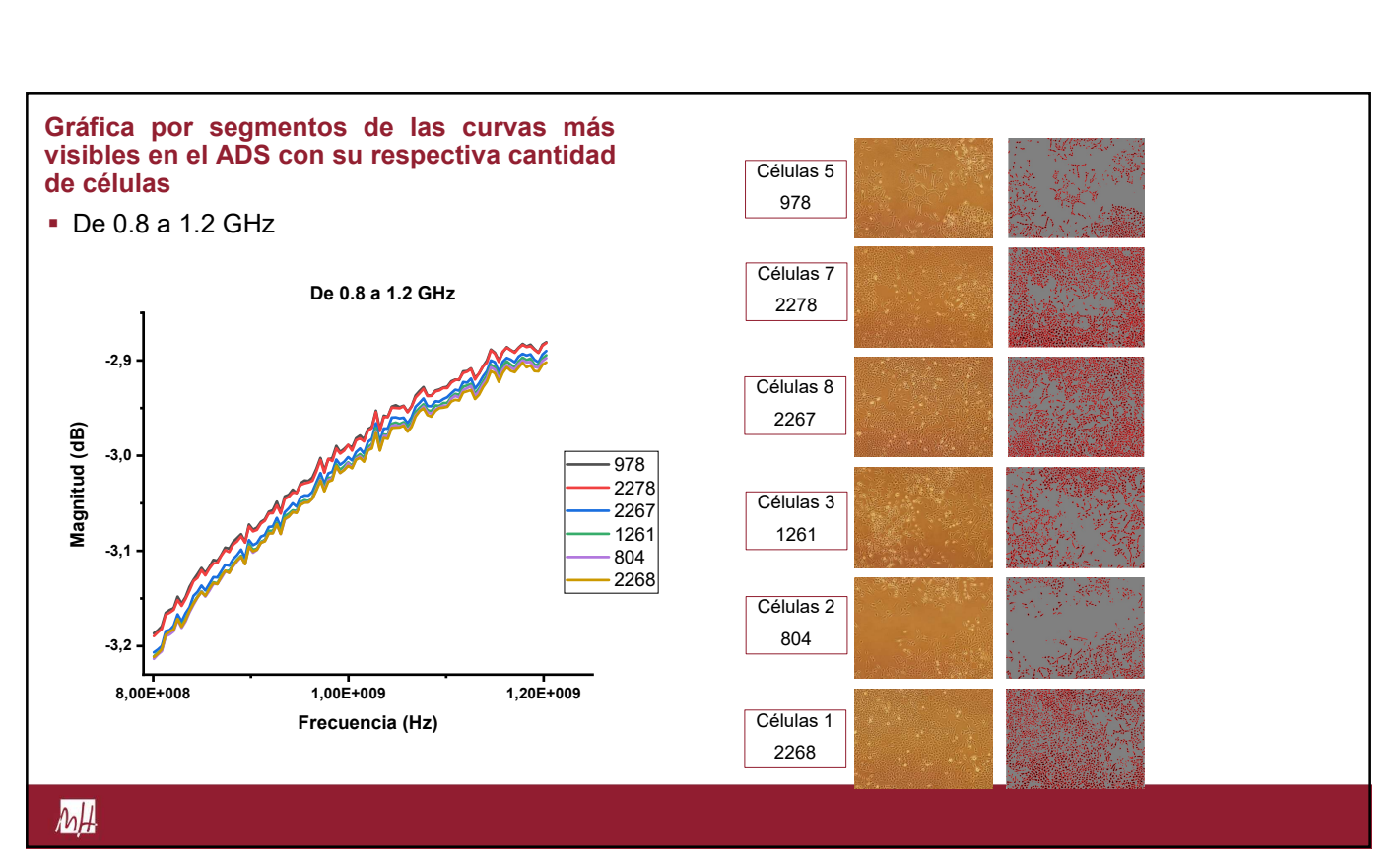

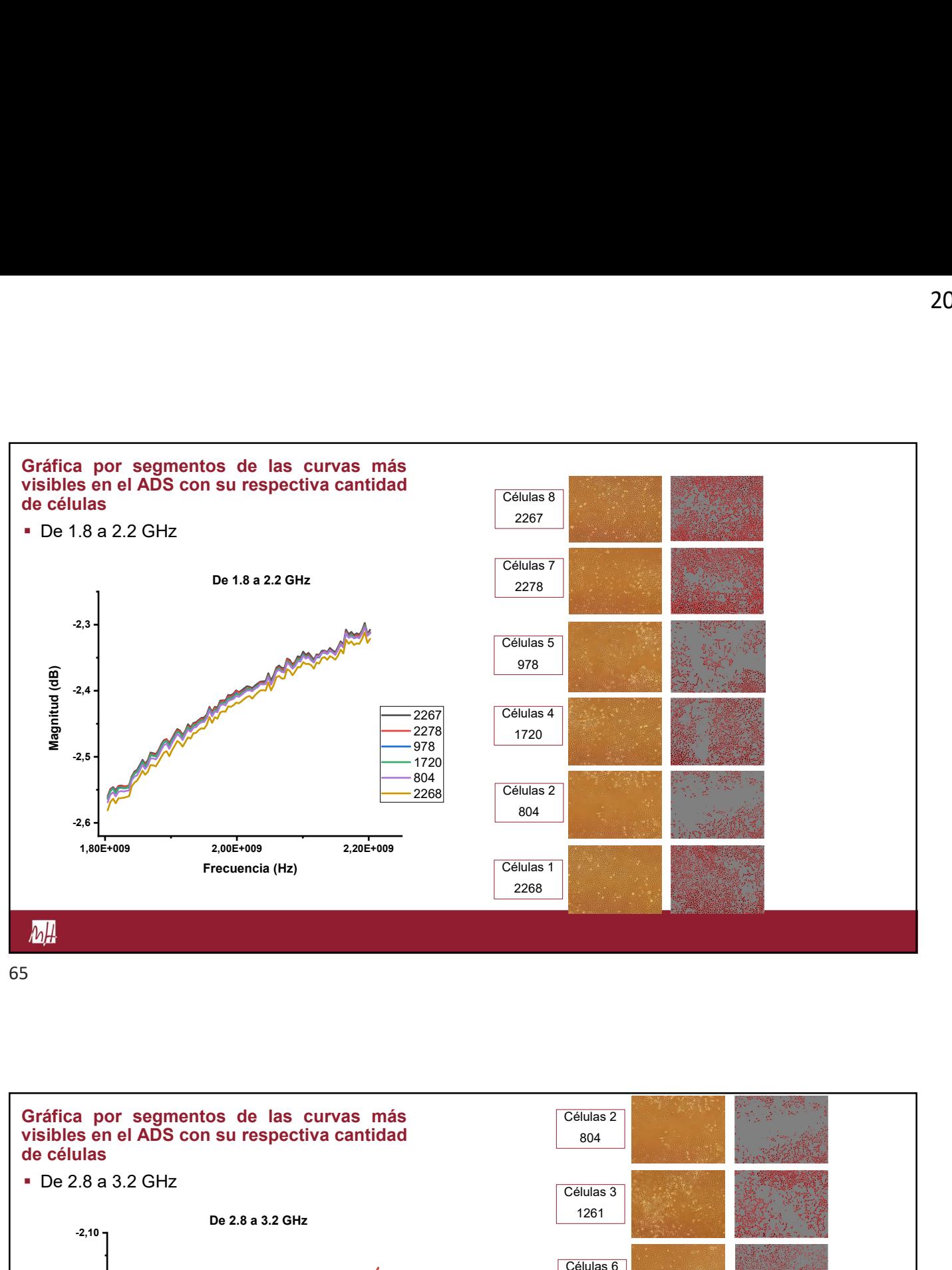

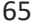

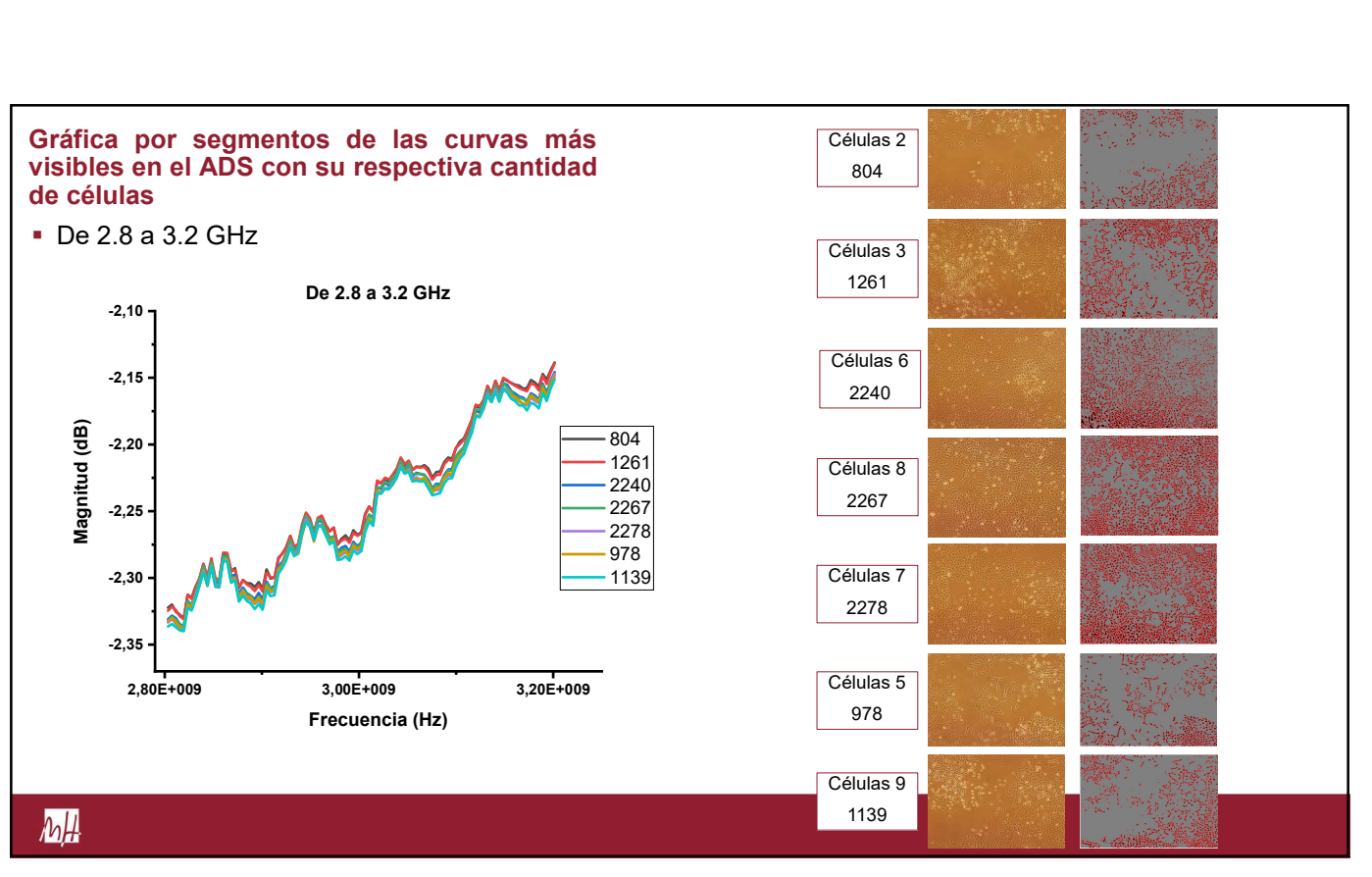

66

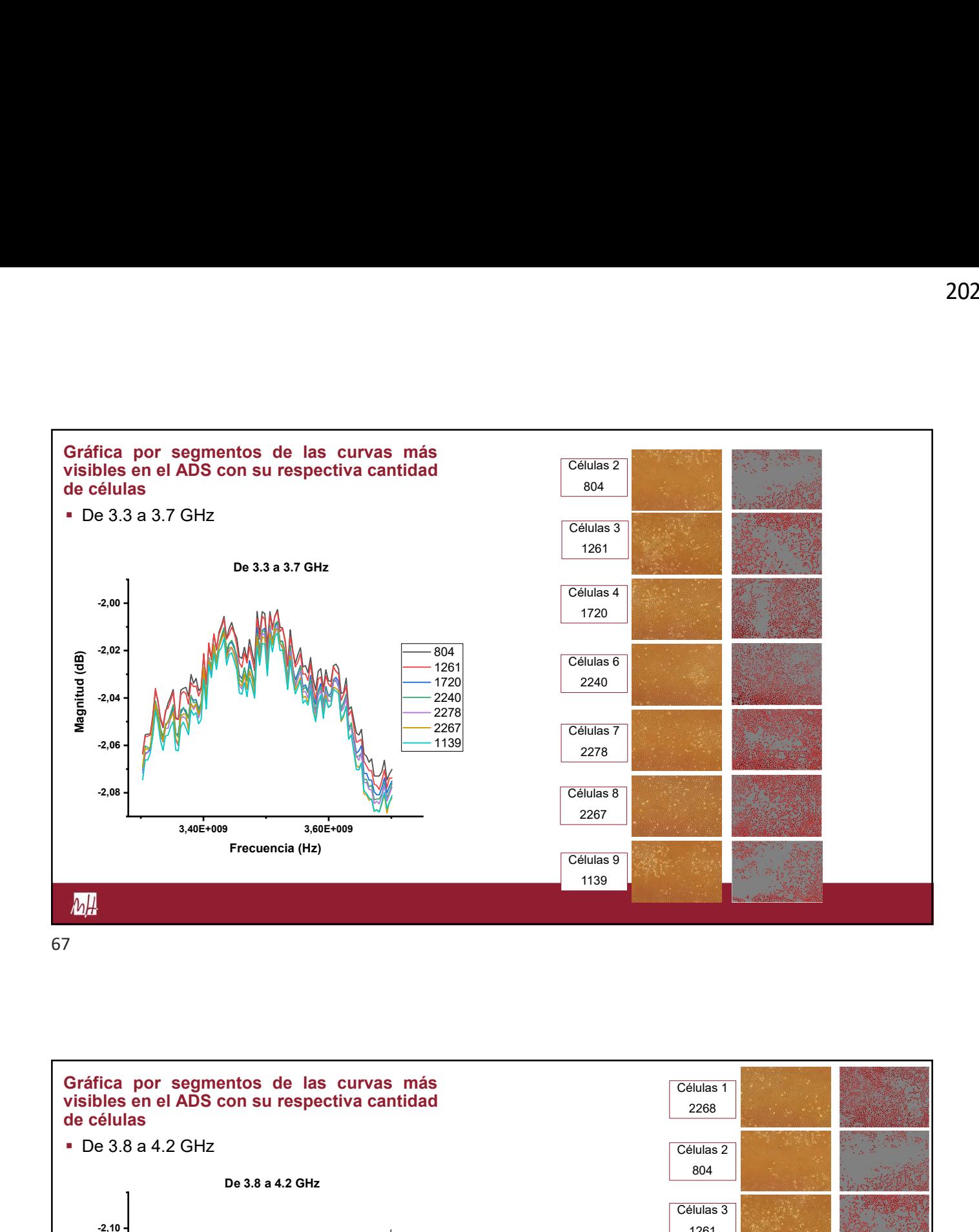

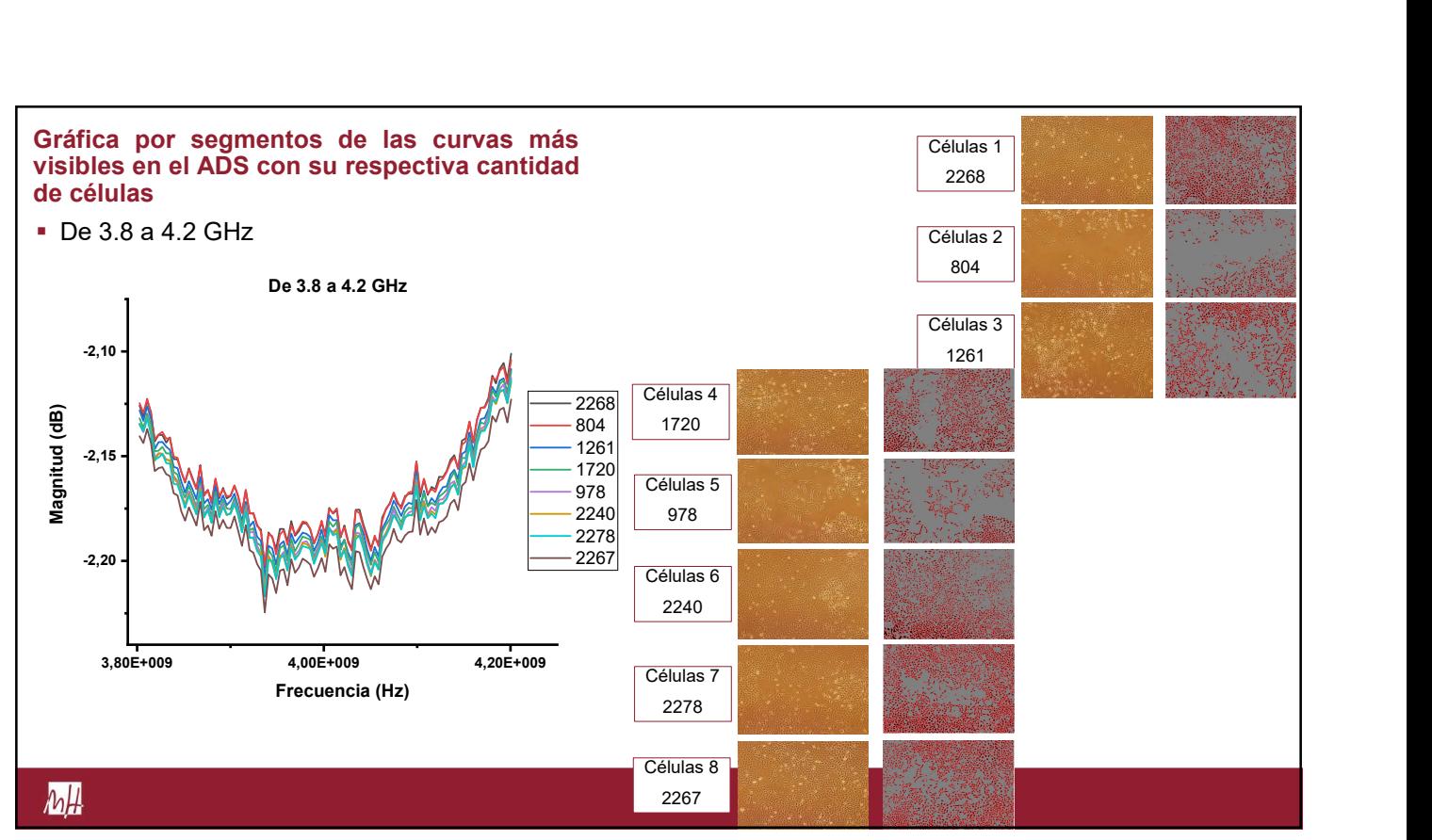

68

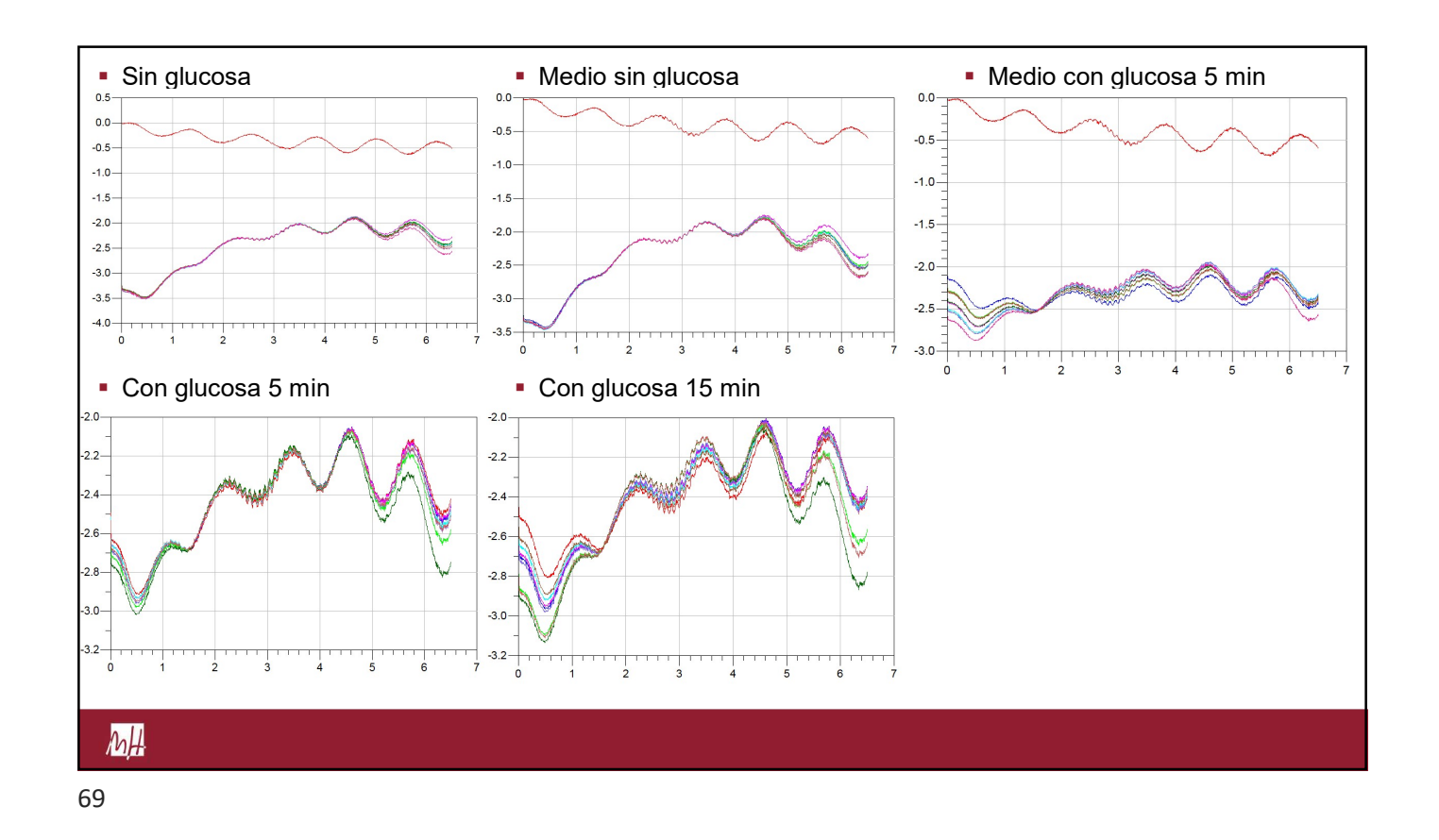

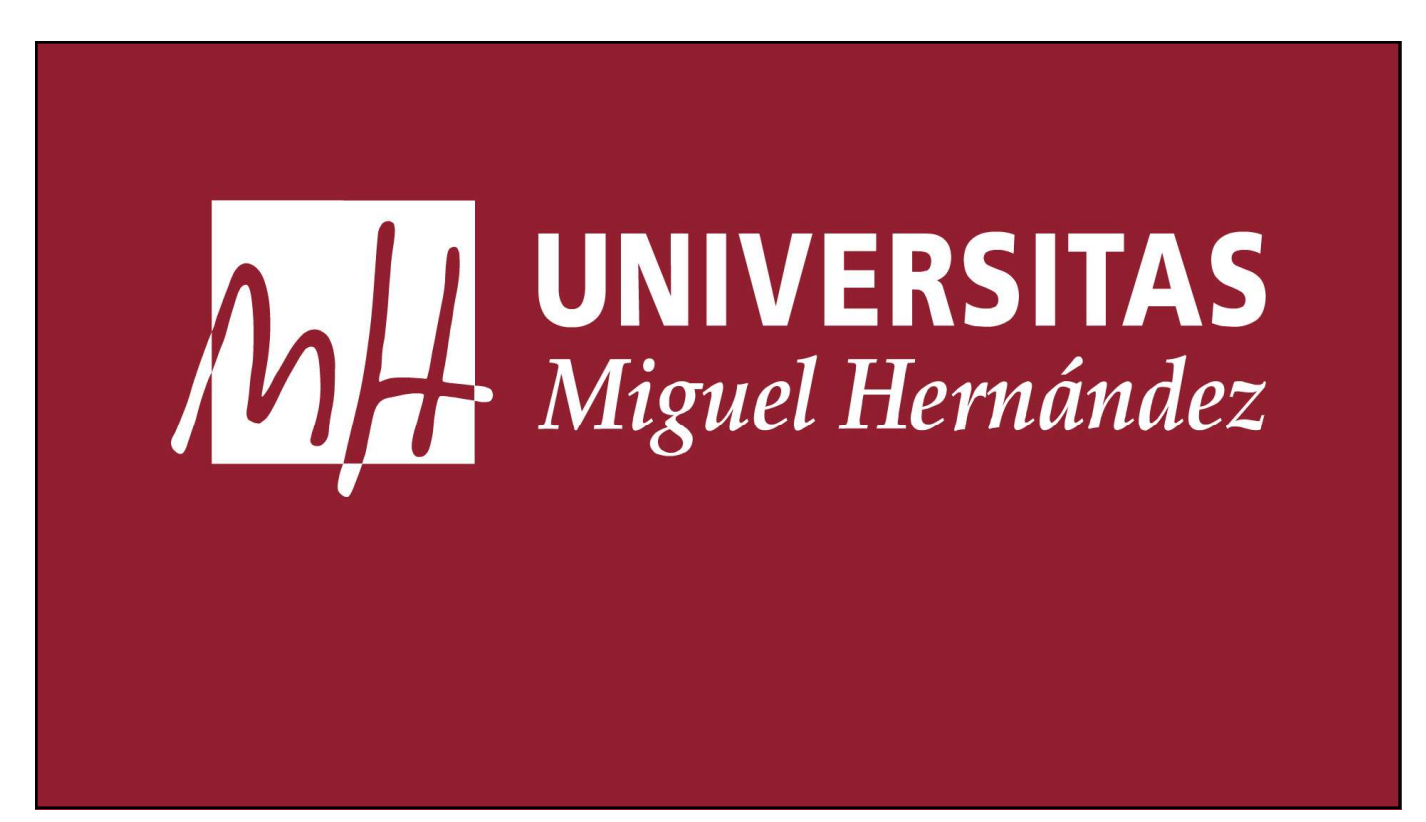